**Langperiodische magnetotellurische Messungen auf der oberflächennahen Leitfähigkeitsanomalie in der Münchberger Masse: Hinweise auf eine graphitisierte Überschiebungsfläche durch dreidimensionale Modellrechnungen**

**Dissertation** 

zur Erlangung des Doktorgrades

der Mathematisch-Naturwissenschaftlichen Fakultäten

der Georg-August-Universität zu Göttingen

vorgelegt von

Edgar Schneider

aus Salzkotten

Göttingen 2001

D<sub>7</sub> Referent: Prof. Dr. Karsten Bahr Korreferent: Prof. Dr. Ulrich Christensen Tag der mündlichen Prüfung: 29.01.2002

# **Inhaltsverzeichnis**

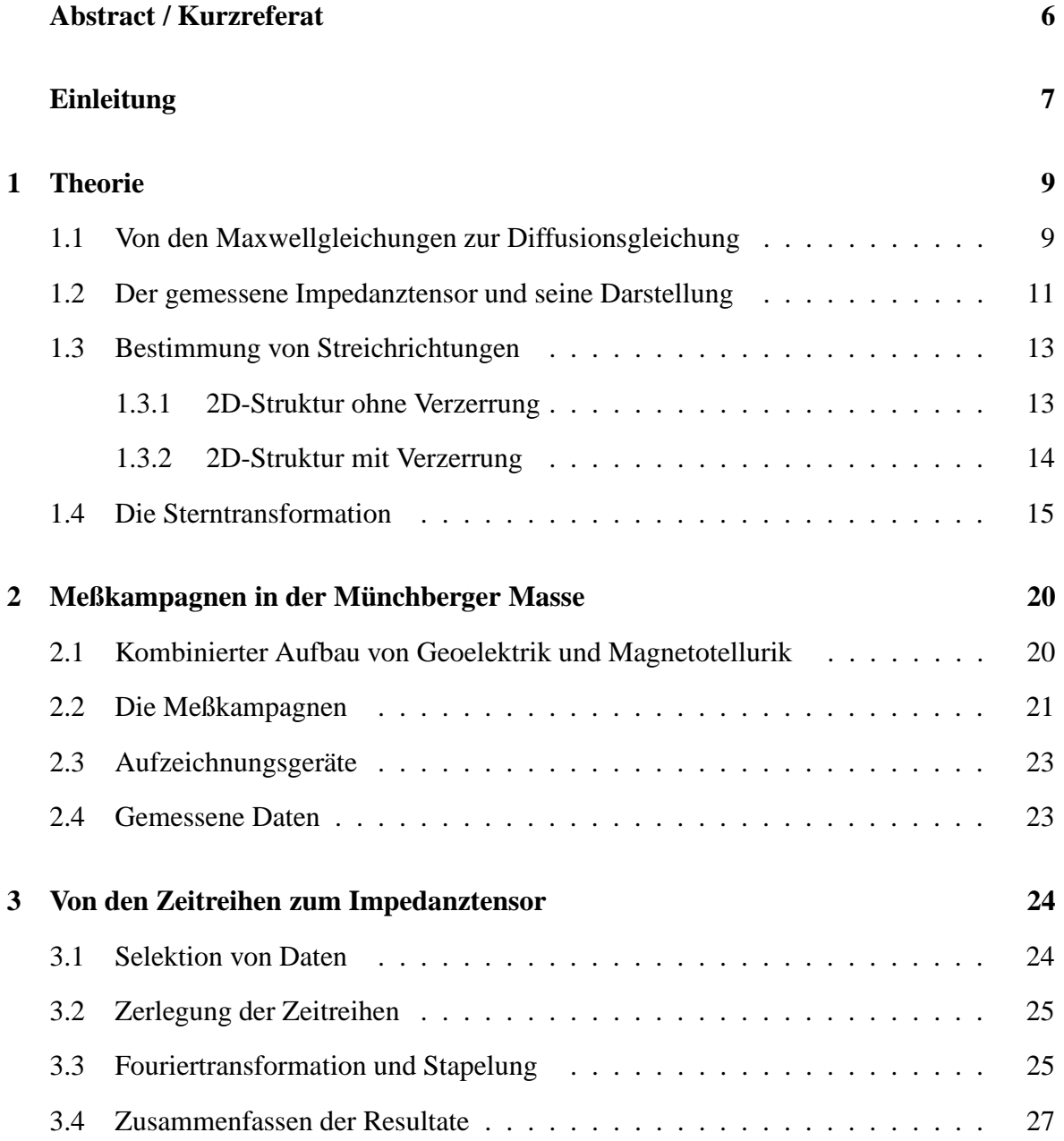

#### INHALTSVERZEICHNIS 4

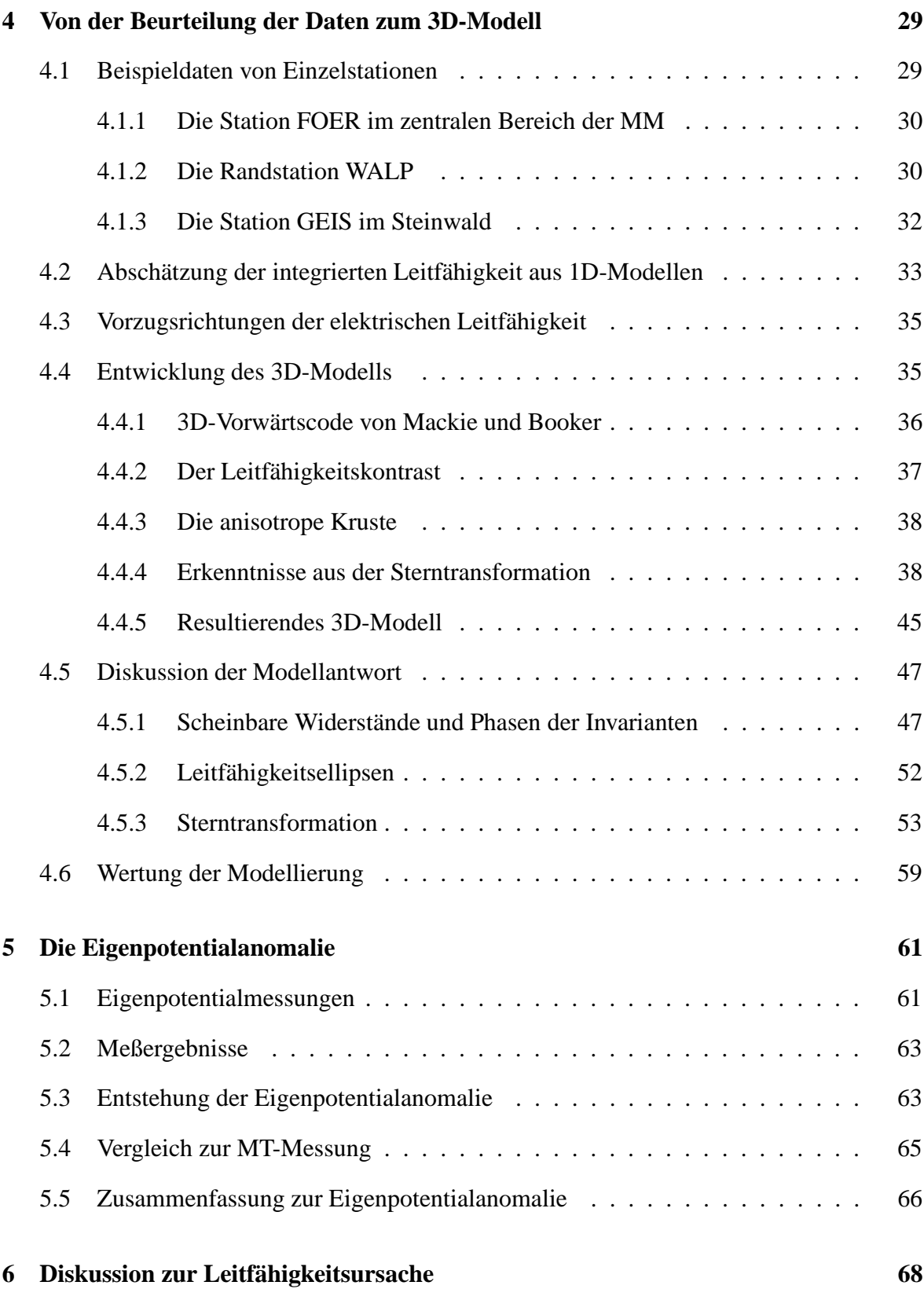

#### INHALTSVERZEICHNIS 5

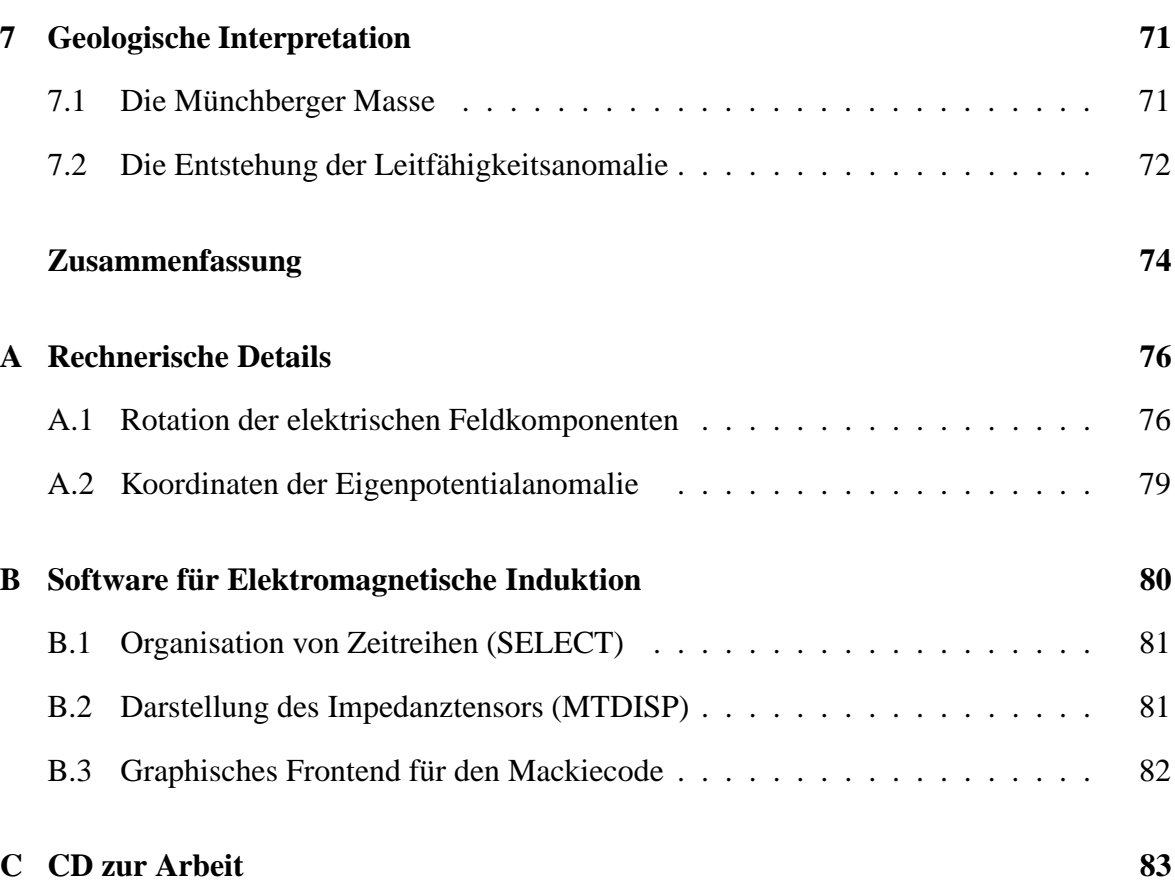

### <span id="page-5-0"></span>**Abstract**

The electrical conductivity of the earth can be much higher in fractures than in the rock. Therefore the investigation of an area with high conductivity provides much knowledge about structural geology. On the Münchberg Gneiss Massif (MM) high conductivity values are measured with the magnetotelluric (MT) method. They are due to a large amount of conductive material in the fracture zones at the boundary of the MM and below the rock complex. A model of this conductivity structure is developed with a threedimensional forward algorithm. Very helpful for creating a suitable model is the new star transformation. It allows to display the MT results of all sites as conductivity stars on a map. An explanation for the high conductivity of the material in the fractures would be graphite which can evolve during the genesis of the gneiss complex.

### **Kurzreferat**

Die elektrische Leitfähigkeit der Erde kann in Verwerfungen viel höher sein als im Gestein. Daher kann die Untersuchung eines Gebietes mit überdurchschnittlich hoher Leitfähigkeit viele Erkenntnisse zur Strukturgeologie beitragen. Im Bereich der Münchberger Gneismasse wird mit der Methode der Magnetotellurik (MT) eine extrem hohe Leitfähigkeit gemessen. Diese ist zurückzuführen auf große Mengen von leitfähigem Material in den Randverwerfungen und unterhalb des Gesteinskomplexes. Ein Modell dieser Leitfähigkeitsstruktur wird mit einem dreidimensionalen Vorwärtsalgorithmus entwickelt. Sehr hilfreich zum Entwerfen eines passenden Modells ist die neue sogenannte Sterntransformation, mit der MT-Ergebnisse aller Stationen als Leitfähigkeitssterne im Kartenbild dargestellt werden. Eine Erklärung für die hohe Leitfähigkeit des Materials in den Verwerfungen wäre Graphit, der während der Genese des Gneiskomplexes entstehen kann.

# **Einleitung**

<span id="page-6-0"></span>Deckenüberschiebungen nehmen eine zentrale Rolle bei der Erklärung der variszischen Gebirgsbildung ein. Es handelt sich dabei um Gesteinskomplexe, die aus ihrer ursprünglichen Lage über teilweise mehrere hundert Kilometer transportiert wurden in ihre heutige allochthone Lage. Das Münchberger Gneismassiv (oder Münchberger Masse MM) ist ein solcher Gesteinkomplex, der nicht aus seiner jetzigen Position, dem Saxothuringikum, sondern dem weiter südlich gelegenen Moldanubikum stammt (F[RANKE](#page-85-0) 1984). Der Kollisionsprozeß dieser beiden variszischen Blöcke kann nur durch ein tektonisches Modell verstanden werden, das eine Erklärung für die jetzige Lage der MM liefert.

1981 wurden auf der MM erstmals audiomagnetotellurische Messungen (AMT) durchgeführt (HAAK et al. [1985\)](#page-86-0). Bei der Anwendung der Meßmethode ergaben sich zu diesem Zeitpunkt noch große Probleme mit den elektromagnetischen Störquellen in dem Gebiet, die durch die hochohmige Oberfläche weit verbreitet sind. Neuere AMT Messungen in den 90er Jahren haben ergeben, daß auf der Münchberger Masse unter einer hochohmigen Deckschicht eine Zone mit sehr geringen Widerständen gefunden werden kann (RITTER et al. [1999\)](#page-87-0). Die Widerstände sind so gering, daß eine untere Grenze der leitfähigen Schicht mit der Methode der AMT nicht abgeschätzt werden kann.

Aus diesem Grunde wurden für diese Arbeit 1998 und 1999 auf zwei Profilen Magnetotellurik (MT)-Stationen aufgebaut. Durch die längeren Auswertungsperioden sollen Eindringtiefen erreicht werden, die Aussagen zur Tiefenausdehnung oder zur integrierten Leitfähigkeit der Struktur ermöglichen. Kombiniert wurde die MT mit Tensor-Geoelektrik in Dipol-Dipol-Anordnung mit Abständen von bis zu 50 km (Kapitel [2\)](#page-19-0). An der Grenze zum Fichtelgebirge wurden 1999 wegen der starken Vorzugsrichtung in den MT-Daten Eigenpotentialmessungen durchgeführt. Diese sollen zeigen, daß leitfähige Strukturen auch direkt an der Oberfläche vorhanden sind (Kapitel [5\)](#page-60-0).

Der überwiegende Teil dieser Arbeit ist der Auswertung und Modellierung der MT-Daten gewidmet. Die Vorzugsrichtungen der Leitfähigkeit spielen dabei eine wesentliche Rolle, da

#### Einleitung 8

sie Hinweise auf das Streichen von Verwerfungen und den Ablauf von tektonischen Prozeßen geben. Die üblichen Methoden zur Bestimmung der Vorzugsrichtung (Abschnitt [1.3\)](#page-12-0) haben als Vorraussetzung eine einfache Modellvorstellung über die Verteilung der Leitfähigkeit. Die Abweichung von der Modellvorstellung kann durch den Parameter der Schiefe eingeschätzt werden. Bei einer komplizierten dreidimensionalen Leitfähigkeitsstruktur kann die Schiefe sehr groß sein und die Bedeutung der ermittelten Vorzugsrichtungen ist somit ungewiß. Ein weiteres Problem ist, daß die Eindringtiefe dann auch richtungsabhängig ist. Der Impedanztensor einer einzelnen Auswertungsperiode enthält somit Informationen aus verschiedenen Tiefen. Deswegen wird in dieser Arbeit eine Erweiterung der  $\rho^*(z^*)$ -Darstellung (S[CHMUCKER](#page-87-1) 1970a) vorgestellt, die den frequenzabhängigen Impedanztensor in eine tiefen- und richtungsabhängige Leitfähigkeitsinformation überführt (Abschnitt [1.4\)](#page-14-0). Diese als Sterntransformation bezeichnete Darstellungmethode wird bei der Vorwärtsmodellierung der MT-Daten genutzt, um eine genauere Vorstellung von der Leitfähigkeit des Untergrunds zu erhalten (Kapitel [4\)](#page-28-0).

# <span id="page-8-0"></span>**Kapitel 1**

# **Theorie**

Die **Magnetotellurik (MT)** ist eine elektromagnetische Methode, bei der die natürlichen Schwankungen im Erdmagnetfeld sowie die zugehörigen Schwankungen im elektrischen Feld aufgezeichnet werden. Der Impedanztensor  $Z$  wird aus dem Verhältnis der beiden Feldgrößen im Frequenzbereich bestimmt. Die Tensorelemente sind komplexe Werte, deren Beträge einen scheinbaren spezifischen Widerstand  $\rho_a$  ergeben. Die Phase  $\phi$  der Tensorelemente ergibt sich aus dem Phasenunterschied zwischen den Schwankungen im elektrischen und magnetischen Feld. In diesem Kapitel wird zunächst aus den Maxwellgleichungen die Diffusionsgleichung hergeleitet, welche die Induktion des Magnetfeldes im Erdkörper beschreibt (Abschnitt [1.1\)](#page-8-1). Dann wird die MT als Meßmethode beschrieben und auf die Darstellung des gemessenen Impedanztensors eingegangen (Abschnitt [1.2\)](#page-10-0). Die Bestimmung von Vorzugsrichtungen (Abschnitt [1.3\)](#page-12-0) aus dem Tensor ist ein wichtiger Schritt in jeder MT-Auswertung. Damit sind die Grundlagen gelegt, um im letzten Teil [\(1.4\)](#page-14-0) eine neue Darstellungsform für Impedanztensordaten einzuführen, die dazu beitragen kann, die tiefen- und richtungsabhängige Information über die Leitfähigkeit besser zu verstehen. Sie wird Sterntransformation genannt und spielt in der vorliegenden Arbeit eine zentrale Rolle bei der Interpretation und Modellierung von MT-Daten.

#### <span id="page-8-1"></span>**1.1 Von den Maxwellgleichungen zur Diffusionsgleichung**

Die Ausbreitung elektromagnetischer Wellen wurde durch den englischen Physiker J.C.Maxwell beschrieben (M[AXWELL](#page-87-2) 1873):

$$
rotH = j + \dot{D}
$$

$$
rot\underline{E} = -\underline{\dot{B}}
$$
  

$$
div\underline{B} = 0
$$
  

$$
div\underline{D} = q
$$

Die Gleichungen enthalten die magnetische Feldstärke  $H$ , die elektrische Stromdichte  $j$ , die dielektrische Verschiebung  $D$ , das elektrische Feld  $E$ , die magnetische Flußdichte  $B$  und die Raumladungsdichte q.

Diese Größen sind zusätzlich durch folgende Materialgleichungen und das Ohm'sche Gesetz miteinander verknüpft

$$
\underline{D} = \epsilon_0 \underline{\epsilon_r} \underline{E}
$$
\n
$$
\underline{B} = \mu_0 \underline{\mu_r} \underline{H}
$$
\n
$$
\underline{j} = \underline{\sigma} \underline{E}
$$

mit der Dielektrizität im Vakuum  $\epsilon_0$  und als Materialkonstante  $\epsilon_r$ , Induktionskonstante  $\mu_0$ und relativer Permeabilität  $\mu_r$  sowie der Leitfähigkeit  $\underline{\sigma}$ .

Für die Magnetotellurik können die Maxwellgleichungen vereinfacht werden, da für die verwendeten niedrigen Frequenzen die Verschiebungsströme klein gegenüber der Stromdichte sind ( $|\underline{\dot{D}}| \ll j$ ) und keine freien Raumladungen vorhanden sind ( $q = 0$ ). Außerdem können bei der Induktion im Erdkörper die relativen Materialkonstanten sowie deren Richtungsabhängigkeit vernachlässigt werden ( $\epsilon_r = 1$ ,  $\mu_r = 1$ ). Mit diesen Vereinfachungen können die Maxwellgleichungen zu Wellengleichungen der Form

$$
\nabla^2 \underline{F} = \mu_0 (\sigma \dot{\underline{F}} + \epsilon_0 \ddot{\underline{F}})
$$

umgeformt werden. Dabei steht  $F$  für eines der beiden Felder  $E$  oder  $B$ .

Diese Wellengleichung kann mittels Fouriertransformation in den Frequenzbereich<sup>1</sup> überführt werden:

<span id="page-9-0"></span>
$$
\nabla^2 \tilde{\underline{F}} = \mu_0 \sigma (i\omega - \frac{\epsilon_0}{\sigma} \omega^2) \tilde{\underline{F}} \tag{1.1}
$$

Für die in der Magnetotellurik benutzten Frequenzen (<1000 Hz) ist die Bedeutung des oszillierenden Teils ( $\frac{\epsilon_0}{\sigma}$  $\frac{\varepsilon_0}{\sigma}$ ω<sup>2</sup>) verschwindend gering gegenüber dem Diffusionsprozeß (*iω*), so daß

<sup>&</sup>lt;sup>1</sup>In den Formeln wird der Frequenzbereich durch die Tilde über der Feldgröße notiert, z.B.  $\tilde{F}$ .

Formel [\(1.1\)](#page-9-0) sich zur Diffusionsgleichung

$$
\nabla^2 \tilde{\underline{F}} = i\omega\mu_0 \sigma \tilde{\underline{F}}
$$

vereinfacht, wobei  $k^2 = -i\omega\mu_0\sigma$  komplexe Wellenzahl genannt wird.

Eine charakteristische Größe für die Diffusion ist die Skintiefe  $\lambda$ , bei der die Amplitude der elektromagnetischen Felder auf den e-ten Teil abgeklungen ist. Sie kann für den Fall des homogenen Halbraums aus dem Realteil der komplexen Wellenzahl berechnet werden

$$
\lambda = (2\pi\omega\mu_0\sigma)^{-\frac{1}{2}} \approx \frac{1}{2}\sqrt{\rho T} \left[km\right]
$$
\n(1.2)

mit der Schwingungsdauer  $T = \frac{2\pi}{\omega}$  $\frac{2\pi}{\omega}$ . Zu beachten ist, daß in der Näherungsformel das Ergebnis in Kilometern angegeben wird.

### <span id="page-10-0"></span>**1.2 Der gemessene Impedanztensor und seine Darstellung**

An einer MT-Station werden die Schwankungen des lokalen magnetischen Feldes in allen drei Raumrichtungen aufgezeichnet. Das elektrische Feld wird nur in seinen horizontalen Feldkomponenten bestimmt<sup>2</sup>. Aus den fouriertransformierten Zeitreihen werden für die verschiedenen Frequenzen die Übertragungsfunktionen durch eine bivariate Analyse bestimmt (detailliert beschrieben in Kapitel 3):

$$
B_z = z_H \cdot B_x + z_D \cdot B_y
$$
  
\n
$$
E_x = Z_{xx} \cdot B_x + Z_{xy} \cdot B_y
$$
  
\n
$$
E_y = Z_{yx} \cdot B_x + Z_{yy} \cdot B_y
$$

Die Übertragungsfunktionen der elektrischen Felder werden zum Impedanztensor

<span id="page-10-1"></span>
$$
\underline{\underline{Z}}(\omega) = \begin{pmatrix} Z_{xx}(\omega) & Z_{xy}(\omega) \\ Z_{yx}(\omega) & Z_{yy}(\omega) \end{pmatrix}
$$
(1.3)

zusammengefaßt. Die komplexen Tensorelemente  $Z_{ij}$  können umgerechnet werden in einen scheinbaren spezifischen Widerstand  $\rho_a$  (aus der Amplitude) und eine Phase  $\phi$ , die durch die

 ${}^{2}$ Für jede Richtung wird die Potentialdifferenz zwischen zwei Elektroden im Abstand von ca. 30 m gemessen. Ein Abstand in dieser Größenordnung kann in senkrechter Richtung nicht verwirklicht werden.

Phasendifferenz zwischen den elektrischen und magnetischen Feldkomponenten entsteht:

$$
\rho_a(\omega) = \frac{\mu_0}{\omega} |Z_{ij}(\omega)|^2
$$
  

$$
\phi(\omega) = \arctan \frac{Im(Z_{ij}(\omega))}{Re(Z_{ij}(\omega))}
$$

Betrachtet werden überlicherweise die Komponenten  $Z_{xy}$  und  $Z_{yx}$ , da in Streichrichtung die Elemente der Hauptdiagonalen verschwinden (siehe Abschnitt [1.3\)](#page-12-0). Der scheinbare spezifische Widerstand  $\rho_a$  ist nur im homogenen Halbraum frequenzunabhängig und gibt den tatsächlichen Widerstand des Halbraums an. Im allgemeinen gibt  $\rho_a$  einen für den Induktionsraum charakteristischen Widerstandswert an. Die tatsächlich auftretenden Widerstände können jedoch stark von ihm abweichen.

Eine anschauliche Art, den Impedanztensor darzustellen, ist die  $\rho^*(z^*)$ -Transformation (S[CHMUCKER](#page-87-1) 1970a). Die Widerstandsinformation wird dabei nicht mehr in Abhängigkeit von der Periode aufgetragen, sondern von der Eindringtiefe:

<span id="page-11-0"></span>
$$
z^* = \frac{|Im(Z)|}{\omega} \tag{1.4}
$$

Der Widerstand wird umgerechnet mit der Annahme eines 2-Schichtfalls, bei dem entweder eine schlecht leitende Schicht einen guten Leiter überdeckt ( $\phi > 45^{\circ}$ ) oder eine gut leitende Deckschicht über dem schlechten Leiter liegt ( $\phi < 45^{\circ}$ ). Aufgrund der gemessenen Phase  $\phi$ kann dann der Widerstand  $\rho^*$  des Halbraumes berechnet und der Tiefe  $z^*$  zugeordnet werden.

$$
\rho^* = \begin{cases} 2\rho_a \cos^2 \phi & , \phi > 45^\circ \\ \frac{\rho_a}{2\sin^2 \phi} & , \phi < 45^\circ \end{cases}
$$

Auch wenn die Annahme des 2-Schichtfalls für ein Meßgebiet nicht gerechtfertigt ist, kann diese Datentransformation immer durchgeführt werden und bietet in der Regel einen besseren Einblick in die Leitfähigkeitsstruktur als die Betrachtung der scheinbaren Widerstände  $\rho_a(\omega)$  (S[CHMUCKER](#page-87-3) 1970b).

Eine wichtige Frage ist die nach der Verformung des Induktionsraumes durch Anwesenheit von Strukturen erhöhter Leitfähigkeit. Abbildung [1.1](#page-12-2) zeigt schematisch eine solche Situation, in der ein leitfähiger Körper von 0.5 Ωm an der Oberfläche eines homogenen Halbraums mit dem Widerstand 500 Ωm liegt. Die Eindringtiefen wurden nach der Formel [1.4](#page-11-0) für homogene Halbräume der beiden Widerstände berechnet. Die Fragezeichen und die gestrichelten Linien deuten an, daß der Induktionsraum im Bereich des guten Leiters verkleinert wird.

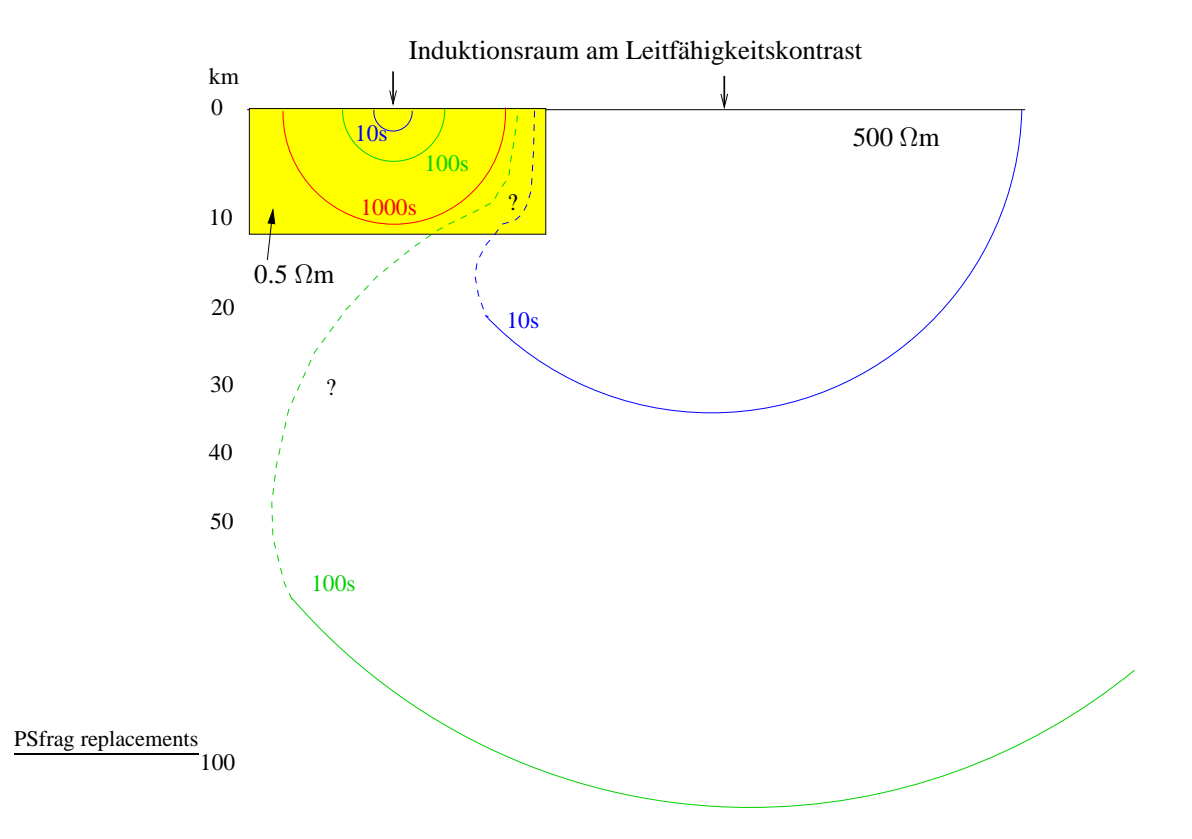

<span id="page-12-2"></span>Abbildung 1.1: Schematische Darstellung des Induktionsraums für verschiedene Perioden bei einem Leitfähigkeitskontrast von 500 zu 0.5 Ωm

### <span id="page-12-0"></span>**1.3 Bestimmung von Streichrichtungen**

Die typischen Fallbeispiele in der Strukturgeologie haben eine zweidimensionale Geometrie. Wenn die Dynamik der Erdkruste durch eine bestimmte Druck- oder Spannungsrichtung geprägt wird, entstehen Verschiebungen, Verwerfungen oder Faltungen mit Achsenausrichtung senkrecht zum Druckgradienten. Daher ist anzunehmen, daß auch leitfähige Strukturen, die durch leitfähiges Material in Klüften entstehen, eine Vorzugsrichtung zeigen.

#### <span id="page-12-1"></span>**1.3.1 2D-Struktur ohne Verzerrung**

<span id="page-12-3"></span>Über einer reinen 2D-Struktur ( $\sigma = \sigma(x', z)$ ) nimmt der Impedanztensor [\(1.3\)](#page-10-1) im in Streichrichtung  $\alpha_s$  gedrehten Koordinatensystem $((x, y) \rightarrow (x', y'))$  die Nebendiagonalform

$$
\underline{Z}_{rot} = \underline{D}^T \cdot \underline{Z} \cdot \underline{D} = \begin{pmatrix} 0 & Z_{x'y'} \\ Z_{y'x'} & 0 \end{pmatrix}
$$
(1.5)

mit der Drehmatrix  $\underline{D} =$  $\sqrt{ }$  $\mathcal{L}$  $\cos \alpha_s$  –  $\sin \alpha_s$  $\sin \alpha_s$   $\cos \alpha_s$  $\setminus$  an. Da in gemessenen Daten die Hauptdiagonale nie ganz verschwindet, wird die Streichrichtung  $\alpha_s$  über die Minimierung der Spur  $(Z_{x'x'} + Z_{y'y'} \stackrel{!}{=} Min)$  bestimmt (SWIFT [1967\)](#page-88-0):

$$
\alpha_s = \frac{1}{4} \arctan \frac{2Re\{S_2 D_1^*\}}{|D_1|^2 + |S_2|^2}
$$

<span id="page-13-2"></span>mit den modifizierten Impedanzen:

$$
S_1 = Z_{xx} + Z_{yy} \t S_2 = Z_{xy} + Z_{yx}
$$
  
\n
$$
D_1 = Z_{xx} - Z_{yy} \t D_2 = Z_{xy} - Z_{yx}
$$
\n(1.6)

Die Schiefe

$$
\kappa = \frac{|Z_{xx} + Z_{yy}|}{|Z_{xy} - Z_{yx}|}
$$

stellt ein rotationsinvariantes Maß für die Abweichung vom idealen 2D-Fall dar (in Formel [1.5](#page-12-3) ist  $\kappa = 0$ ). Große Schiefen deuten auf eine 3D-Struktur hin. Die Schiefe ist jedoch kein eindeutiges Kriterium für die Dimensionalität einer Struktur, da auch 3D-Modelle kleine Schiefen enthalten können.

#### <span id="page-13-0"></span>**1.3.2 2D-Struktur mit Verzerrung**

Als Verzerrung wird die Wirkung einer oberflächennahen Leitfähigkeitsanomalie bezeichnet, deren induktiver Anteil zu vernachlässigen ist. Die Leitfähigkeitsstruktur kann als Verzerrer angesehen werden, wenn die Skintiefe der betrachteten Auswertungsfrequenz wesentlich größer als die Entfernung zur Leitfähigkeitsstruktur ist. Der in Streichrichtung gedrehte Impedanztensor setzt sich dann in guter Näherung aus dem verzerrungsfreien regionalen Impedanztensor  $\underline{Z}^{\prime}$  und der rein reellen Verzerrungsmatrix  $\underline{A}$  zusammen:

<span id="page-13-1"></span>
$$
\underline{\underline{Z}}_{rot} = \begin{pmatrix} Z_{x'x'} & Z_{x'y'} \\ Z_{y'x'} & Z_{y'y'} \end{pmatrix} = \underline{\underline{A}} \underline{\underline{Z}}'
$$
\n(1.7)

$$
= \begin{pmatrix} a_{11} & a_{12} \\ a_{21} & a_{22} \end{pmatrix} \begin{pmatrix} 0 & Z'_{x'y'} \\ -Z'_{y'x'} & 0 \end{pmatrix} = \begin{pmatrix} -a_{12}Z'_{y'x'} & a_{11}Z'_{x'y'} \\ -a_{22}Z'_{y'x'} & a_{21}Z'_{x'y'} \end{pmatrix}
$$
(1.8)

In dem in Streichrichtung gedrehten Koordinatensystem nimmt der Impedanztensor also nicht notwendigerweise die von Swift geforderte Nebendiagonalform [\(1.5\)](#page-12-3) an. Die Veränderung der Impedanztensorelemente durch einen realen Faktor  $a_{ii}$  wird als **Static Shift** bezeichnet, da bei unveränderter Phase der scheinbare Widerstand um einen konstanten Faktor "verschoben"<sup>3</sup> wird. Als Kriterium für die Bestimmung des Streichwinkels wird in diesem Fall ausgenutzt, daß der rotierte Impedanztensor [\(1.7\)](#page-13-1) in den Spalten die gleiche Phase hat  $(\phi_{y'x'} = \phi_{x'x'}$  und  $\phi_{x'y'} = \phi_{y'y'}$ ). Der Streichwinkel kann unter Verwendung der modifizier-ten Impedanzen [\(1.6\)](#page-13-2) und der Kommutator-Notation [A, B] =  $Re(A)Im(B) - Im(A)Re(B)$ analytisch berechnet werden

$$
\alpha_B = \frac{1}{2} \arctan \frac{[S_1, S_2] - [D_1, D_2]}{[S_1, D_1] + [S_2, D_2]}
$$

(BAHR [1988\)](#page-84-0). Mit der phasen-sensitive Schiefe

$$
\eta = \frac{\sqrt{|[D_1, S_2] - [S_1, D_2]|}}{|[D_2]|}
$$

<span id="page-14-0"></span>wird ein Maß für die Abweichung vom verzerrten 2D-Fall definiert (BAHR [1991\)](#page-84-1)<sup>4</sup>.

#### **1.4 Die Sterntransformation**

In der Magnetotellurik wird ein frequenzabhängiger Impedanztensor bestimmt. Zur Bestimmung von Leitfähigkeitsstrukturen wird üblicherweise davon ausgegangen, daß die Richtungsinformation dem Tensor zu entnehmen ist und die Tiefeninformation in der Frequenzabhängigkeit enthalten ist. Um die Richtungsinformation aus dem Tensor zu bestimmen, müssen Modellannahmen zur Leitfähigkeitsverteilung gemacht werden (Abschnitt [1.3\)](#page-12-0), die bei einer dreidimensionalen Verteilung nicht zutreffend sind. Ein weiteres Problem besteht darin, daß die Eindringtiefe des elektromagnetischen Feldes nicht nur von der Frequenz, sondern auch von der Leitfähigkeit des Untergrunds abhängt. Wenn die Leitfähigkeit richtungsabhängig ist, so ist auch die Eindringtiefe richtungsabhängig. Dies wird deutlich, wenn Daten in der  $\rho^*(z^*)$ -Transformation dargestellt werden. Das Beispiel der Station FOER (Abbildung [4.2](#page-30-0) auf Seite [31\)](#page-30-0) zeigt, daß eine starke Leitfähigkeit in Nord-Süd-Richtung die Eindringtiefe der xy-Komponente auch für große Perioden auf ca. 1 km beschränkt. Das Feld bleibt quasi im ersten Kilometer stecken. Es stellt sich jedoch die Frage, wie die Richtungsinformation von tiefer liegen Strukturen ermittelt werden kann, wenn nur noch eine Polarisation Informationen aus entsprechender Tiefe enthält.

<sup>&</sup>lt;sup>3</sup>Bei logarithmischer Skalierung in der Darstellung  $\rho_a(\omega)$  resultiert daraus ein konstanter Abstand zwischen den Darstellungen von  $aZ_{xy}$  und  $Z_{xy}$ .

<sup>&</sup>lt;sup>4</sup>In der Veröffentlichung von 1988 wird die Schiefe ohne den Betrag in der Wurzel notiert. Dies wurde 1991 abgeändert.

Um der Lösung dieses Problems näher zu kommen, soll im folgenden eine Datentransformation durchgeführt werden, die den frequenzabhängigen Impedanztensor  $Z(\omega)$  an einer Station überführt in eine richtungsabhängige Leitfähigkeitsinformationen für verschiedene Eindringtiefen. Dabei werden keinerlei Modellannahmen zur Leitfähigkeit gemacht.

Zunächst sei eine Informationsmatrix

$$
T_{ij} \equiv f(z_i^\star, \alpha_j)
$$

definiert, die für jede Tiefe

$$
z_i^* \equiv 10^{(\log(z_0) + \frac{i-1}{N_D})} \qquad , i = 1, \dots, N
$$

und jeden Drehwinkel

$$
\alpha_j \equiv (j-1)\frac{360^\circ}{M} \qquad , j = 1, \dots, M
$$

einen Leitfähigkeitswert enthalten kann. Dabei ist  $z_0$  die geringste Tiefe, N die Anzahl der Tiefen,  $N_D$  die Anzahl der Tiefen pro Dekade, M die Anzahl der Drehwinkel, die auf dem Vollkreis gleichmäßig verteilt sind. Die Tiefen sind mit dieser Definition äquidistant auf einer logarithmischen Skala verteilt. Dann kann die Information des frequenzabhängigen Impedanztensors komplett überführt werden in die tiefen- und richtungsabhängige Information:

$$
\underline{\underline{Z}}(\omega) \to f(z^*, \alpha) \to \underline{\underline{T}}
$$

Dazu wird in einer Schleife über alle Frequenzen  $\omega$  der Impedanztensor schrittweise um alle definierten Winkel  $\alpha_j$  gedreht, die Eindringtiefe  $z^*$  der gedrehten  $Z_{xy}$ -Komponente berechnet und eine spezifische Information aus dem gedrehten Impedanztensorelement  $Z_{xy}$ der naheliegensten Tiefe in der Informationsmatrix  $T$  zugeordnet. Als Information wird der Kehrwert des zugehörigen modifizierten Widerstands  $\rho_{xy}^{\star}(\omega,\alpha)$  verwendet. Diese Größe wird dann **scheinbare Leitfähigkeit**  $\sigma^*(z^*, \alpha)$  genannt.

Wenn einem Matrixelement  $T_{ij}$  mehrere Werte zugeordnet werden, so wird ein mit dem Fehler gewichtetes Mittel berechnet. Die dabei genutzte Gewichungsfunktion

$$
w_n(x) = \frac{1}{1 + x^n}
$$

kann den Fehler je nach Wahl des Exponenten n verschieden stark berücksichtigen, wie der Vergleich für  $n \in \{\frac{1}{2}\}$  $\frac{1}{2}$ , 1, 2} (siehe Abbildung [1.2\)](#page-16-0) zeigt. In dieser Arbeit wird immer  $n = 2$ 

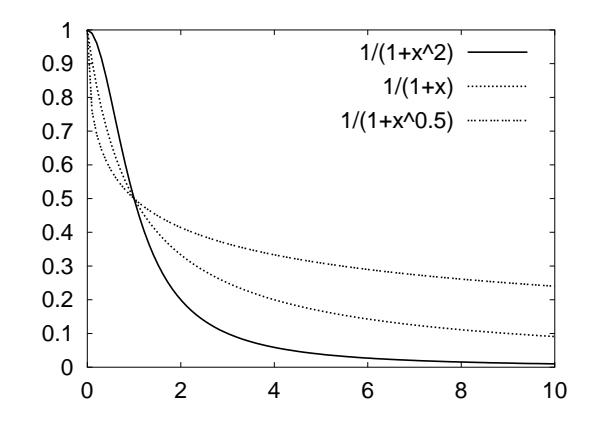

<span id="page-16-0"></span>Abbildung 1.2: Gewichtungsfunktion  $w_n(x) = \frac{1}{1+x^n}$  des Fehlers  $x$  für  $n \in {\frac{1}{2}}$  $\frac{1}{2}$ , 1, 2}.

verwendet.

Die Parameter  $z_0$ , N, N<sub>D</sub> und M sollten so gewählt werden, daß die Informationsmatrix gleichmäßig besetzt ist. Je mehr verschiedene Tiefen dargestellt werden sollen, desto größer sollte auch die Anzahl der Winkel sein. In dieser Arbeit wurden folgende Werte gewählt:

 $z_0 = 100 \text{ m}$   $N = 18$   $N_D = 3$   $M = 24$ 

Jede Zeile der Informationsmatrix  $T$  steht für eine bestimmte Eindringtiefe und kann als ein Stern dargestellt werden, der für alle Winkel  $\alpha$  einen Strahl in die entsprechende Richtung abgibt, dessen Länge gerade die zugeordnete scheinbare Leitfähigkeit darstellt. Im folgenden sei diese Darstellungsform von Daten daher **Sterntransformation** genannt. Diese Namensgebung stellt auch sprachlich die Verbindung mit der  $\rho^*(z^*)$ -Methode her. In der Abbildung [1.3](#page-17-0) werden die Sternsymbole für zwei einfache Modelle berechnet und mit der  $\rho^{\star}(z^{\star})$ -Darstellung verglichen.

Beim geschichteten Halbraum zeigt sich, daß das  $\rho^*(z^*)$ -Verfahren gut geeignet ist, um die Tiefenabhängigkeit der elektrischen Leitfähigkeit im 1D-Fall darzustellen. Die Sterntransformation bietet hier keine zusätzliche Information, da wegen der Richtungsunabhängigkeit alle Strahlen gleich lang sind.

Im Falle der Anisotropie wirkt die  $\rho^*(z^*)$ -Darstellung hingegen etwas unübersichlich, da die Komponenten  $Z_{xy}$  und  $Z_{yx}$  des Impedanztensors verschieden sind. Die Komponente  $Z_{xy}$  detektiert die höhere Leitfähigkeit in der anisotropen Schicht. In diesem einfachen Fall ist ein Verständnis noch möglich, weil die Modellantwort bereits im Koordinatensystem des Streichens der Anisotropie berechnet wird. Bei komplizierteren Modellen mit unterschiedlichen Vorzugsrichtungen der Leitfähigkeit in verschiedenen Tiefen kann die  $\rho^*(z^*)$ -Darstellung

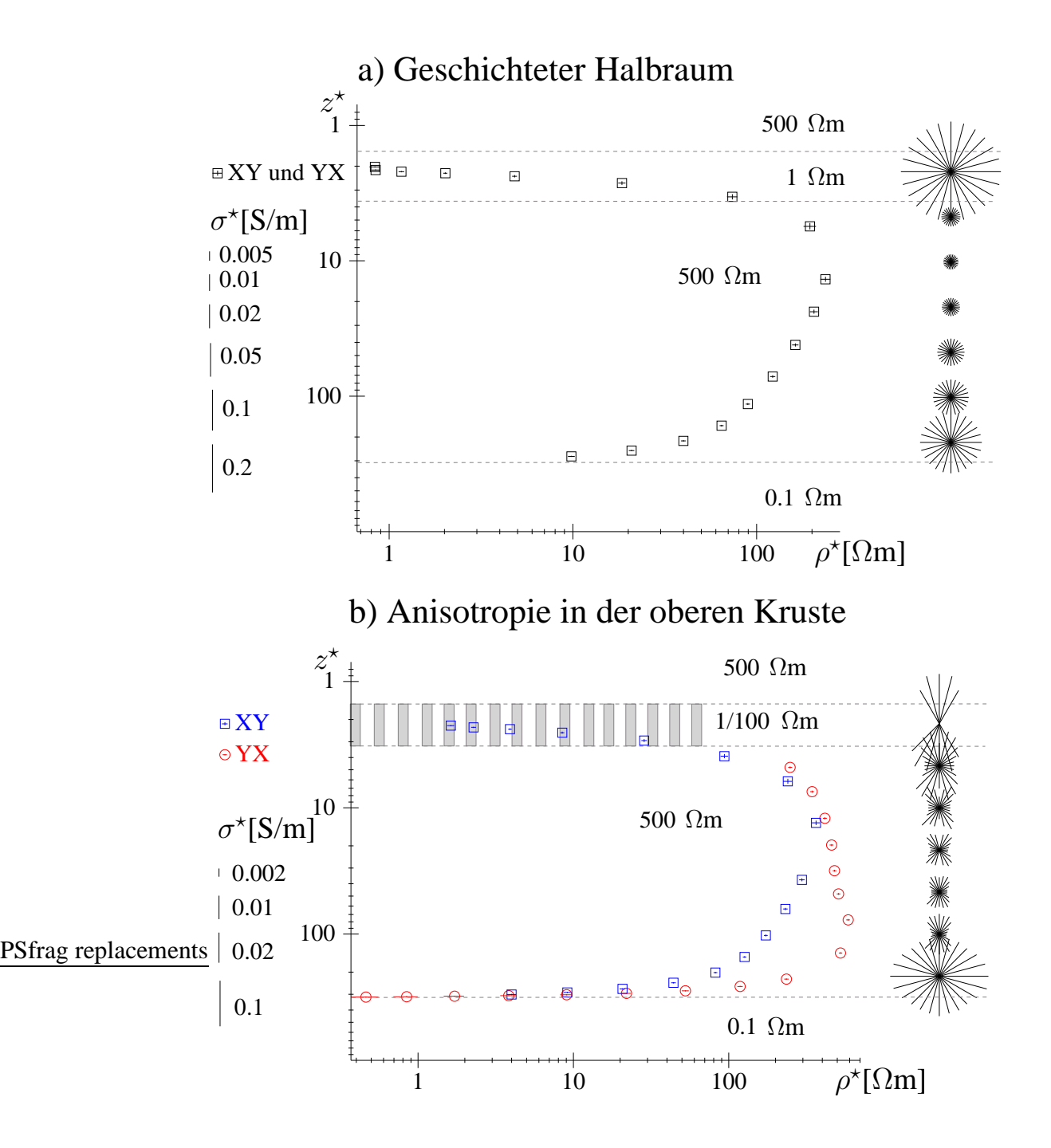

<span id="page-17-0"></span>Abbildung 1.3: Die Transformation des Impedanztensors  $Z(\omega)$  in die tiefen- und richtungsabhängige, scheinbare Leitfähigkeit  $\sigma^*(z^*, \alpha)$  im Vergleich mit der  $\rho^*(z^*)$ -Darstellung für zwei Beispiele: a) Geschichteter Halbraum mit einer gut leitenden, oberflächennahen Schicht. b) Anisotropie, erzeugt durch Lamellen erhöhter Leitfähigkeit in der oberflächennahen Schicht.

keinen guten Überblick liefern. Die Sterntransformation ist hingegen gut geeignet, um die Richtungsabhängigkeit der Leitfähigkeit im Anisotropiemodell zu demonstrieren. Bei Eindringtiefen im Bereich der anisotropen Schicht überwiegt deutlich die Leitfähigkeit in Nord-Süd-Richtung. In Ost-West-Richtung sind Leitfähigkeitsinformationen erst bei der 2. Tiefe vorhanden, da die niedrigsten Perioden in dieser Richtung tiefer in die Erde eindringen. Unterhalb der Schicht zeigen die Sternsymbole einen isotropen Widerstand an. Die Mantelleitfähigkeit wird nicht isotrop abgebildet, da für die großen Tiefen die anisotrope Schicht Static Shift verursacht. Bei der Deutung von Daten in der Sterntransformation muß also das gesamte Tiefenspektrum beobachtet werden, sonst kann es zu Fehldeutungen kommen.

Im Abschnitt [4.4](#page-34-1) dieser Arbeit wird gezeigt, daß die Sterntransformation geeignet ist, bei der Interpretation der Daten aus der Münchberger Masse zu helfen und wichtige Informationen für die 3D-Modellierung zu liefern.

# <span id="page-19-0"></span>**Kapitel 2**

# **Meßkampagnen in der Münchberger Masse**

1998 und 1999 wurden elektromagnetische Messungen im Bereich der Münchberger Masse (MM) durchgeführt, bei denen Magnetotellurik (MT) und Gleichstrom-Geoelektrik (DC<sup>1</sup>) kombiniert wurde. In zwei Meßkampagnen wurde jeweils ein Profil von acht MT-Stationen aufgebaut, auf dem an vier oder fünf Einspeisepunkten Tensorgeoelektrik betrieben wurde. In diesem Kapitel wird zunächst die Kombination der beiden Meßmethoden beschrieben (Abschnitt [2.1\)](#page-19-1), dann die Durchführung der Meßkampagnen (Abschnitt [2.2\)](#page-20-0). Diese Arbeit beschränkt sich in den weiteren Kapiteln auf die Auswertung der Magnetotellurik. Die Geoelektrik wird von Johannes B. Stoll ausgewertet und interpretiert.

## <span id="page-19-1"></span>**2.1 Kombinierter Aufbau von Geoelektrik und Magnetotellurik**

Bei der Gleichstrom-Geoelektrik wird ein Gleichstrom über ein Elektrodenpaar in den Boden eingespeist. Das resultierende elektrische Feld wird durch weitere Elektrodenpaare gemessen. Durch die Anordnung der Elektroden kann bestimmt werden, welche Bereiche der Erdkruste entscheidend zur Widerstandsmessung beitragen. Bei der hier beschriebenen Meßkampagne wurde eine Dipol-Dipol-Auslage gewählt, um möglichst große Eindringtiefen zu ermöglichen. Um die Richtungsabhängigkeit der elektrischen Leitfähigkeit bestimmen zu

<sup>1</sup>vom englischen "Direct-Current"

können, wurde der Einspeisungsdipol in zwei etwa senkrecht zueinander stehenden Richtungen aufgebaut. Als Empfangsdipole dienten die tellurischen Auslagen der Magnetotellurik-Stationen. So kann für jedes Sender-Empfänger-Paar ein kompletter Leitfähigkeitstensor bestimmt werden. Deswegen wird diese Methode Tensorgeoelektrik genannt.

Der kombinierte Aufbau hat folgende Vorteile:

- Mit Hilfe der MT können die elektrischen Zeitreihen vom induktiven Anteil bereinigt werden. Dies ermöglicht eine verbesserte Datenqualität in der Geoelektrik und somit eine Vergrößerung der maximalen Sender-Empfänger-Abstände sowie der zugehörigen Eindringtiefe des Feldes.
- Für beide Methoden wird das exakt gleiche elektrische Feld aufgezeichnet. So gibt es keinerlei Unsicherheiten bezüglich der zu vergleichenden Daten. Außerdem entfällt der Aufbau und die Betreuung von zusätzlichen DC-Empfangsdipolen der Geoelektrik.
- Bei der Interpretation der Daten ergeben sich weitere Möglichkeiten für die Kombination der Methoden. Die beiden Methoden unterscheiden sich durch die Sensitivität bezüglich verschiedener Parameter. Die MT kann große Leitfähigkeiten besser erkennen, die DC ist besonders sensitiv gegenüber großen Widerständen.
- Die Methoden erreichen unterschiedliche Tiefenbereiche, die sich aber überlappen. So kann der Untersuchungsraum vergrößert werden. Wo die eine Methode keine Informationen erzielt, können Ergebnisse der anderen Methode als Randbedingungen dienen.

### <span id="page-20-0"></span>**2.2 Die Meßkampagnen**

Die Messungen wurden in zwei Kampagnen durchgeführt, die jeweils die Vermessung eines Profils über die Münchberger Masse zum Ziel hatten (siehe Abb. [2.1\)](#page-21-0). Das erste Profil verläuft senkrecht zur Hauptstreichrichtung vom angrenzenden Frankenwald über die MM nach Südosten bis ins Fichtelgebirge und den Steinwald. Parallel dazu existiert das seismische Profil DEKORP4, das geologisch interpretiert worden ist(V[OLLBRECHT](#page-88-1) et al. 1989). Das zweite Profil reicht von der fränkischen Linie bis ins Vogtland im Nordosten der MM.

Es wurden jeweils acht MT-Stationen aufgebaut und Dipol-Stromeinspeisungen an vier Orten durchgeführt. Die Stromeinspeisungen erfolgten in zwei verschiedenen Richtungen, um

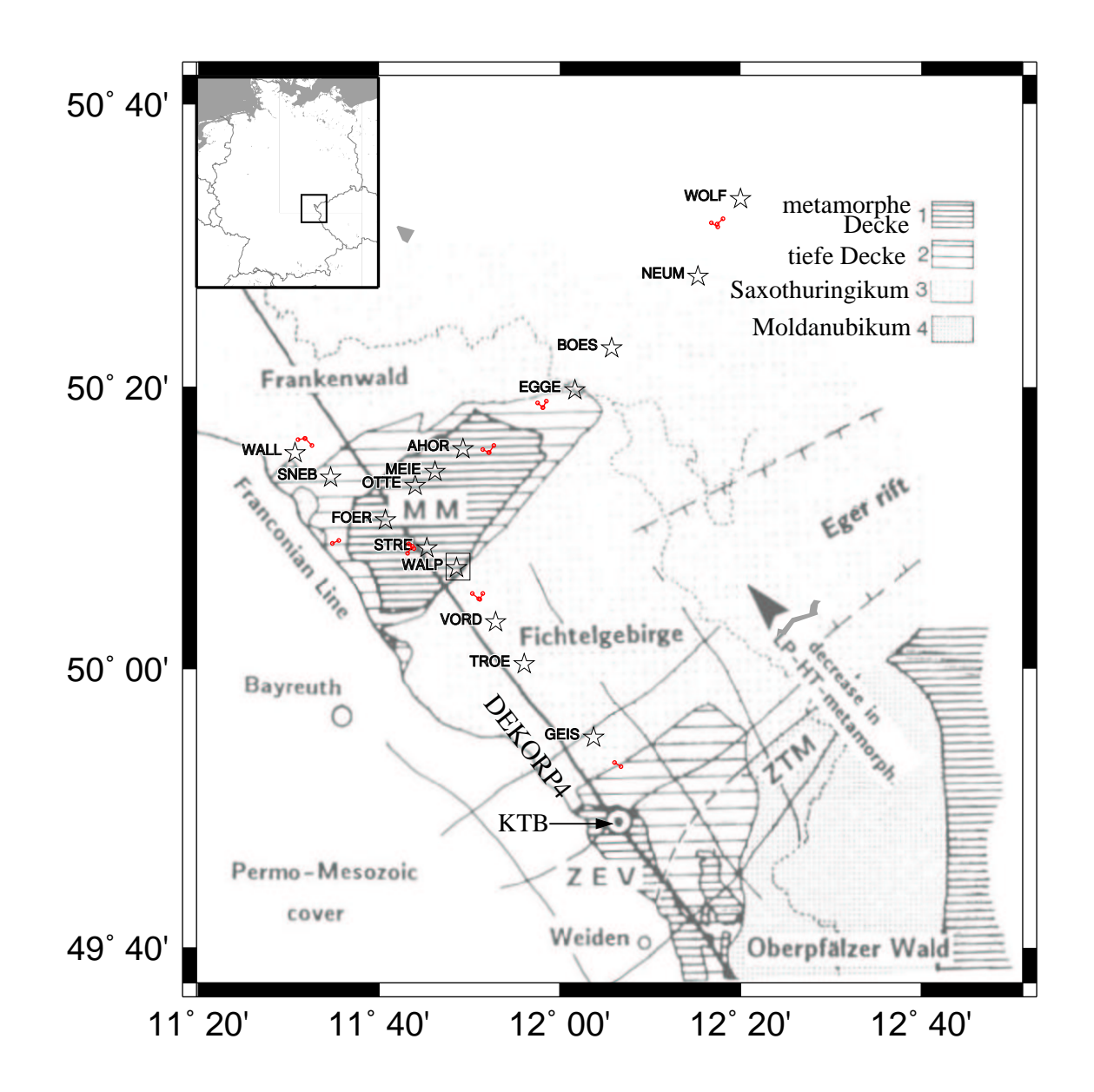

<span id="page-21-0"></span>Abbildung 2.1: Positionen der MT-Stationen (Sterne) und Geoelektrik-Dipole (zwei durch eine Linie verbundene Kreise) in einer geologischen Übersicht (V[OLLBRECHT](#page-88-1) et al. 1989). Das NW-SO-Profil orientiert sich an dem seiemischen DEKORP4-Profil. Südlich der Meßstationen liegt die Kontinentale Tiefbohrung KTB.

auch bei der Geoelektrik eine komplette Tensorinformation über die Leitfähigkeit zu erhalten. Bei der ersten Meßkampagne wurden alle E-Feld-Auslagen der MT-Stationen um 45◦ im Uhrzeigersinn gedreht, damit eine Komponente  $(E_y)$  parallel zum Profil verläuft und die Auflösung für eingespeiste Gleichstromsignale in dieser Richtung möglichst groß ist. Die Erfahrungen aus dieser Messung haben allerdings gezeigt, daß die Richtungsabhängigkeit der Leitfähigkeit in der Münchberger Masse das eintreffende DC-Signal dominiert und die Richtung der E-Feld-Auslagen zweitrangig ist. Deswegen wurden beim zweiten Profil sowohl Einspeisungs-, als auch Empfangsdipole im Standard-Koordinatensystem aufgebaut.

### <span id="page-22-0"></span>**2.3 Aufzeichnungsgeräte**

Zur Aufzeichnung der MT-Daten wurde das in Göttingen entwickelte digitale Aufzeichnungssystem RAP (S[TEVELING](#page-88-2) 1996) benutzt. Als Sensoren für die magnetischen Felder dienten Fluxgatemagnetometer der Firma MAGSON. Die tellurischen Felder wurden mit unpolarisierbaren Elektroden gemessen, die einen Ag/AgCl-Kern haben (F[ILLOUX](#page-85-1) 1973). Störsignale mit Frequenzen, die größer als 0.1 Hz sind, werden mit 10 s-Tiefpaßfiltern entfernt (S[TEVELING](#page-88-3) und LEVEN 1994). Die Stromversorgung wird durch jeweils zwei 12V-LKW-Batterien gewährleistet. Die Zeitsynchronisation erfolgt über GPS<sup>2</sup>-Uhren.

#### <span id="page-22-1"></span>**2.4 Gemessene Daten**

Für jede MT-Station liegt Datenmaterial aus bis zu sechs Wochen vor. Die Taktrate war für die MT auf zwei Sekunden festgelegt, wobei sie in den Zeiten der Einspeisungen auf eine Sekunde herabgesetzt wurde. Die Einspeisungen wurden für jedes Profil innerhalb von zwei Wochen durchgeführt, so stand für jede Einspeisung ein Tag zur Verfügung. Bei dem Einsatz von sechs Arbeitskräften wurden Einspeisezeiten von fünf bis sechs Stunden ermöglicht.

<sup>2</sup>GPS steht für "Global Positioning System". Durch den Informationsempfang von mindestens drei Satelliten kann neben der Position auch die Uhrzeit bestimmt werden.

# <span id="page-23-0"></span>**Kapitel 3**

# **Von den Zeitreihen zum Impedanztensor**

Wie in Kapitel 1 beschrieben, ist das Ziel der magnetotellurischen Messung die Bestimmung des frequenzabhängigen Impedanztensors, der aus den Übertragungsfunktionen zwischen den elektrischen und magnetischen Feldkomponenten hervorgeht. Die gemessenen Zeitreihen enthalten allerdings neben dem induktiven Teil künstliche Störungen, die meist durch die menschliche Zivilisation erzeugt werden. In diesem Kapitel wird beschrieben, wie diese Störungen durch zwei verschiedene Mechanismen eliminiert werden können:

- 1. Die Daten werden von Hand selektiert, d.h. Zeiträume mit Störungen werden markiert, damit sie bei der Analyse ausgespart werden können (siehe Abschnitt [3.1\)](#page-23-1).
- 2. Die Korrelation zwischen den Feldkomponenten in einem Zeitabschnitt wird genutzt, um zu entscheiden, ob die Daten weiter prozessiert werden (siehe Abschnitt [3.3\)](#page-24-1).

Für die Fouriertransformation werden die selektierten Zeitreihen in gleichlange Teilstücke zerlegt (siehe Abschnitt [3.2\)](#page-24-0). Die Länge der Teilstücke, auch Fensterlänge<sup>1</sup> genannt, bestimmt die Auswertungsfrequenzen. Um ein möglichst großes Frequenzband zu erhalten, wird die Auswertung mit verschiedenen Fensterlängen durchgeführt. Bei mehrfach auftretenden Frequenzen wird das beste Ergebnis ausgewählt (siehe Abschnitt [3.4\)](#page-26-0).

### <span id="page-23-1"></span>**3.1 Selektion von Daten**

Unabhängig von den bei der Analyse verwendeten Fensterlängen werden die Zeitreihen nach Störungen durchsucht, die nicht in die Auswertung gelangen sollen. Die als Störung selek-

 $1$ Der Begriff ist dadurch entstanden, daß im Fortran-Programm SELECT, das bis 1998 zur Selektion verwendet wurde, das dargestellte Zeitfenster auf Knopfdruck für die Analyse abgespeichert wurde.

tierten Zeitabschnitte können eine beliebige Länge haben.

Eine besondere Form von Störung ist der sogenannte Peak, eine kurzzeitige Abweichung vom ansonsten stetigen Zeitsignal. Peaks werden getrennt von den allgemeinen Störungen selektiert, so daß sie bei der Zerlegung der Zeitreihen gesondert behandelt werden können.

### <span id="page-24-0"></span>**3.2 Zerlegung der Zeitreihen**

Die mit der Taktrate  $T_0=2$  s aufgezeichneten Zeitreihen werden für die Fourieranalyse in Teilstücke der Fensterlänge l zerlegt. Diese Teilstücke werden auch Events genannt. Da das Analyseprogramm maximal 1024 Daten pro Event verwendet, müssen die Daten bei größeren Fensterlängen ( $l > l_0 = 1024 * T_0$ ) dezimiert werden. Als Fensterlänge wird ein ganzzahliges Vielfaches  $n$  von  $l_0$  gewählt, so daß über  $n$  Daten gemittelt werden kann. Die dezimierten Zeitreihen haben dann die Event-Taktrate  $T_e = n * T_0$ . Eine selektierte Störung hat dabei eine der folgenden Auswirkungen auf die Zerlegung:

- 1. Möglichkeit: Die Störung ist als Peak klassifiziert und die Länge des Peaks ist kleiner als die Event-Taktrate  $T_e$ . In diesem Fall wird bei der Dezimierung der markierte Bereich durch den Mittelwert der Randwerte ersetzt. Die Störung kann so ohne Datenverlust eliminiert werden.
- 2. Möglichkeit: Es handelt sich um eine längere Störung bzw. um einen Peak, der zu lang  $(> T_e)$  ist, um mittels Dezimierung eliminiert zu werden. Dann beginnt der nächste mögliche Event am Ende der Störung. So wird die Störung zwar nicht eliminiert, aber die Daten werden möglichst effektiv genutzt. Denn es wird nicht eine volle Fensterlänge durch die Störung beeinträchtig und so bei der automatischen Analyse verloren, sondern der störungsfreie Teilbereich kann weiter genutzt werden. Diese Methode ist natürlich nur erfolgreich, wenn genügend störungsfreie Daten folgen.

### <span id="page-24-1"></span>**3.3 Fouriertransformation und Stapelung**

Als Ergebnis der Selektion liegen Teilabschnitte (Events) verschiedener Längen bzw. Event-Taktraten vor, die keine offensichtlichen Störungen enthalten. Da die Ränder der Teilabschnitte für die Fouriertransformation eine Unstetigkeit darstellen, wird jede Komponente mit einer Kosinusglocke multipliziert, die an den Rändern den Wert null und in der Mitte des Events den Wert eins annimmt.

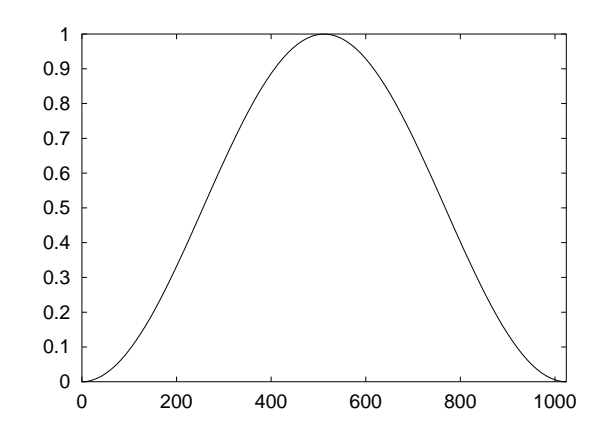

Abbildung 3.1: Kosinusglocke über einem Event mit 1024 Datenpunkten

Durch die Fouriertransformation werden aus den Datenevents Frequenzspektren, deren Ränder durch die Eventlänge festgelegt sind. In Tabelle [3.1](#page-25-0) sind alle verwendeten Fensterlängen und das daraus resultierende Frequenzspektrum aufgelistet. Aus den Fouriertransformierten werden durch bivariate Analyse die Übertragungsfunktionen gebildet:

$$
E_x = Z_{xx} \cdot B_x + Z_{xy} \cdot B_y
$$
  

$$
E_y = Z_{yx} \cdot B_x + Z_{yy} \cdot B_y
$$

Für jede Frequenz werden die Ergebnisse der einzelnen Events gestapelt. Bei der Stapelung der Frequenzspektren wird als Gewichtungsfaktor die Korrelation der bivariaten Analyse genutzt. So werden Events eliminiert, in denen das elektrische und magnetische Feld nicht miteinander verknüpft sind, also kein Induktionsvorgang aufgezeichnet wurde. Aus den gestapelten Spektren der Frequenzanalyse wird die Übertragungsfunktion bestimmt. Dabei muß berücksichtigt werden, daß die E-Felder bei den Stationen des ersten Profils um 45° im Uhrzeigersinn gedreht waren. In den Spektren müssen also die E-Felder mit dem im Anhang [A.1](#page-75-1) beschriebenen Verfahren um -45◦ zurückgedreht werden, damit als Ergebnis eine Über-

| Scheinbare Taktrate    Event-Länge    $T_{min}$ |                      |                | $1_{max}$        | $J$ $max$ | Jmin                                                          |
|-------------------------------------------------|----------------------|----------------|------------------|-----------|---------------------------------------------------------------|
| 2 sec                                           | 34.1 min             | 8 <sub>s</sub> | $17 \text{ min}$ |           | 0.125 Hz $\left(0.977*10^{-3}$ Hz                             |
| 4 sec                                           | 1h $8.3 \text{ min}$ | 16 s           | 34.1 min         |           | $0.0625$ Hz $\sqrt{0.488*10^{-3}$ Hz                          |
| 8 sec                                           | $2h$ 16.5 min        |                |                  |           | 32 s   1h 8.3 min    0.031 Hz   $0.24*10^{-3}$ Hz             |
| 16 sec                                          | $4h$ 33 min          |                |                  |           | 64 s   2h 16.5 min    0.0156 Hz   $0.12*\overline{10^{-3}Hz}$ |

<span id="page-25-0"></span>Tabelle 3.1: Spektrum der Frequenzen bzw. Schwingungsdauern für Events mit 1024 Datenpunkten und den verwendeten scheinbaren Taktraten (Originaltaktrate: 2 s; bei größeren scheinbaren Taktraten wurden die Zeitreihen dezimiert.)

tragungsfunktion im Standard-Koordinatensystem vorliegt. Daß dieses Verfahren fehlerfrei funktioniert, wird durch die Station FOER bestätigt, die bei beiden Meßkampagnen aufgestellt wurde, jedoch mit unterschiedlicher Ausrichtung der Elektroden. Die getrennt voneinander bestimmten Übertragungsfunktionen aus beiden Zeiträumen stimmen im Rahmen der Fehler überein (siehe Abbildung [4.1](#page-29-2) auf Seite [30\)](#page-29-2).

### <span id="page-26-0"></span>**3.4 Zusammenfassen der Resultate**

Die Fourieranalyse wird für die Zerlegung der Daten in vier verschiedene Eventlängen durchgeführt. Die Events haben jeweils eine Länge von 1024 Datenpunkten und die Taktraten 2 s, 4 s, 8 s oder 16 s. Die Frequenzbänder der verschiedenen Eventlängen überschneiden sich zu großen Teilen. Bei Frequenzen, die bei mehreren Fensterlängen als Auswertungsfrequenz genutzt wurden, wird von den verschiedenen Resultaten der Wert mit dem geringsten Fehler ausgewählt. Erfahrungsgemäß sind die Fehler der Randfrequenzen am größten. Es wird also von den einzelnen Fensterlängen jeweils der mittlere Frequenzbereich genutzt. Die Abbildung [3.2](#page-27-0) zeigt das Resultat für die Station BOES.

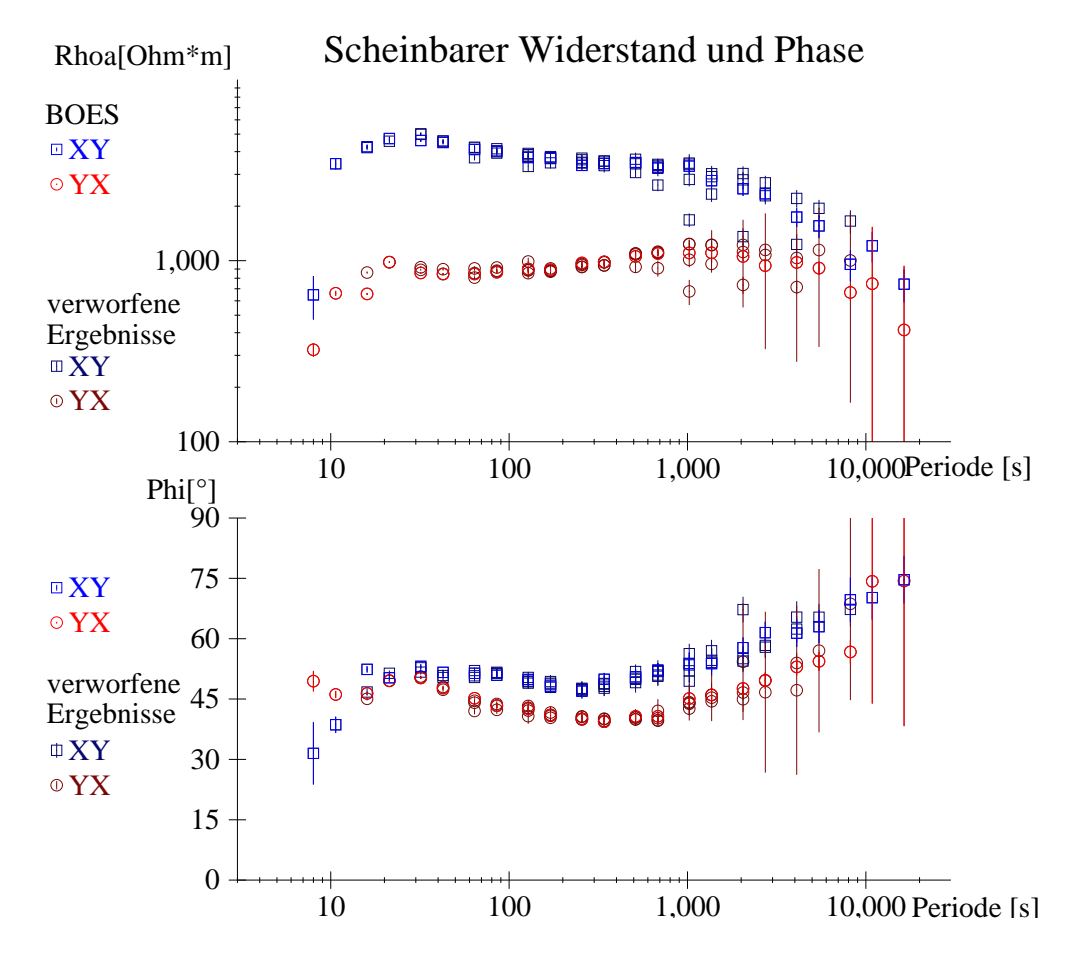

<span id="page-27-0"></span>Abbildung 3.2: Zusammenfassung der Resultate für mehrere Fensterlängen bei der Station BOES. Die Ergebnisse mit den größeren Fehlern werden verworfen (dunklere Farben).

# <span id="page-28-0"></span>**Kapitel 4**

# **Von der Beurteilung der Daten zum 3D-Modell**

In diesem Kapitel wird beschrieben, wie die Beurteilung der Daten Schritt für Schritt zu der Entwickung eines 3D-Modells für die Münchberger Masse führt. Gestartet wird mit einer beispielhaften Betrachtung von Einzelstationen (Abschnitt [4.1\)](#page-28-1) und Berechnung von 1D-Modellen für einzelne Impedanztensorkomponenten (Abschnitt [4.2\)](#page-32-0). Die Betrachtung der flächenhaft vermessenen Daten und deren Vorzugsrichtungen (Abschnitt [4.3\)](#page-34-0) führt dann zu einem Gesamtmodell, in dem die 1D-Modelle nur die Ausgangswerte für Leitfähigkeiten liefern. Die tatsächliche Form der 3D-Struktur (Abschnitt [4.4\)](#page-34-1) wird durch mehrere Aspekte in den Daten beeinflußt, insbesondere durch die tiefenabhängige Sterntransformation der Daten. So finden sich auch die Vorzugsrichtungen in den Daten als Richtungsabhängigkeiten der Leitfähigkeiten im Modell wieder.

#### <span id="page-28-1"></span>**4.1 Beispieldaten von Einzelstationen**

Hier sollen drei Stations-Beispiele gezeigt werden, die jeweils stellvertretend für eine ganze Klasse von Stationen stehen. Für die Stationen auf dem zentralen Gneismassiv wird FOER gezeigt, die Station WALP zeigt die für den Randbereich der MM typischen Eigenschaften der MT-Daten. Stationen mit größerem Abstand zur MM werden nicht so stark von der Leitfähigkeitsanomalie beeinflußt und gut durch GEIS repräsentiert.

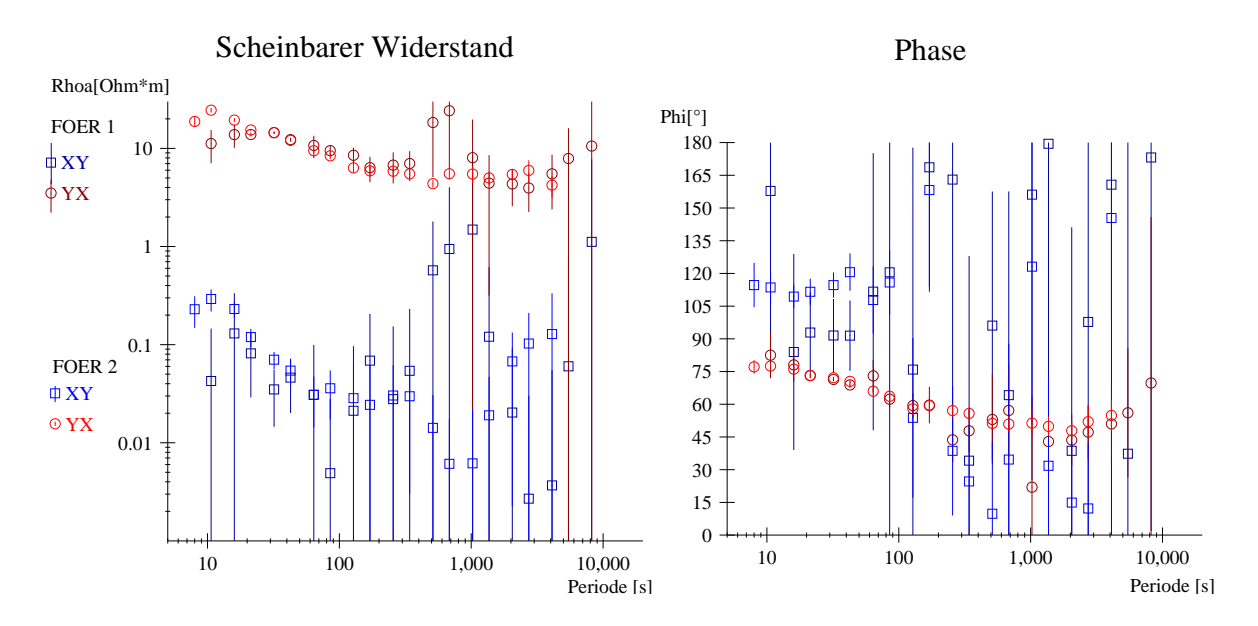

<span id="page-29-2"></span>Abbildung 4.1: Vergleich der Übertragungsfunktionen an der Station FOER aus beiden Kampagnen. In der YX-Komponente stimmen die Werte im Rahmen der Fehler überein. Bei der XY-Komponente sind die Fehler bei der ersten Kampagne (FOER1) so groß, daß ein Vergleich unangebracht ist. Die Werte mit den größeren Fehlern wurden für weitere Analysen entfernt.

#### <span id="page-29-0"></span>**4.1.1 Die Station FOER im zentralen Bereich der MM**

Die Station FOER stellt den Schnittpunkt der beiden Profile dar und befindet sich auf dem zentralen Gneismassiv. Hier wurde bei beiden Meßkampagnen eine MT-Station installiert. Für beide Zeiträume wurde unabhängig voneinander eine Übertragungsfunktion bestimmt. Da bei der ersten Kampagne die E-Felder um 45◦ gedreht wurden, muß überprüft werden, ob die Übertragungsfunktionen aus beiden Kampagnen identisch sind. Die Abbildung [4.1](#page-29-2) zeigt, daß die Werte im Rahmen der teilsweise sehr großen Fehler übereinstimmen. Der große Fehler in der XY-Komponente kommt durch die extrem hohe Leitfähigkeit in Nord-Süd-Richtung zustande, da die elektrischen Felder im guten Leiter sehr klein ausfallen und so mit größerer Ungenauigkeit gemessen werden. Das elektromagnetische Feld dringt in dieser Richtung nur wenige Kilometer in die Erde ein, wie in der  $\rho^*(z^*)$ -Darstellung (Abbildung [4.2\)](#page-30-0) deutlich wird. Die Stationen SNEB, OTTE und STRE zeigen ähnlich niedrige Widerstände, die Richtungsabhängigkeit ist bei FOER allerdings am deutlichsten ausgeprägt.

#### <span id="page-29-1"></span>**4.1.2 Die Randstation WALP**

An der MT-Station WALP an der Grenze zwischen MM und Fichtelgebirge zeigt die Leitfähigkeit eine deutliche Vorzugsrichtung zum Streichen der Randverwerfung. Die Streichrich-

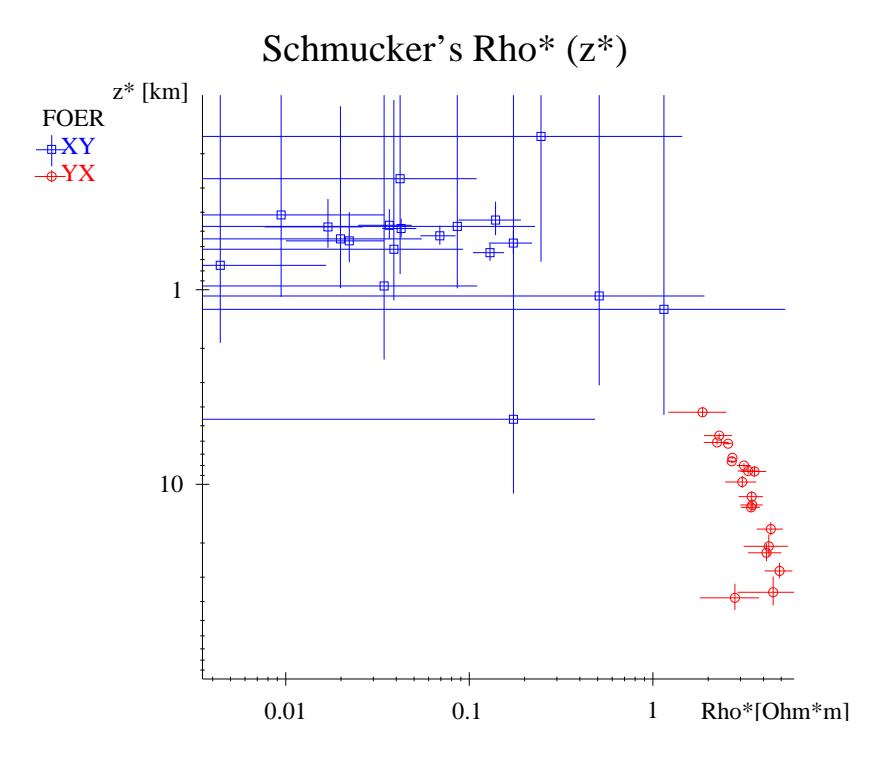

<span id="page-30-0"></span>Abbildung 4.2:  $\rho^*(z^*)$ -Darstellung des Impedanztensors an der Station FOER. Das Feld dringt in XY Richtung nur ca. 1 km in die Erde ein. Die Vorzugsrichtung der Leitfähigkeit ist genau Nord-Süd, der Tensor muß nicht gedreht werden.

tung resultiert aus der Rotation des Impedanztensors, die mit zwei verschiedenen Methoden (SWIFT [1967;](#page-88-0) BAHR [1988\)](#page-84-0) durchgeführt wird. Für die niedrigsten Perioden ergeben sich Werte zwischen 40◦ und 52◦ (Abb. [4.3\)](#page-30-1). Die hohen Werte für die Schiefe (vor allem bei der Swift-Methode) deuten allerdings auf die große Abweichung vom 2D-Fall hin.

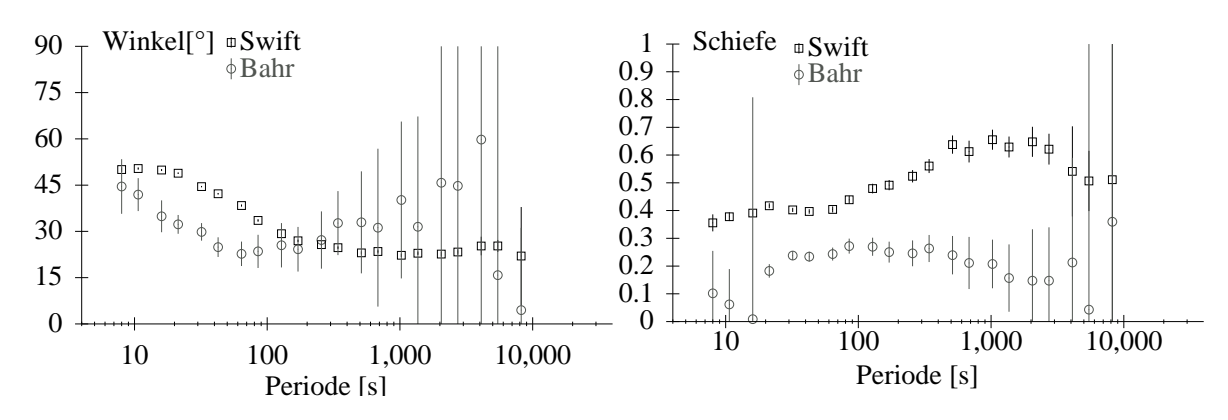

Winkel & Schiefen der Station WALP

<span id="page-30-1"></span>Abbildung 4.3: MT-Impedanztensor an der Station WALP - Bestimmung der Vorzugsrichtung der Leitfähigkeit von ca. 45◦ nach Swift bzw. Bahr.

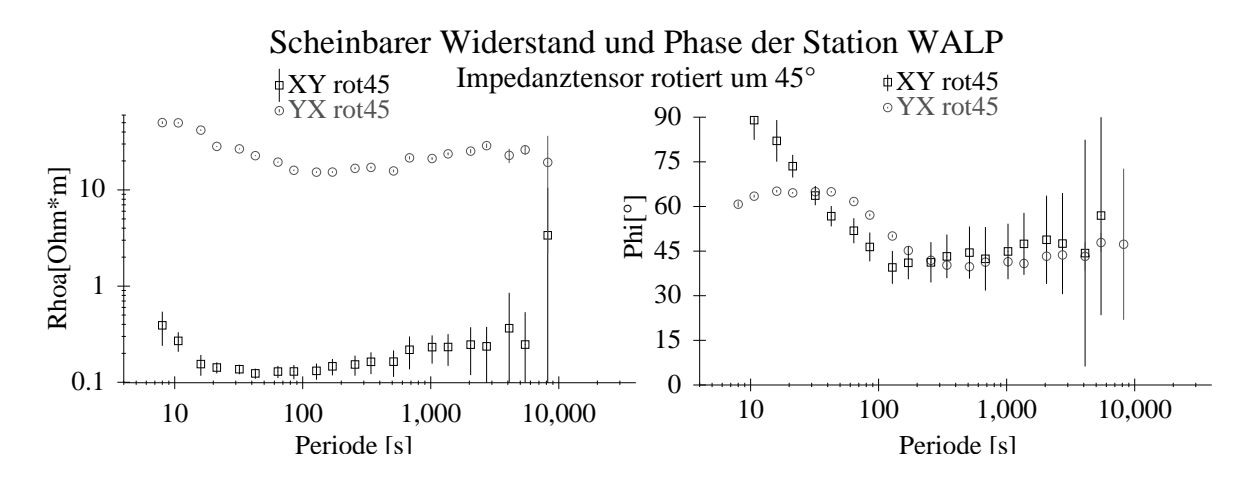

<span id="page-31-1"></span>Abbildung 4.4: Rotierter MT-Impedanztensor an der Station WALP - Es existiert ein deutlicher Unterschied zwischen beiden Polarisationsrichtungen.

Wird der Impedanztensor in Streichrichtung gedreht (Abb. [4.4\)](#page-31-1), zeigt sich ein deutlicher Unterschied in dem scheinbaren Widerstand zwischen den beiden Polarisationsrichtungen. Der Verlauf der Phasen für kurze Perioden läßt auf einen oberflächennahen Leiter schließen, der eine höhere Leitfähigkeit in Richtung von  $XY_{rot}$ , also in geologischer Streichrichtung hat. Bei Perioden über 100 Sekunden haben beide Komponenten eine Phase von 45◦ (passend zu einer homogenen Kruste). Der Unterschied im scheinbaren Widerstand der zwei Polarisationsrichtungen beträgt mehr als zwei Dekaden. Aufgrund des minimalen scheinbaren Widerstandes von 0.12  $\Omega m$  beträgt die Eindringtiefe für Perioden bis 30 s weniger als 1 km. Bei größeren Eindringtiefen zeigt die Leitfähigkeitsanomalie an der Oberfläche statische Wirkung, so daß der Unterschied im scheinbaren Widerstand im gesamten Periodenbereich sichtbar ist.

#### <span id="page-31-0"></span>**4.1.3 Die Station GEIS im Steinwald**

Die südlichste Station GEIS wird von der MM am wenigsten beeinflußt. Der Verlauf des phasensensitiven Drehwinkels läßt eine Vorzugsrichtung von 15◦ bei Perioden von 100 s-1000 s erkennen. In der gedrehten XY-Komponente zeigen die modifizierten Widerstände einen Krustenleiter, der in einem 1D-Modell für die Einzelkomponente eine integrierte Leitfähigkeit von 80 Siemens hat (Abbildung [4.5\)](#page-32-1). Dieser Krustenleiter wird auch bei anderen Stationen gefunden. Im späteren 3D-Modell wird er als anisotrope Schicht mit einer Vorzugsrichtung von N15◦O eingebaut (siehe Abschnitt [4.4.3\)](#page-37-0).

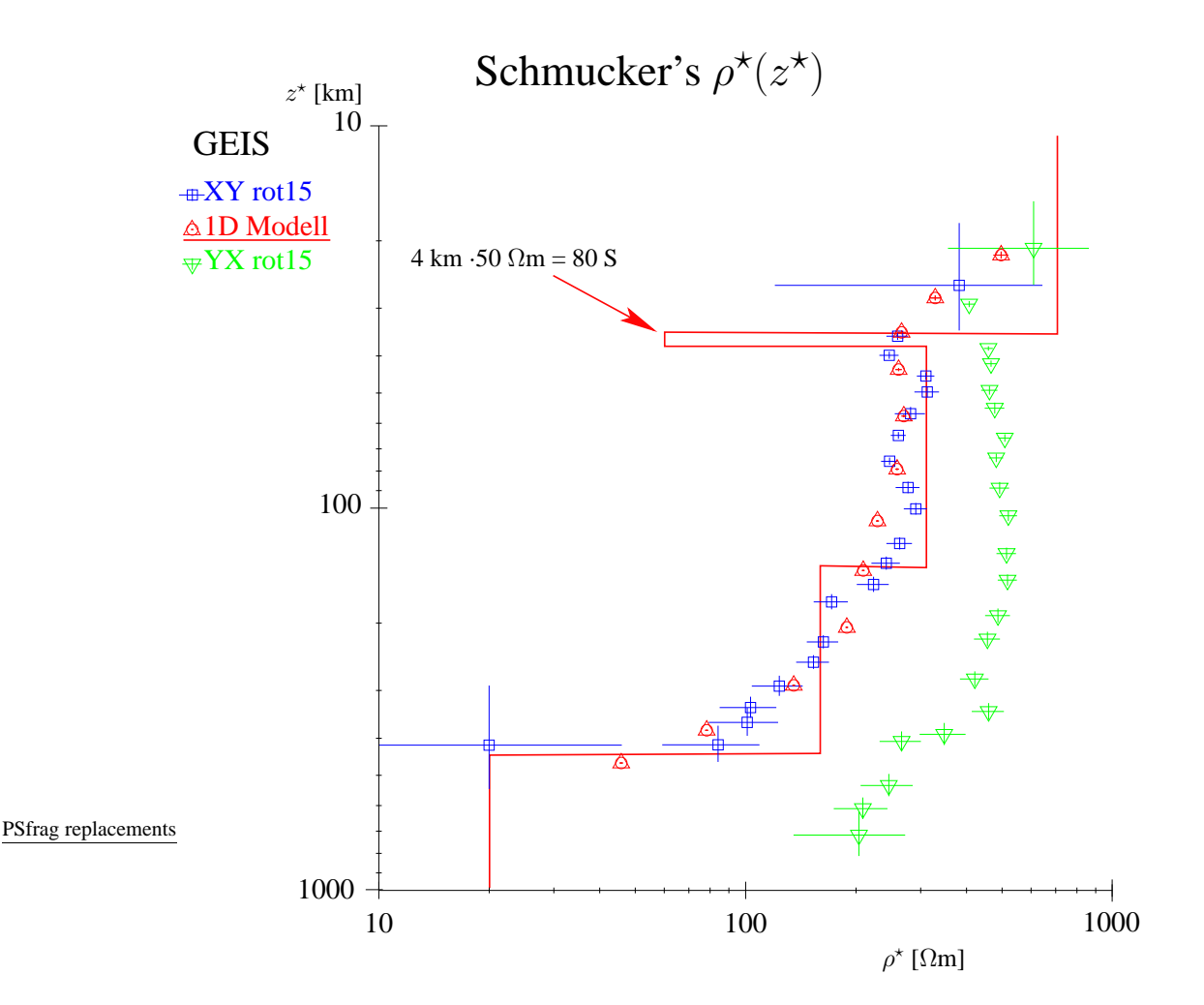

<span id="page-32-1"></span>Abbildung 4.5:  $\rho^*(z^*)$ -Darstellung der Station GEIS, rotiert um 15°. Die durchgezogene Linie zeigt die wahren Widerstände und Tiefen des 1D Modells für die gedrehte XY-Komponente.

### <span id="page-32-0"></span>**4.2 Abschätzung der integrierten Leitfähigkeit aus 1D-Modellen**

Um einen Überblick über die Daten zu bekommen, wird zunächst für jede einzelne Station eine Analyse mit folgenden Schritten durchgeführt:

- 1. Zur Beurteilung der Dimensionalität einer Station werden die Schiefen betrachtet. Sie sind sowohl für die Swift-, als auch für die Bahrmethode extrem groß (häufig 0.3-0.4, teilweise sogar Werte über 1.0). Dies zeigt eindeutig die Notwendigkeit einer dreidimensionalen Modellierung.
- 2. Der Impedanztensor wird für alle Frequenzen um einen mittleren Swiftwinkel rotiert,

| <b>Station</b> | Swiftwinkel  | integrierte Leitf.           | maximales $\tau$          |  |
|----------------|--------------|------------------------------|---------------------------|--|
|                |              | $\tau$ (minim. Wert)         | oder Invariante           |  |
| <b>WALL</b>    | $53^\circ$   | yx': 551.6 S $\ll \tau(xy')$ | inv: 3330 S               |  |
| <b>SNEB</b>    | $18^\circ$   | yx': 4975 S                  | $\tau(xy') \gg \tau(yx')$ |  |
| <b>FOER</b>    | $0^{\circ}$  | yx': 1821 S                  | $xy$ : 66500 S            |  |
| <b>STRE</b>    | $52^{\circ}$ | $xy$ : 3750 S                | yx': 3400 S               |  |
| <b>WALP</b>    | $50^\circ$   | yx': 1000 S                  | xy': 15000 S              |  |
| <b>OTTE</b>    | $55^{\circ}$ | yx': 614 S $\ll \tau(xy')$   | inv: 10242 S              |  |
| <b>MEIE</b>    | $85^\circ$   | $yx$ : 500 S                 | $\tau(xy') \gg \tau(yx')$ |  |
| <b>AHOR</b>    | $25^\circ$   | yx': 1060 S                  | $xy'$ : 7150 S            |  |
| <b>EGGE</b>    | $50^\circ$   | $xy'$ : 1125 S               | $\tau(yx') \gg \tau(xy')$ |  |
| andere         |              | $\tau \ll 100 S$             |                           |  |

<span id="page-33-0"></span>Tabelle 4.1: Integrierte Leitfähigkeiten aus 1D-Modellen für die Stationen im Bereich der Münchberger Masse

der bei den meisten Stationen wenig Schwankungen im Frequenzbereich zeigt. So entsteht ein möglichst großer Kontrast in den scheinbaren Widerständen der xy- und yx-Polarisation.

- 3. Mit dem 1D-Inversionsalgorithmus von Schmucker (L[ARSEN](#page-86-1) 1975), auch Ψ-Algorithmus genannt, wird versucht, die so gedrehten Polarisationen einzeln anzupassen. Dies soll nur einen Eindruck von den notwendigen Leitfähigkeiten für die 3D-Modellierung vermitteln. Ist die Inversion nicht erfolgreich, so wird mit dem Waitalgorithmus (WAIT [1953\)](#page-89-0) eine Anpassung durch Vorwärtsrechnung probiert. Wenn diese Anpassung für einzelne Polarisationen nicht möglich ist, wird für die Berdichevsky-Invariante (B[ERDICHEVSKY](#page-84-2) und DMITRIEV 1976) ein 1D-Modell angepasst.
- 4. Aus den Parametern der 1D-Modelle werden integrierte Leitfähigkeiten für die Münchberger Masse ermittelt, indem die Leitfähigkeiten  $\tau_i = d \cdot \sigma$  der Schichten bis zu einer Tiefe von 10 km aufsummiert werden.

Das Ergebnis dieser Einzelstationsanalyse ist für die Stationen im Bereich der Münchberger Masse in Tabelle [4.1](#page-33-0) zusammengefaßt.

Während für die Stationen im Fichtelgebirge und Steinwald (VORD, TREU, GEIS) sowie im Vogtland (BOES, NEUM, WOLF) die Modelle nur geringe oberflächennahe Leitfähigkeiten ( $\ll 100$  S) enthalten, zeigen die Stationen in Tabelle [4.1](#page-33-0) integrierte Leitfähigkeiten von minimal 500 S bis zu Maximalwerten von mehr als 10000 S bei stark ausgeprägten Vorzugsrichtungen (FOER, WALP, OTTE). Diese extremen Werte gelten allerdings nur für

<span id="page-34-0"></span>die bestimmte Vorzugsrichtung. Für ein 3D-Modell kann mit Werten zwischen 3000 S und  $5000$  S gerechnet werden<sup>1</sup>.

### **4.3 Vorzugsrichtungen der elektrischen Leitfähigkeit**

Im letzten Abschnitt wurde bereits gezeigt, daß die Leitfähigkeit stark richtungsabhängig ist. Dies soll nun genauer betrachtet werden. Für die Bestimmung von Vorzugsrichtungen gibt es im wesentlichen zwei Ansätze (siehe Abschnitt [1.3\)](#page-12-0): Die entsprechenden Drehwinkel können nach der Methode von Swift oder Bahr berechnet werden. In der Abbildung [4.6](#page-35-1) werden die daraus resultierenden Informationen flächendeckend dargestellt.

Die Rotation nach Swift führt zu extremen Widerstandswerten. Die scheinbaren Widerstände werden dabei in scheinbare Leitfähigkeiten umgerechnet, um zu verdeutlichen, daß auf dem Gebiet der MM sehr große Leitfähigkeiten erreicht werden, die sehr unterschiedliche Vorzugsrichtungen haben. Der Swiftwinkel zeigt im dargestellten Periodenbereich keine großen Schwankungen. Daher kann die dargestellte Ellipse stellvertretend für die gesamte obere Kruste gelten. Systematisches Verhalten der Vorzugsrichtungen findet sich am Rand der MM. An den Stationen WALL, WALP und EGGE zeigt der Swiftwinkel das Streichen der Randverwerfungen an. Auffällig sind gerade bei diesen Stationen die großen Variationen im Frequenzgang des Bahrwinkels. Die große Variation zeigt, daß besonders an den Randstationen die elektromagnetischen Felder mit Änderung des Induktionsraumes unterschiedliche Vorzugsrichtungen sehen und unterstreicht so die Dreidimensionalität der Leitfähigkeitsstruktur. Die großen Schiefen für beide Methoden bestätigen dies ebenfalls.

#### <span id="page-34-1"></span>**4.4 Entwicklung des 3D-Modells**

Aus der flächenhaften Darstellung der Daten geht eindeutig hervor, daß nur ein dreidimensionales Modell in der Lage sein kann, die Daten zu erklären. Die dreidimensionale Modellierung wird als Vorwärtsrechnung durchgeführt. Zum einen existiert momentan noch kein 3D-Inversionsprogramm für elektromagnetische Felder, zum anderen ist die Stationssdichte auf der Münchberger Masse nicht hoch genug für eine Inversion von Daten. Verwendet wurde der Finite-Differenzen 3D-Vorwärtscode von Mackie in der neueren Version von Booker (M[ACKIE](#page-87-4) et al. 1993; M[ACKIE](#page-87-5) et al. 1994).

<sup>1</sup>Der Begriff der integrierten Leitfähigkeit ist grundsätzlich für 1D-Leitfähigkeitsverteilungen definiert. In dieser Arbeit soll damit in Bezug auf dreidimensionale Strukturen das Aufsummieren von Leitfähigkeiten in einer bestimmten Richtung gemeint sein.

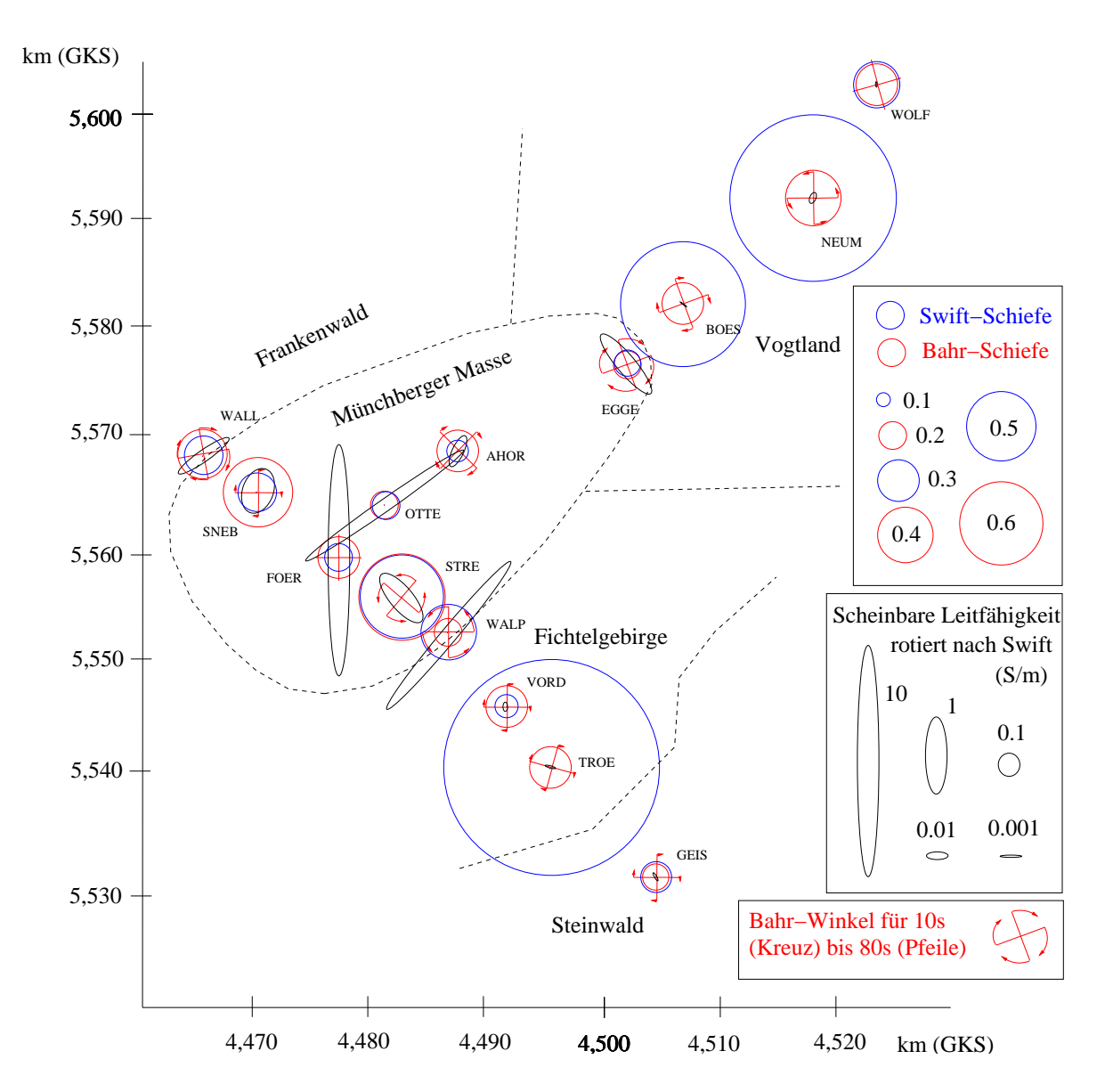

<span id="page-35-1"></span>Abbildung 4.6: Vorzugsrichtungen der elektrischen Leitfähigkeit in den MT-Daten für Perioden von 10 s-80 s. Die scheinbaren Widerstände nehmen bei Rotation nach Swift extreme Werte an, die als Kehrwert durch die Ellipsen dargestellt werden. Die Variation des phasensensitiven Winkels (Bahr) wird durch das Drehkreuz angezeigt.

#### <span id="page-35-0"></span>**4.4.1 3D-Vorwärtscode von Mackie und Booker**

Das Leitfähigkeitsmodell wird bei diesem Programm durch ein kartesisches Netz von Gitterlinien bestimmt, bei dem die Abstände in allen drei Raumrichtungen variieren können. Jeder Gitterzelle wird eine isotrope elektrische Leitfähigkeit zugeordnet. Die Festlegung des Gitternetzes (Diskretisierung) hat einen großen Einfluß auf die Stabilität der Lösung (MACKIE und B[OOKER](#page-87-6) 1999). Deswegen ist es sinnvoll, das gleiche Leitfähigkeitsmodell
| Beschreibung   Ausdehnung xy   Zellen xyz   kleinste Zellen   Rechendauer |  |        |
|---------------------------------------------------------------------------|--|--------|
| grobes Gitter   64km x 62km   49 x 47 x 30   1km x 1km                    |  | 3 Std. |
| feines Gitter   64km x 62km   98 x 93 x 30   500m x 500m                  |  | 7 Std. |

<span id="page-36-0"></span>Tabelle 4.2: Parameter der bei der Modellierung verwendeten Gitternetze. Die Rechendauer bezieht sich auf einen Linux-PC mit 2 x 800Mhz CPU und 1GB RAM.

mit mehreren Diskretisierungen zu berechnen und durch den Vergleich von mehreren Lösungen sicherzustellen, daß es sich um eine korrekte Lösung handelt. In der Regel bietet sich dabei eine schrittweise Verfeinerung des Gitternetzes an. Die Leistungsfähigkeit des Modellierungscode ist allerdings nicht grenzenlos. Mit den vorhandenen Computern ist die Berechnung von Modellen mit wesentlich mehr als 120 x 120 Zellen nicht möglich.

Um für eine gegebene Leitfähigkeitsverteilung mehrere Gitternetze realisieren zu können, wurde in dem zeitgleich mit dieser Arbeit entwickeltem Softwarepaket SEMI ein Programm zum Erstellen von Leitfähigkeitsmodellen eingebaut, welches leitfähige Strukturen unabhängig von der Diskretisierung beschreiben kann (siehe Anhang [B.3\)](#page-81-0). Es werden dazu Polygone verwendet, deren Eckpunkte als Gauß-Krüger-Koordinaten gespeichert werden. Für die Polygone kann entweder eine isotrope Leitfähigkeit angegeben werden oder eine Makroanisotropie mit dem Ziel, Leiterbahnen in einer bestimmten Richtung automatisch in dem Modell zu erstellen. Das Gitternetz wird unabhängig von diesen Strukturen editiert. Das Programm ist so in der Lage, das gleiche Leitfähigkeitsmodell mit verschiedenen Diskretisierungen als Eingabedatei für den Vorwärtscode zu produzieren.

Die Tabelle [4.2](#page-36-0) listet die wichtigsten Parameter für die zur Modellierung verwendeten Gitternetze auf. Die kleinsten Abmessungen betreffen den Bereich der Leitfähigkeitsanomalie. Außerhalb davon nehmen die Gitterlinienabstände pro Zelle etwa um den Faktor 1.2 zu.

Die Modellierung einer gegebenen Leitfähigkeitsverteilung läuft in folgenden Schritten ab: Als erstes wird mit dem groben Gitter gerechnet, um zu testen, ob die Leitfähigkeitsverteilung eine vielversprechende Modellantwort ergibt. Ist dies der Fall, so wird das feine Gitter zur Berechnung genutzt. Über den Vergleich der beiden Ergebnisse kann festgestellt werden, ob die Lösung nicht nur numerisch stabil, sondern auch unabhängig von dem Gitter ist.

### **4.4.2 Der Leitfähigkeitskontrast**

Die Entwicklung des 3D-Modells läßt sich in mehrere Schritte gliedern. Als erster Schritt wird der starke Leitfähigkeitskonstrast modelliert. Die Darstellung der Leitfähigkeitsellipsen zeigt, daß die Münchberger Masse sich in ihrer Leitfähigkeit stark vom umgebenden Gebieten abhebt. Die leitfähige Zone beginnt in geringer Tiefe und ist stark richtungsabhängig. Da die Richtung nicht einheitlich ist und im Abstand von wenigen Kilometern große Variationen zeigt, müssen laterale oberflächennahe Leitfähigkeitskontraste vorhanden sein. Die Verwerfungen am Rand der MM können leitfähiges Material enthalten, das einen solchen Kontrast erzeugt. Das erste 3D-Modell besteht daher aus einer leitfähigen Schicht in 4-6 km Tiefe, die am Rand in einen senkrecht stehenden Leiter mündet, der fast bis zur Oberfläche (500 m Tiefe) reicht. Es ergibt sich so die Form einer Schale. Die starken Vorzugsrichtungen innerhalb der MM werden in Abschnitt [4.4.4](#page-37-0) näher betrachtet.

Ab 15 km Tiefe wird ein geschichteter Halbraum angenommen, der die Daten an den Stationen außerhalb der MM, insbesondere die Phasengänge, anpassen soll. Um die Anpassung zu erleichtern, wird hier auf die Richtungsabhängigkeit der Leitfähigkeit nicht geachtet, sondern stattdessen die Berdichevsky-Invariante des Impedanztensors angepaßt. Die Anpassung der Phasen ist für Perioden größer als 400 s sehr gut und zeigt den Anstieg der Phase aufgrund der höheren Leitfähigkeit im Erdmantel. Allerdingssind die Phasen für kurze Perioden wesentlich größer als 45°, insbesondere an Stationen, die in unmittelbarer Nähe zur MM liegen. Diese Phasenerhöhung kann durch einen Krustenleiter erzeugt werden, unter Umständen aber auch durch die Leitfähigkeitsanomalie der MM allein. Im nächsten Abschnitt wird zunächst die Möglichkeit des Krustenleiters weiter untersucht.

### <span id="page-37-1"></span>**4.4.3 Die anisotrope Kruste**

Der Verlauf des phasensensitiven Drehwinkels (Abbildung [4.7\)](#page-38-0) weist bei etlichen Stationen darauf hin, daß für längere Perioden (170 s-700 s) eine Vorzugsrichtung von 10°-20° (von Nord aus im Uhzeigersinn gedreht) dominiert. Diese Vorzugsrichtung könnte durch einen anisotropen Krustenleiter erzeugt werden. Dieser könnte auch die Phasenerhöhung für kurze Perioden außerhalb der MM bewirken. Im Modell wird der Krustenleiter in eine Tiefe von ca. 20 km gelegt. Er hat eine Mächtigkeit von 2 km und besteht aus einer makroskopischen Anisotropie, die aus Lamellen mit 300  $\Omega$ m als höchsten und 2  $\Omega$ m als niedrigsten Widerstandswert gebildet werden.

### <span id="page-37-0"></span>**4.4.4 Erkenntnisse aus der Sterntransformation**

Die Sterntransformation (siehe Theorieteil [1.4\)](#page-14-0) könnte gut geeignet zu sein, um die Tiefenabhängigkeit der Leitfähigkeit in den obersten Schichten näher zu untersuchen. Auf der

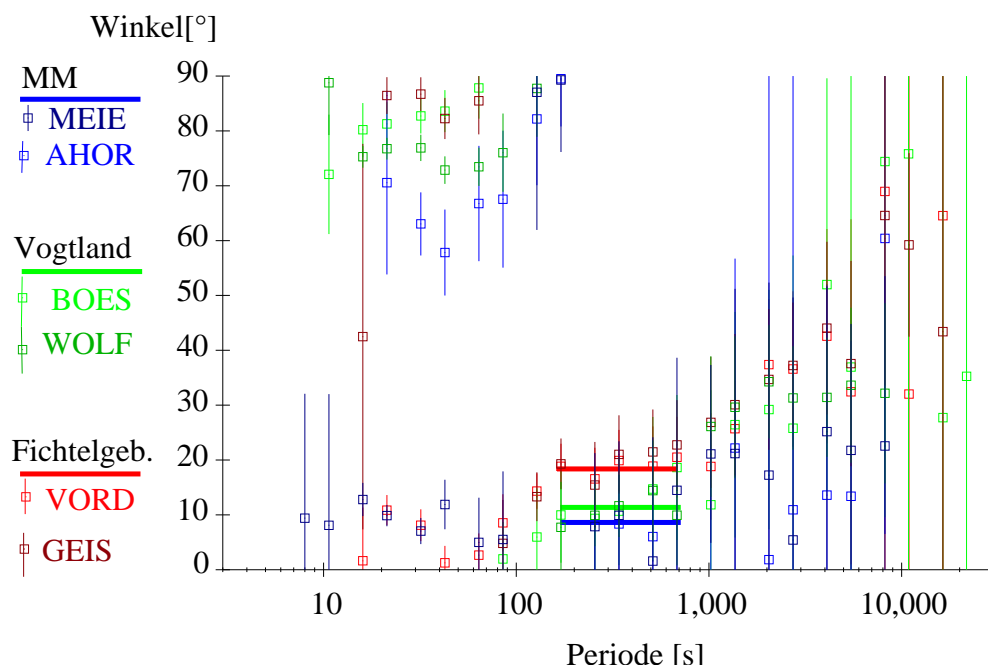

Bahrwinkel an Stationen, die den Krustenleiter detektieren

<span id="page-38-0"></span>Abbildung 4.7: Der phasensensitive Drehwinkel nach Bahr für Stationen, die einen Krustenleiter detektieren. Bei Perioden von 170 s-700 s wird an allen Stationen ein stabiler Wert erreicht. Für die drei Gebiete ist durch den Balken der Mittelwert des Drehwinkels in diesem Periodenbereich markiert. Der Krustenleiter hat also eine Vorzugsrichtung im Bereich von  $10^{\circ} - 20^{\circ}$ .

Münchberger Masse zeigt sich bei Eindringtiefen kleiner 1 km (Abbildung [4.8\)](#page-40-0), daß oberflächennah lokal starke Vorzugsrichtungen auftreten. Diese können im Modell durch senkrechte Leiter repräsentiert werden, die sich zum einen an der Grenze zum Fichtelgebirge, zum anderen in der zentralen südwestlichen Hälfte bei den Stationen FOER und OTTE befinden.

Bei der Eindringtiefe von 1 km (Abbildung [4.9\)](#page-41-0) zeigen sich zusätzlich die Grenzen zum Vogtland im Nordosten und zum Frankenwald im Nordwesten. Die Leiter in diesen Randverwerfungen beginnen möglicherweise in größerer Tiefe als jene an der Grenze zum Fichtelgebirge. Bei 2.1 km Eindringtiefe wird von allen fünf Stationen des NW-SO-Profils, die auf der MM liegen, der gute Leiter erkannt. Bei den Stationen SNEB und STRE ist dabei keine deutliche Vorzugsrichtung zu erkennen. Deswegen wird davon ausgegangen, daß diese Stationen einen horizontalen Leiter wahrnehmen. Dieser horizontale Leiter stellt mit einer integrierten Leitfähigkeit von 6666 Siemens<sup>2</sup> die Hauptmenge von leitfähigem Material im Modell. Die Station MEIE zeigt diesen Leiter mit ca. 1 Siemens/m nur sehr schwach an, die

<sup>&</sup>lt;sup>2</sup>Im Modell hat der Leiter eine Mächtigkeit von 2 km und eine Widerstand von 0.3  $\Omega$ m. Das ergibt eine integrierte Leitfähigkeit von  $\frac{2000m}{0.3\Omega m} \approx 6666$  Siemens

Station AHOR bei dieser Tiefe noch gar nicht.

Bei 4.6 km Eindringtiefe (Abbildung [4.10\)](#page-42-0) zeigt dann die Station AHOR ein ähnliches Bild wie zuvor MEIE: Es wird ein Leiter in Richtung NO-SW gesehen, die Leitfähigkeit ist mit ca. 1 Siemens/m um den Faktor zehn kleiner als bei den Stationen des NW-SO-Profils. Dies kann allein durch laterale Leitfähigkeitskontraste erklärt werden, also wird im Modell die leitfähige Schicht an dieser Stelle großräumig unterbrochen. Ob diese Unterbrechung tatsächlich bis zum senkrechten Leiter am Nordostrand der MM reicht, wird die MT nicht klären können, da dort keine weitere MT-Stationen aufgebaut wurden<sup>3</sup>.

In 10 km Tiefe zeigt sich eine räumlich recht konstante scheinbare Leitfähigkeit von ca. 10 Siemens/m. Die in geringeren Tiefen registrierten Vorzugsrichtungen bleiben dabei allerdings ausgespart. In diesen Richtungen dringt das elektromagnetische Feld offensichtlich nicht bis in 10 km Tiefe ein. Diese Art Aussparungen nehmen im Bereich der Münchberger Masse für weitere Tiefen stark zu, so daß hier die Qualität aller weiteren Informationen abnimmt.

Es lohnt sich allerdings, die Sterntransformation für die Tiefen 21 km und 45 km (Abbildung [4.11\)](#page-43-0) an den Stellen zu beobachten, die nicht durch den starken oberflächennahen Leiter beeinflußt werden. Hier kann stellenweise die Vorzugsrichtung des Krustenleiters von 15◦ erkannt werden, die in Abschnitt [4.4.3](#page-37-1) beschrieben wurde.

<sup>3</sup>Dort befindet sich die Stadt Hof, in deren Umgebung keine geeigneten Stellen zum Aufbau einer MT-Station gefunden wurden.

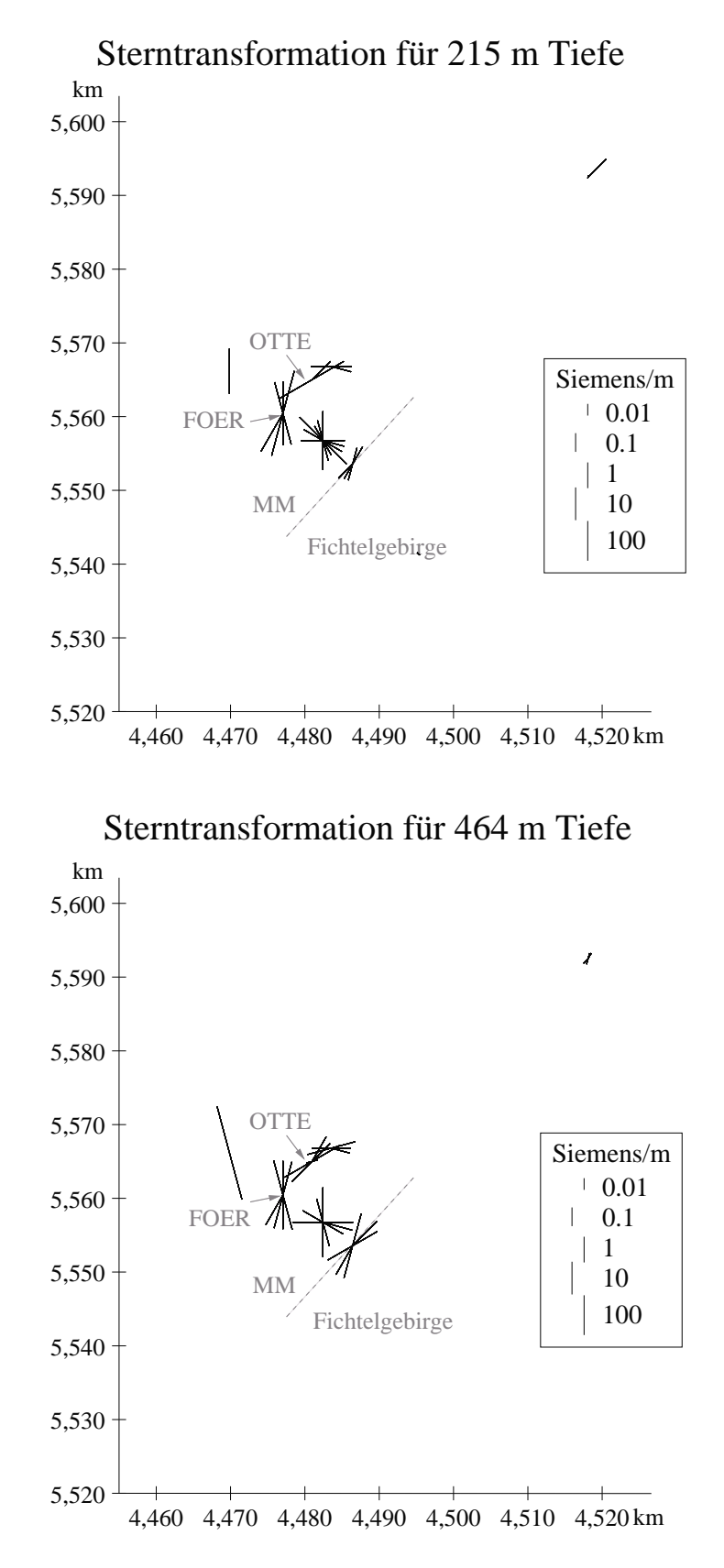

<span id="page-40-0"></span>Abbildung 4.8: Teil 1 von 4 der Sterntransformation für die Daten der Münchberger Masse. Tiefen: 215 m und 464 m

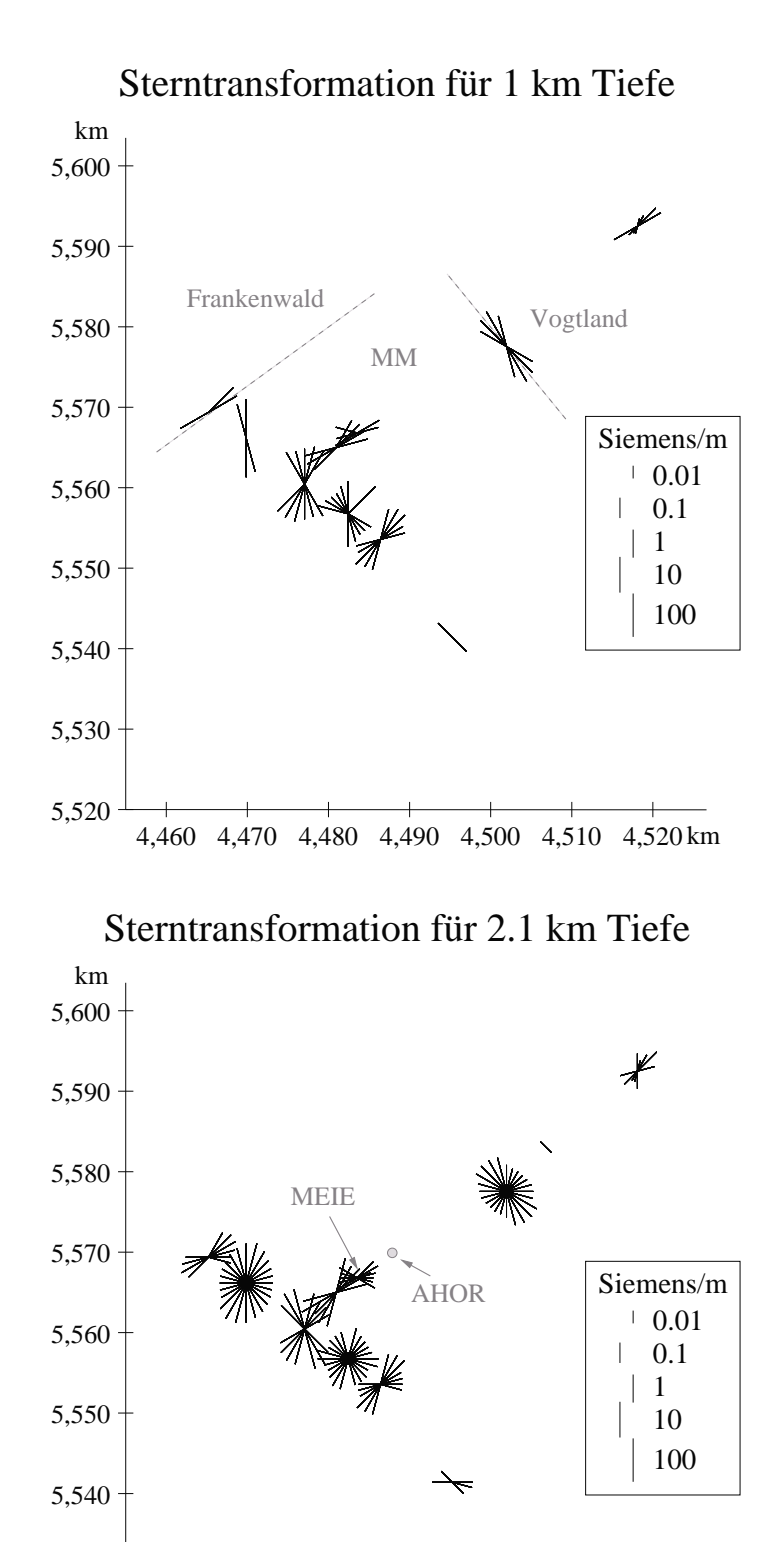

4,460 4,470 4,480 4,490 4,500 4,510 4,520 km 5,520

5,530

<span id="page-41-0"></span>Abbildung 4.9: Teil 2 von 4 der Sterntransformation für die Daten der Münchberger Masse. Tiefen: 1 km und 2.1 km

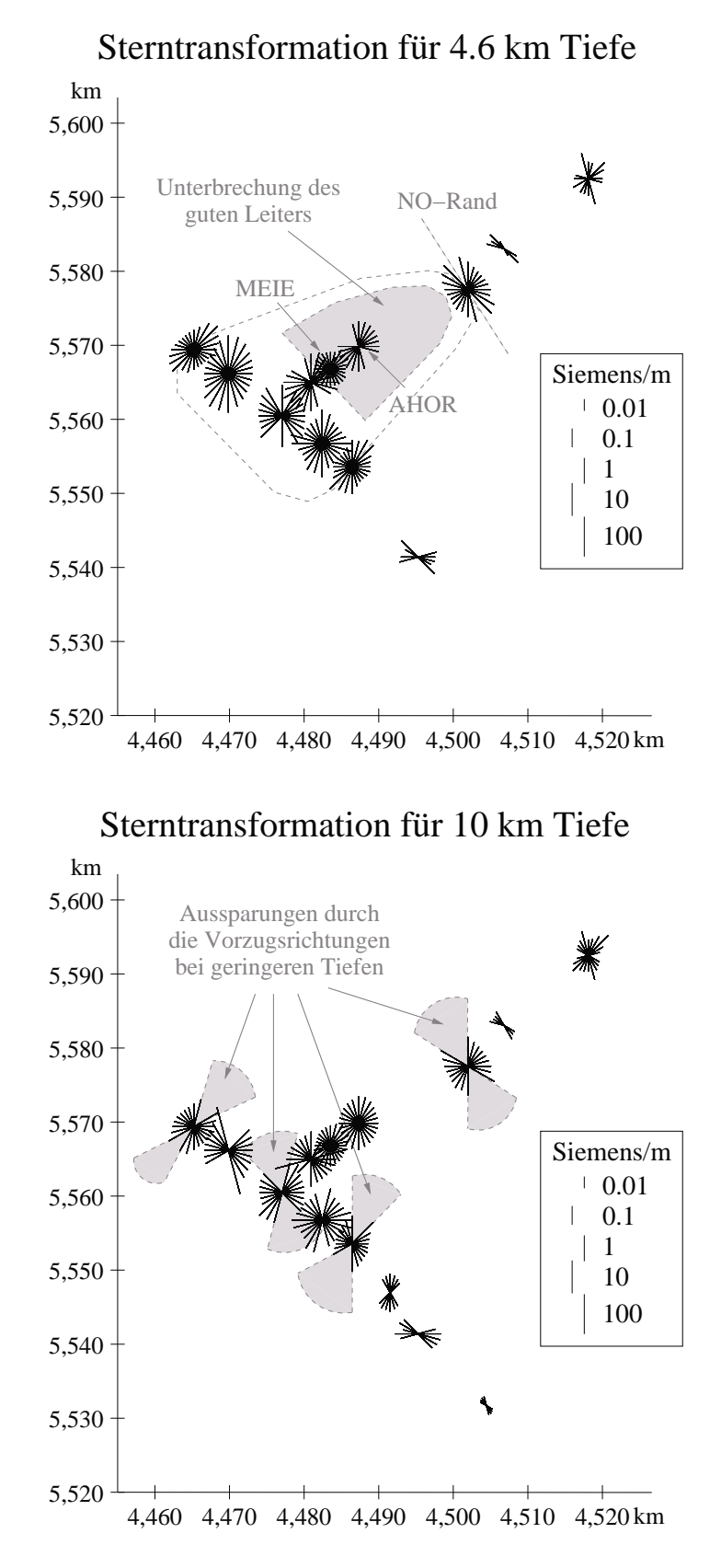

<span id="page-42-0"></span>Abbildung 4.10: Teil 3 von 4 der Sterntransformation für die Daten der Münchberger Masse. Tiefen: 4.6 km und 10 km

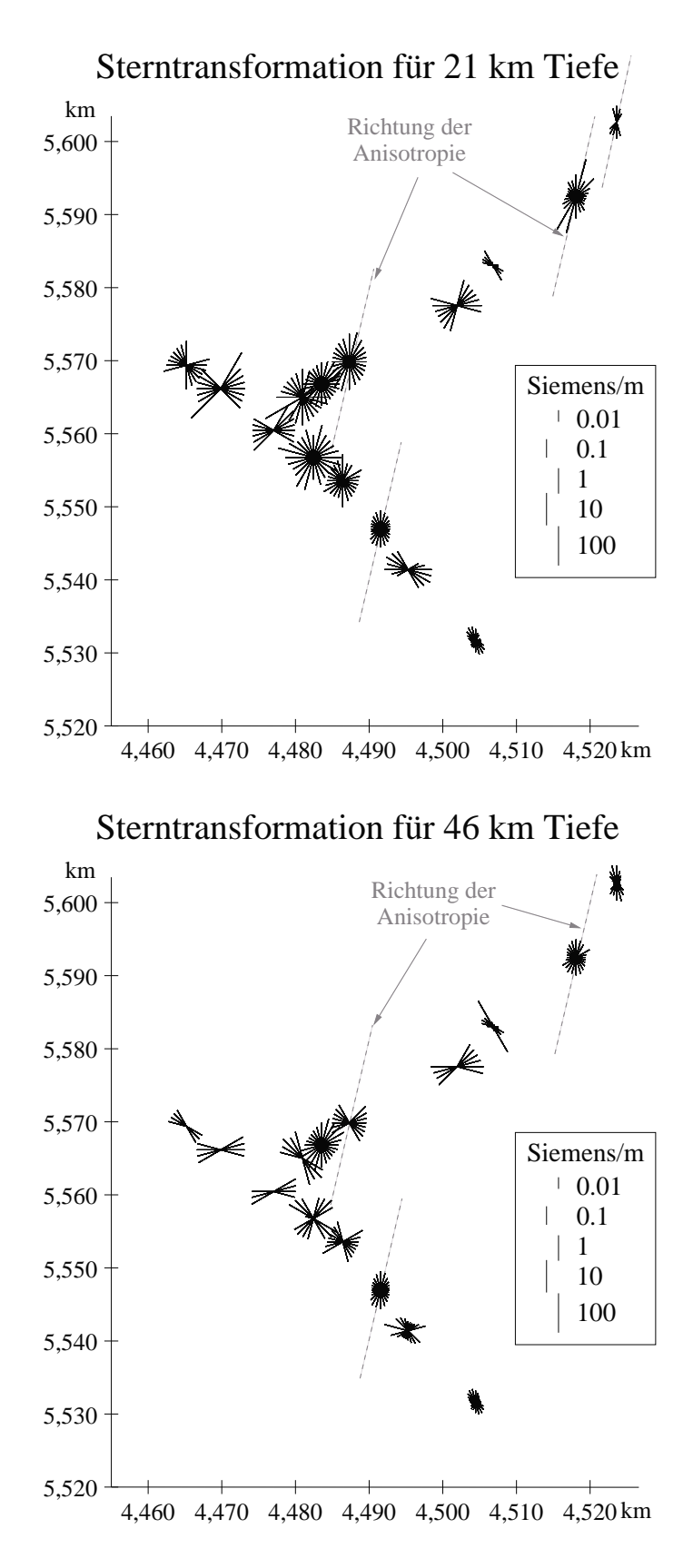

<span id="page-43-0"></span>Abbildung 4.11: Teil 4 von 4 der Sterntransformation für die Daten der Münchberger Masse. Tiefen: 21 km und 46 km

### **4.4.5 Resultierendes 3D-Modell**

Aus den Betrachtungen der Daten in den vorangegangenen Abschnitten resultiert eine Modellvorstellung, die folgende Aspekte hat:

- Ein oberflächennaher, horizontaler guter Leiter im Bereich der Münchberger Masse.
- Eine Unterbrechung des guten Leiters im Bereich der Stationen MEIE und AHOR.
- Senkrechte bzw. steil stehende Leiter an den Randverwerfungen und bei den Stationen FOER und OTTE.
- Eine anisotrope Kruste im gesamten Meßgebiet.
- Unterhalb des Krustenleiters ein 1D-Modell mit ansteigenden Leitfähigkeitswerten für den Erdmantel.

Die Position der Strukturen ist durch die Koordinaten der Stationen fest vorgegeben. Um ein Endmodell zu erlangen, müssen also im wesentlichen die Leitfähigkeiten der Strukturen in Kombination mit deren Dicke variiert werden. Außerdem wird die Tiefe der Strukturen variiert.

Die Anzahl der notwendigen Parameter zur Beschreibung des Modells ist wesentlich größer als die Menge an Daten, die erklärt werden sollen. Bei einem so unterbestimmten Modell müssen sinnvolle Parameter gefunden werden, deren Variation zur Anpassung von bestimmten Effekten in den Daten führt. Die Qualität des Modells kann nicht mit numerischen Methoden ermittelt werden, da es keine unabhängigen Parameter gibt. Das Modell kann niemals eindeutig sein. So soll die Beschreibung der Anpassung mit Überlegungen zu alternativen Modellen (Abschnitt [4.5\)](#page-46-0) zu einer Wertung des Modells führen (Abschnitt [4.6\)](#page-58-0) .

Das beste gefundene 3D-Modell wird in Abbildung [4.12](#page-45-0) gezeigt.

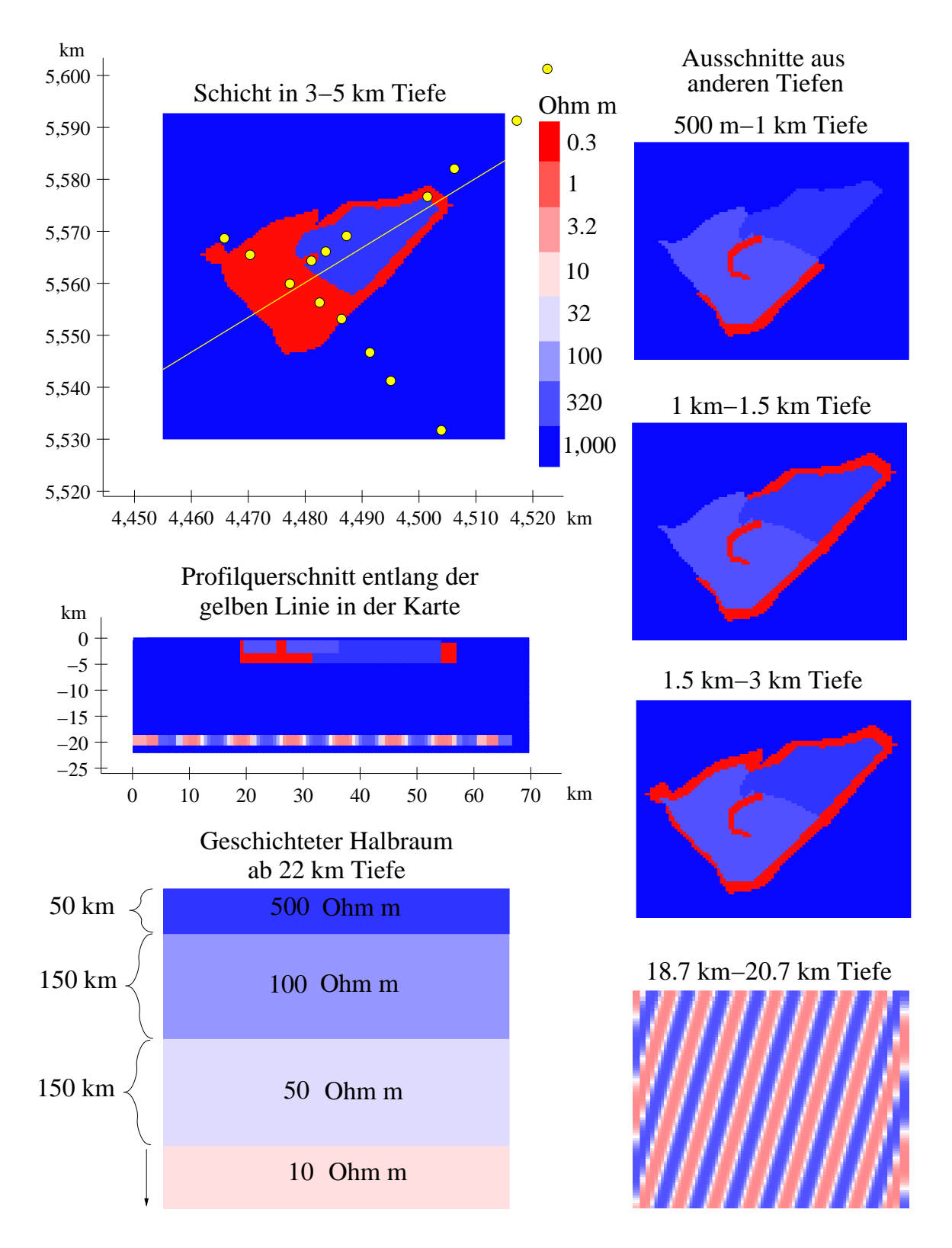

<span id="page-45-0"></span>Abbildung 4.12: Dreidimensionales Leitfähigkeitsmodell für die Münchberger Masse

### <span id="page-46-0"></span>**4.5 Diskussion der Modellantwort**

#### **4.5.1 Scheinbare Widerstände und Phasen der Invarianten**

Zur Anpassung der Widerstände und Phasen wird in der Magnetotellurik üblicherweise der Impedanztensor in das Koordinatensystem der gefundenen Streichrichtung gedreht. In diesem Koordinatensystem ist der Frequenzgang der Widerstände und Phasen besonders markant und kann dann die gefundene Anpassung gut wiedergeben. Da es sich bei der Münchberger Masse eindeutig um eine dreidimensionale Leitfähigkeitsstruktur handelt, ist dieser Weg nicht gangbar. Mögliche Drehwinkel für lokale Vorzugsrichtungen schwanken sowohl räumlich als auch im gemessenen Frequenzspektrum so stark, daß eine gleichzeitige Anpassung aller Tensorkomponenten nötig wäre. Dies ist in der Praxis zu kompliziert. Deswegen wird zunächst der Frequenzgang der Berdichevsky-Invariante des Impedanztensors gezeigt. Hier wird bewußt auf die Richtungsinformation verzichtet, um zunächst eine gute räumliche Verteilung der Widerstände für das 3D-Modell zu finden, insbesondere für die tiefere Kruste und den Erdmantel.

Die Station SNEB liegt im Modell auf dem gut leitfähigen Teil der MM (Abbildung [4.13\)](#page-48-0). Die Phase wird sehr gut angepasst, die scheinbaren Widerstände verlaufen im Modell parallel zu den Daten. Dies ist ein ideales Beispiel für den Static-Shift-Effekt. Die Station AHOR zeigt zwar eine gute Übereinstimmung bei den scheinbaren Widerständen, aber die Phase hat nur qualitativ den gleichen Verlauf in Modell und Daten, nämlich den Abfall von hohen Phasenwerten bei kurzen Perioden zu Werten um 45◦ bei langen Perioden. Die Phasenwerte sind im Modell für kurze Perioden zu hoch und fallen erst bei längeren Perioden auf niedrigere Werte. Eine genauere Anpassung ist schwierig, da um die Station AHOR eine komplizierte Konstellation von guten Leitern in verschiedenen Entfernungen ist (horizontaler Leiter der MM, senkrechter Leiter bei OTTE, anisotrope Kruste).

Außerhalb der Münchberger Masse zeigt sich sowohl im Nordosten wie auch im Südosten eine gute Anpassung der Phasenkurven (Abbildung [4.14\)](#page-49-0). Die Widerstandskurve der Station VORD zeigen den typischen Static-Shift-Effekt. Bei der Station BOES ist dies prinzipiell auch der Fall, aber die Modellkurve läßt zusätzlich einen stärkeren Abfall des scheinbaren Widerstandes mit wachsender Periode erkennen als die Datenkurve. Möglicherweise existiert in der Realität noch ein lokaler oberflächennaher Leiter, der diese Abweichung verursacht.

An den Rändern der Münchberger Masse ist die Anpassung der Daten besonders schwierig, da die Stationen im Modell direkt auf einem senkrechten Leiter liegen. Die Phasenkurve an der Station EGGE (Abbildung [4.15\)](#page-50-0) hat im Modell für kurze Perioden etwas zu niedrige Werte. Insgesamt ist die Modellantwort dennoch akzeptabel, da der Verlauf der Widerstände (bis auf einen Static-Shift-Faktor) gut wiedergegeben wird. An der Station WALP kann der extreme Anstieg der Phasen bei kurzen Perioden durch das Modell nicht erklärt werden. Der Anstieg in einem so kurzen Periodenbereich muß seine Ursache in der Richtungsabhängigkeit der Leitfähigkeit haben. Hier müssen die Betrachtungen der Leitfähigkeitsellipsen und der Sterntransformation zu Hilfe genommen werden. Die Widerstandswerte in den Daten stimmen vergleichsweise gut mit dem Modell überein.

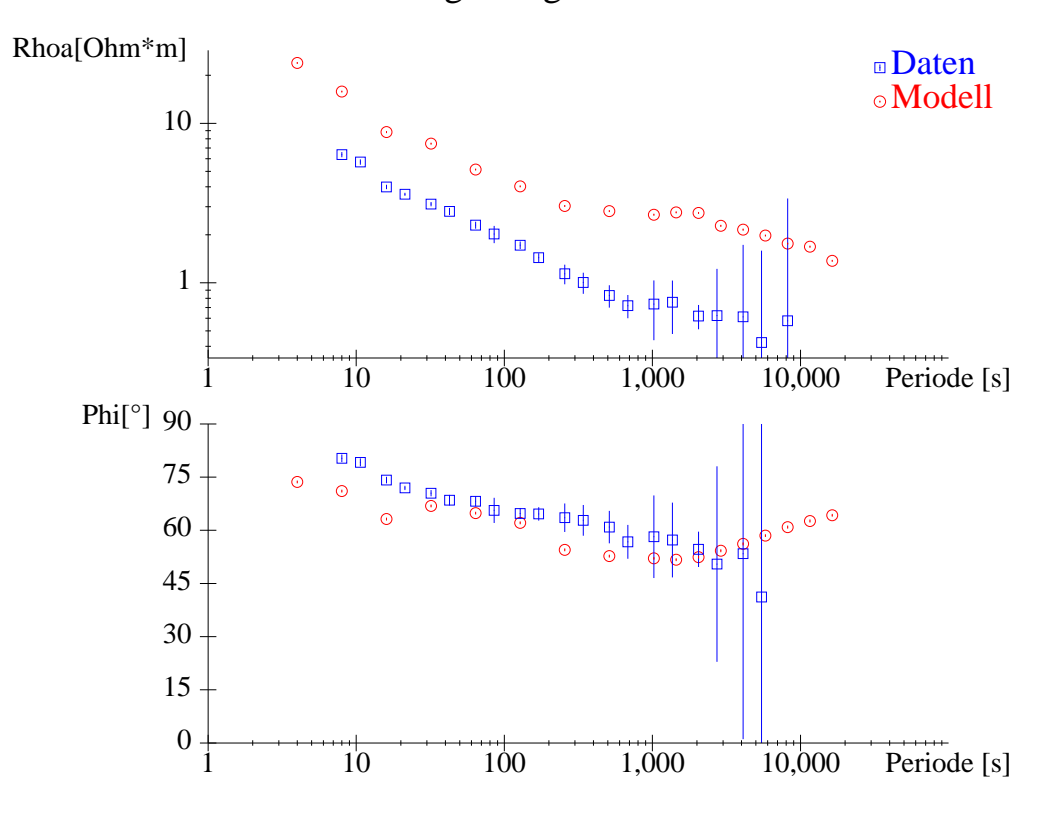

Station auf dem niedrigohmigen Teil der MM: SNEB

Station auf dem hochohmigen Teil der MM: AHOR

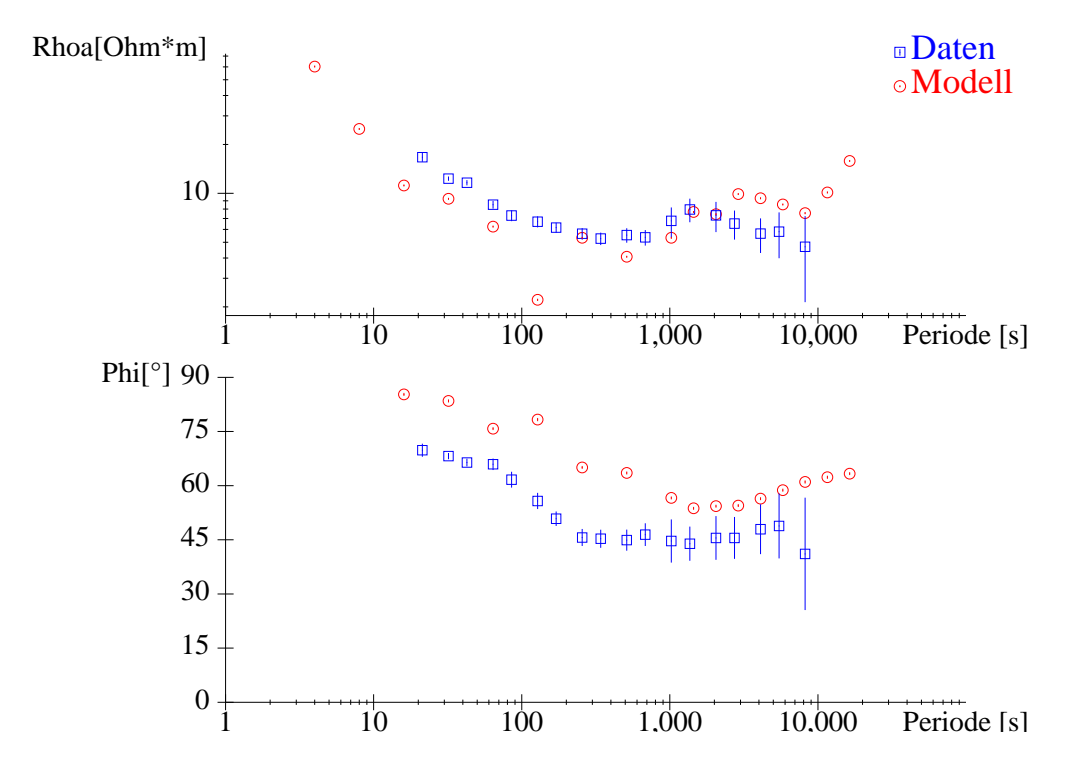

<span id="page-48-0"></span>Abbildung 4.13: Anpassung der Invariante des Impedanztensors, dargestellt als scheinbare Widerstände und Phasen, für zwei ausgewählte Stationen auf der Münchberger Masse. Die Station SNEB liegt auf dem hochleitfähigen Teil der Leitfähigkeitsstruktur. Die Station AHOR in dem Gebiet, wo der gute Leiter unter der MM unterbrochen ist.

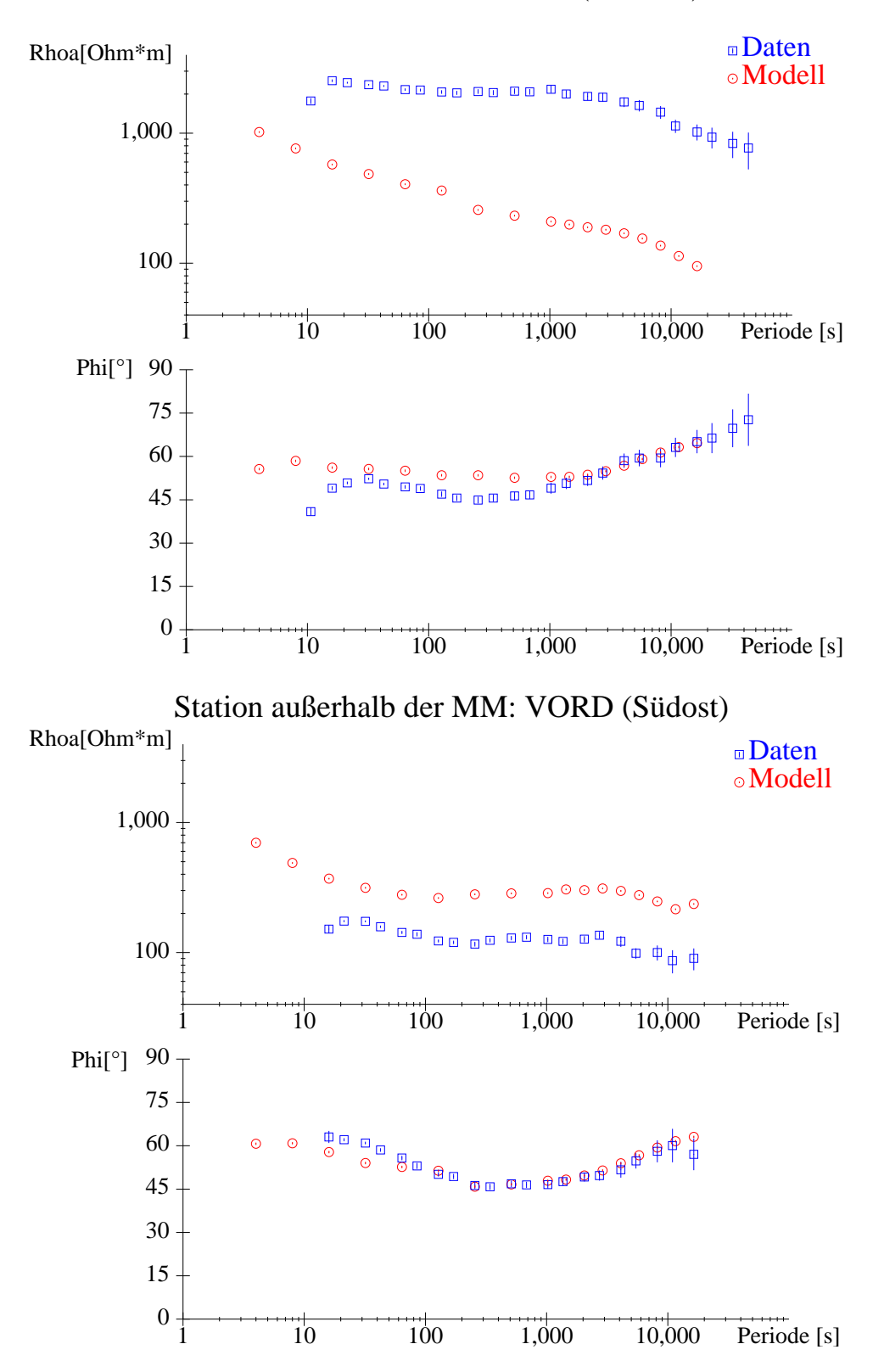

Station außerhalb der MM: BOES (Nordost)

<span id="page-49-0"></span>Abbildung 4.14: Anpassung der Invariante des Impedanztensors, dargestellt als scheinbare Widerstände und Phasen, für zwei ausgewählte Stationen außerhalb der Münchberger Masse. Die Station BOES befindet sich im Vogtland, die Station VORD im Fichtelgebirge.

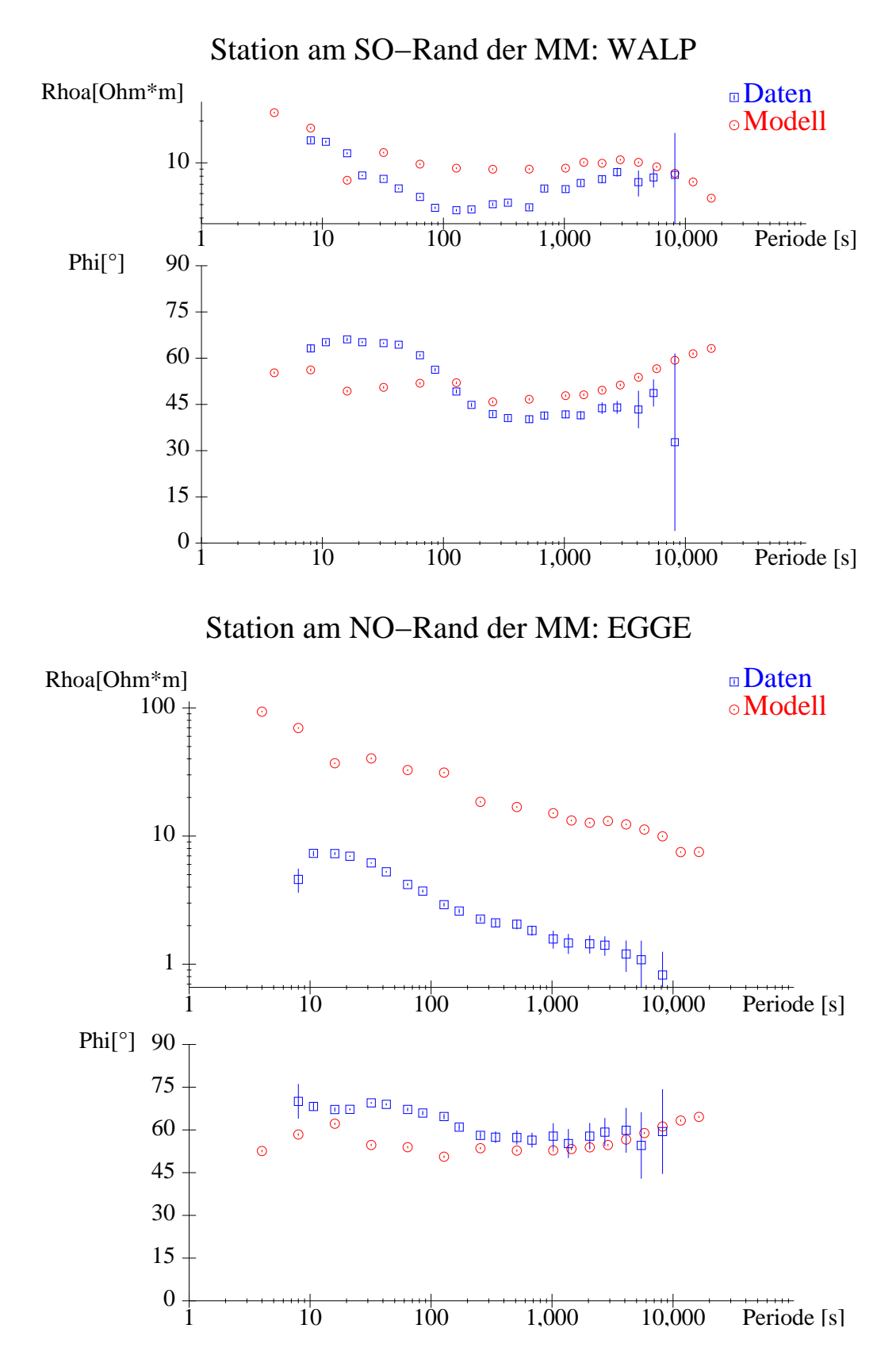

<span id="page-50-0"></span>Abbildung 4.15: Anpassung der Invariante des Impedanztensors, dargestellt als scheinbare Widerstände und Phasen, für zwei Stationen am Rand der Münchberger Masse, wo das Modell jeweils einen senkrechten guten Leiter enthält. Die Station WALP befindet sich an der Grenze zum Fichtelgebirge, die Station EGGE an der Grenze zum Vogtland.

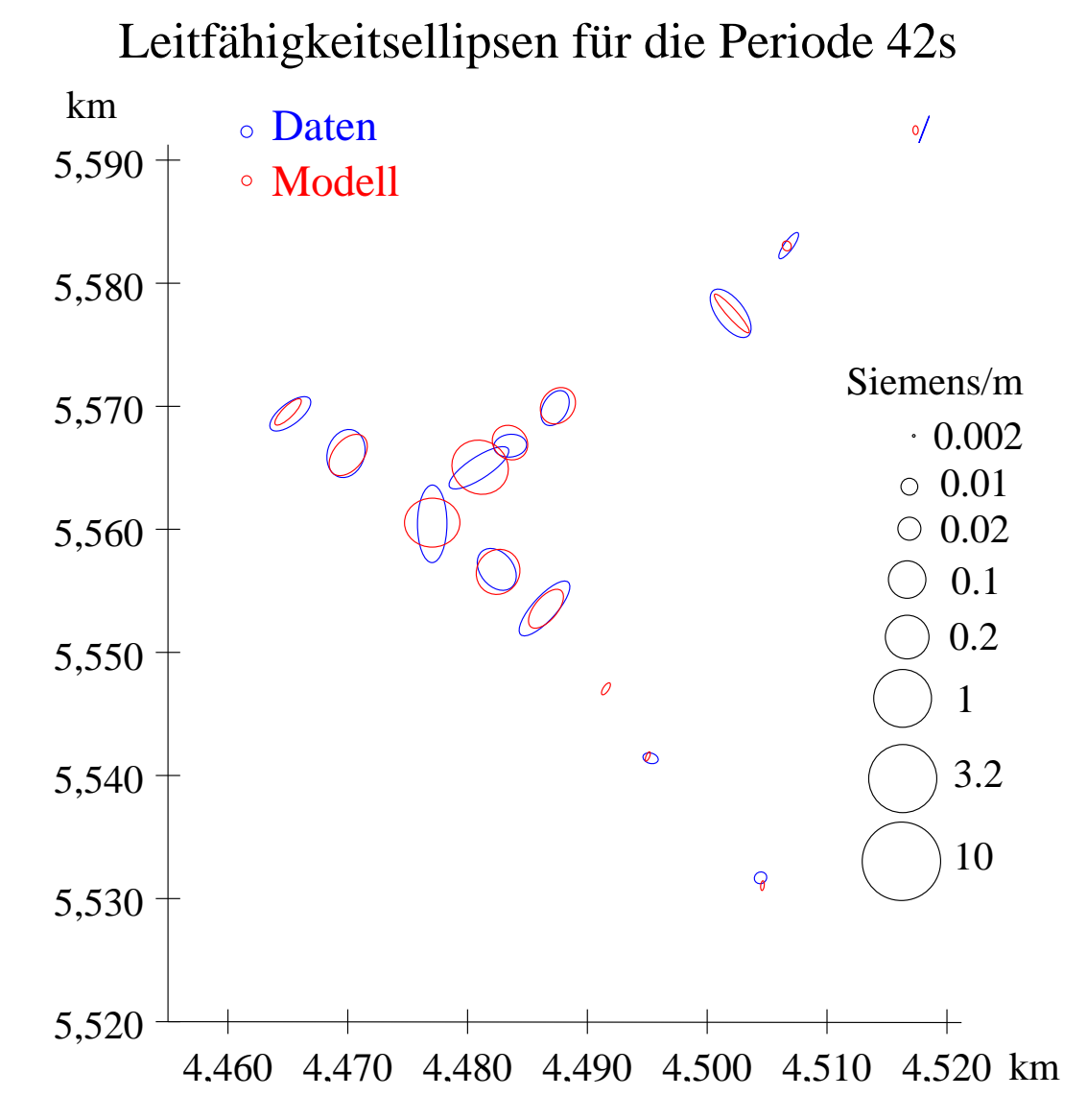

<span id="page-51-0"></span>Abbildung 4.16: Scheinbare Leitfähigkeiten, dargestellt als Ellipsen mit den Extremwerten in den nach Swift gedrehten Koordinaten

### **4.5.2 Leitfähigkeitsellipsen**

Die Richtungsabhängigkeit der Leitfähigkeit, die durch die oberflächennahe Anomalie verursacht wird, kann durch die Leitfähigkeitsellipsen für kurze Perioden dargestellt werden. Da bei der Darstellung der Daten der Periodenbereich 10 s-80 s berücksichtigt wurde, wird bei der Modellantwort in Abbildung [4.16](#page-51-0) die Periode 42 s gezeigt. Die Größenordnung der Leitfähigkeiten stimmt in dem Modell mit den Daten überein, der Kontrast zwischen der Münchberger Masse und den umliegenden Gebieten wird vom Modell reproduziert. Das Streichen am Rand der MM ist ebenfalls zu erkennen. Die Verringerung der scheinbaren Leitfähigkeit an den Stationen MEIE und AHOR passt auch gut zu den Daten. Einziger Schwachpunkt ist die Vorzugsrichtung an den Stationen FOER und OTTE, die durch den senkrechten Leiter im Modell nicht erklärt wird. Ursache hierfür ist die große Dicke des Leiters. Der Impedanztensor, der direkt über dem senkrechten Leiter bestimmt wird, enthält dadurch nur eine isotrope Leitfähigkeit. Die Richtungsabhängigkeit im Modell wird nicht wahrgenommen, weil der Induktionsraum nicht groß genug ist. Eine bessere Lösung kann nur erzielt werden, indem der Leiter schmaler und leitfähiger gemacht und das Modellgitter verfeinert wird. Da dieser Lösungsansatz beim Modellieren zu einer erheblichen Verlängerung der Rechenzeit führen würde, wurde auf dieses Detail in der Anpassung verzichtet.

### **4.5.3 Sterntransformation**

Die folgenden Abbildungen [\(4.17-](#page-54-0)[4.20\)](#page-57-0) zeigen die flächenhafte Darstellung der Sterntransformation für die Tiefen 215 m bis 46 km. Die Tiefen oberhalb von 1 km werden vom Modell nur vereinzelt erreicht. Die Ursache hierfür ist, daß das Modell eine 500 m dicke Deckschicht von 1000 Ωm besitzt. Das Feld dringt im Modell auch bei den kürzesten Perioden (im Modell: 4 s) tiefer in die Erde ein als diese 500 m. Die Deckschicht ist aber notwendig, um die numerische Stabilität des Modells zu gewährleisten. Ein senkrechter Leiter, der bis zur Oberfläche reicht, würde ein wesentlich feineres Gitternetz erfordern. Der senkrechte Leiter, der von den Daten schon bei 215 m und 464 m erkannt wird, zeigt in der Modellantwort bei 1 km Eindringtiefe dann bereits volle Wirkung. Hier werden die Daten der zentralen Stationen FOER und OTTE gut angepasst. Die senkrechten Leiter am NW- und SO-Rand werden hier auch von der Modellantwort erkannt. Bei 2.17 km Eindringtiefe wird der senkrechte Leiter auf der MM als isotrope hohe Leitfähigkeit wahrgenommen (alle Strahlen sind gleich lang). Hier zeigt sich abermals, daß numerische Gründe eine bessere Anpassung erschweren. Offenbar müsste ein senkrechter Leiter viel dünner sein als er im Modell mit ca 1 km Dicke eingebaut ist. Dies würde bedeuten, daß die Zellenbreite eines geeigneten Modells deutlich kleiner als die 500 m des genutzten Gitternetzes sein müßte, was aus den in Abschnitt [4.4.1](#page-35-0) genannten Gründen nicht möglich ist. Die Anpassung der Randstationen ist viel besser. Hier zeigt sich, daß der zusätzliche Leitfähigkeitskontrast zwischen dem horizontalen Leiter unter der MM und den angrenzenden hochohmigen Bereichen (Fichtelgebirge, Frankenwald oder Vogtland) es dem Modellierungsprogramm ermöglicht, die erwünschte Vorzugsrichtung zu finden.

Die gute Anpassung am Rand der MM und die mäßige Anpassung beim zentralen senkrechten Leiter setzt sich bei 4.6 km Eindringtiefe fort (Abbildung [4.19\)](#page-56-0). Allerdings zeigen jetzt auch die Stationen MEIE und AHOR, die im Modell auf der Unterbrechung der Schicht positioniert sind, eine erhöhte Leitfähigkeit. Daß beide Stationen bei gleicher Tiefe den leitfähigen Teil der MM wahrnehmen, ist ein Hinweis darauf, daß der Leitfähigkeitskontrast zwischen OTTE und MEIE zu stark ist. Ein kontinuierlicher Übergang zwischen gutem und schlechtem Leiter würde die realen Verhätnisse wohl besser beschreiben. Die Größenordnung des Kontrastes scheint jedoch richtig gewählt.

Für größere Tiefen (Abbildung [4.20\)](#page-57-0) nimmt die Informationsdichte in dem hochleitfähigen Teil der MM sowohl in den Daten als auch im Modell ab. Der anisotrope Krustenleiter wird im Modell bei 21 km flächendeckend außerhalb der MM wahrgenommen. Die Daten sind durch zusätzliche Oberflächeneinflüsse gestört und zeigen die Richtung der Anisotropie nur an vier von sechs Stationen. Ein weiterer Unterschied besteht darin, daß in den Daten auch bei 46 km Eindringtiefe diese Richtung zu erkennen ist. Der Krustenleiter ist demnach im Modell zu sehr auf die Tiefe 20 km konzentriert. Möglicherweise würde eine Verteilung der gleichen integrierten Leitfähigkeit in größere Tiefen die Anpassung noch mehr verbessern. Ein interessantes Detail findet sich noch zu der Fragestellung, wie der Induktionsraum sich in der Nähe einer Leitfähigkeitsanomalie verformt. Bei der Eindringtiefe von 21 km kann beobachtet werden, wie weit eine Station von der Leitfähigkeitanomalie entfernt seien muß, um den anisotropen Krustenleiter in ca. 20 km Tiefe wahrzunehmen. Die Stationen VORD (im Südosten) und BOES (im Nordosten) sind beide ca. 6-7 km von der Leitfähigkeitsanomalie entfernt und sehen im Modell die Vorzugsrichtung des Randes der MM. Bei ca. 15 km Entfernung ist der Abstand dann groß genug, um die Richtung der Anisotropie anzuzeigen. Wird die Größe des Leitfähigkeitskontrastes berücksichtigt (MM: 0.3 Ωm, Kruste: 2 Ωm), so kann gefolgert werden, daß der Induktionraum im wesentlichen in der Richtung der Leitfähigkeitsanomalie durch die erhöhte Leitfähigkeit eingeschränkt wird. In anderen Richtungen (in diesem Fall nach unten) kann das Feld auch weiter entfernte Leitfähigkeitskontraste wahrnehmen. Die grundsätzliche Vorstellung, die in Abbildung [1.1](#page-12-0) auf Seite [13](#page-12-0) gezeigt wird, bestätigt sich also hier.

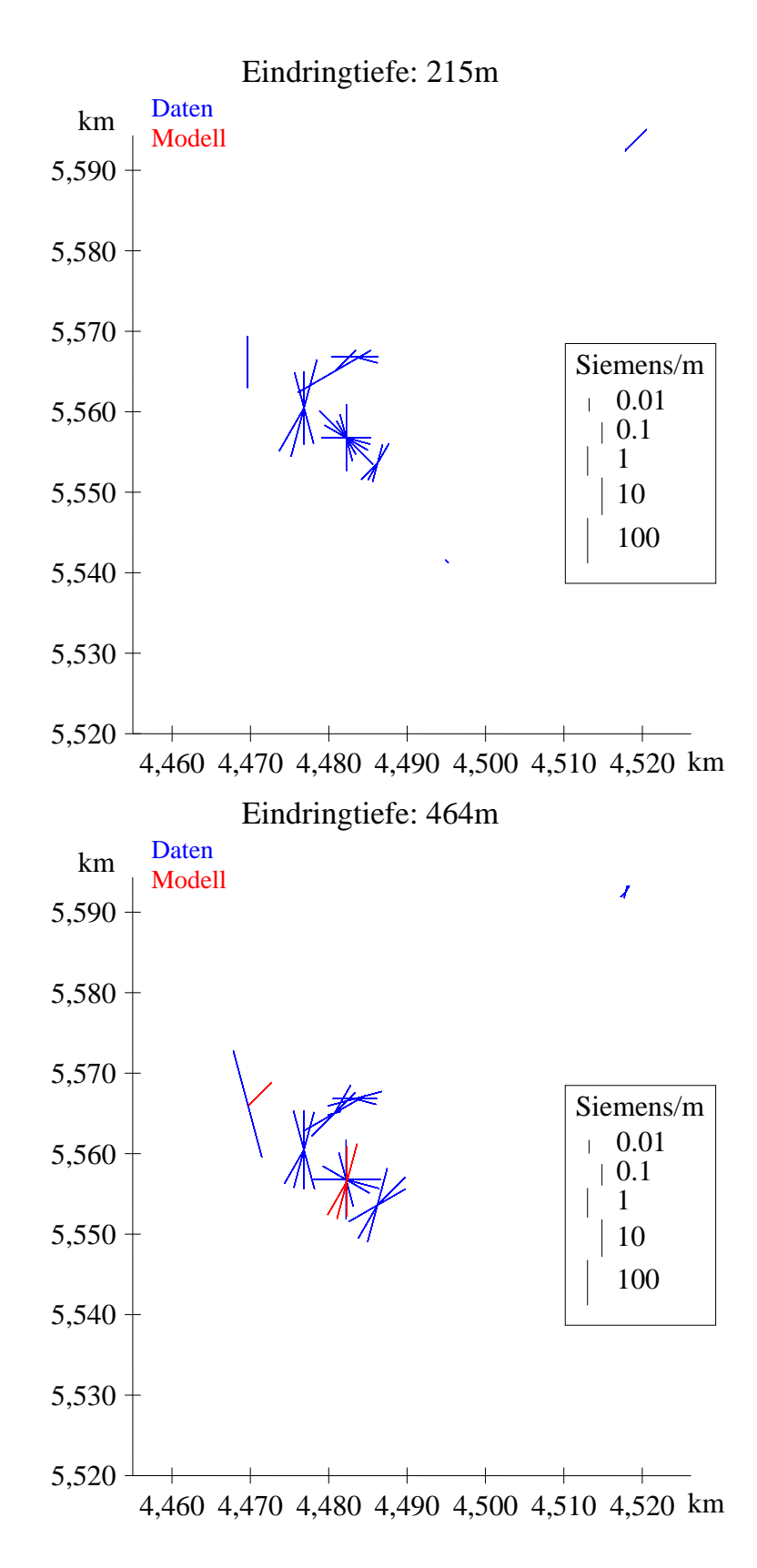

<span id="page-54-0"></span>Abbildung 4.17: Teil 1 von 4 der Modellantwort als Sterntransformation im Vergleich mit den Daten. Der senkrechte Leiter innerhalb der Münchberger Masse wird in der Modellantwort bei Tiefen von weniger als 1 km noch nicht erkannt.

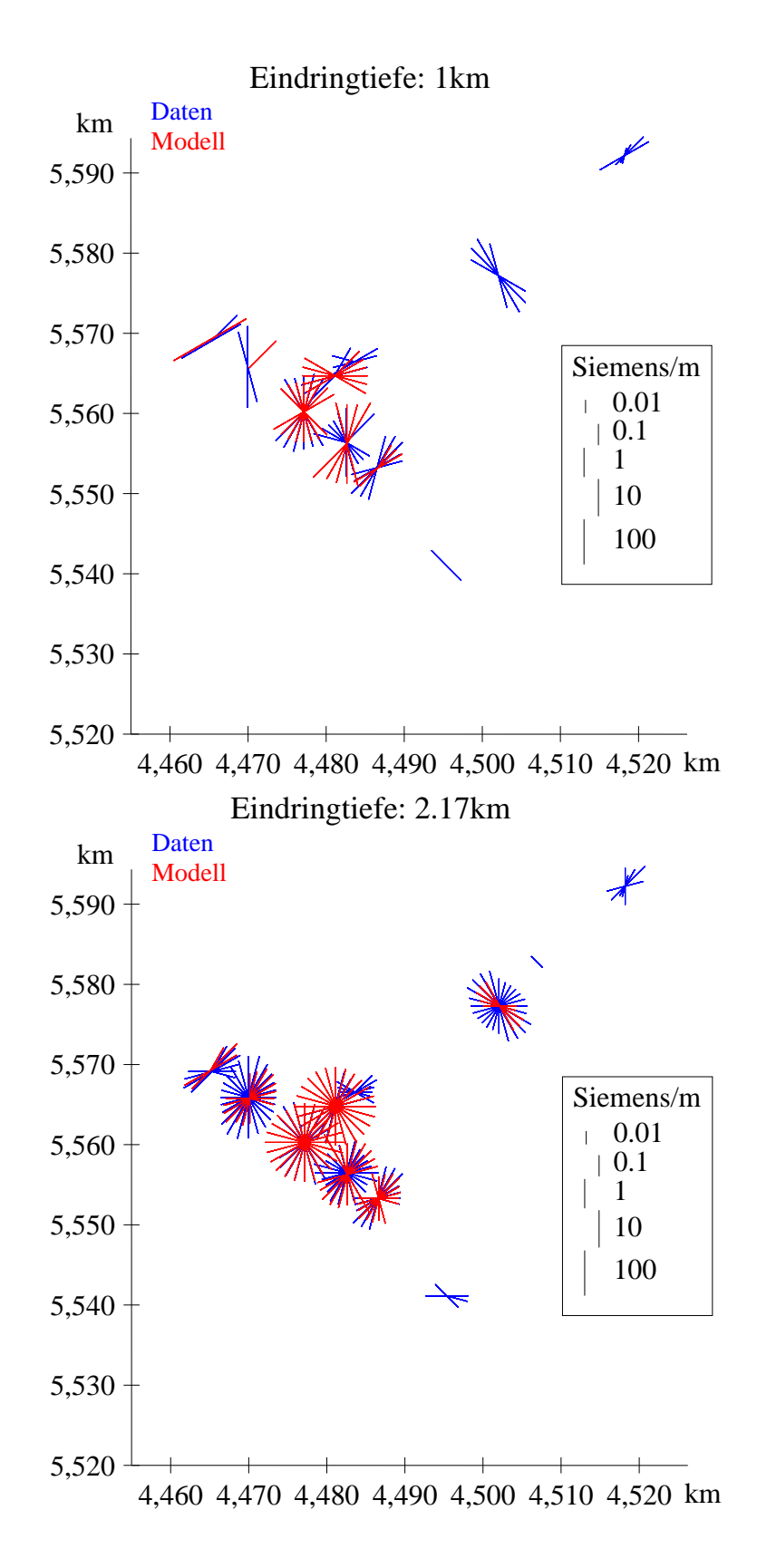

Abbildung 4.18: Teil 2 von 4 der Modellantwort als Sterntransformation im Vergleich mit den Daten. Der senkrechte Leiter wird für die Eindringtiefe von 1 km gut erkannt. Bei 2.17 km wird er lokal als isotrop wahrgenommen. Vorzugsrichtungen am Rand der MM passen gut zu den Daten.

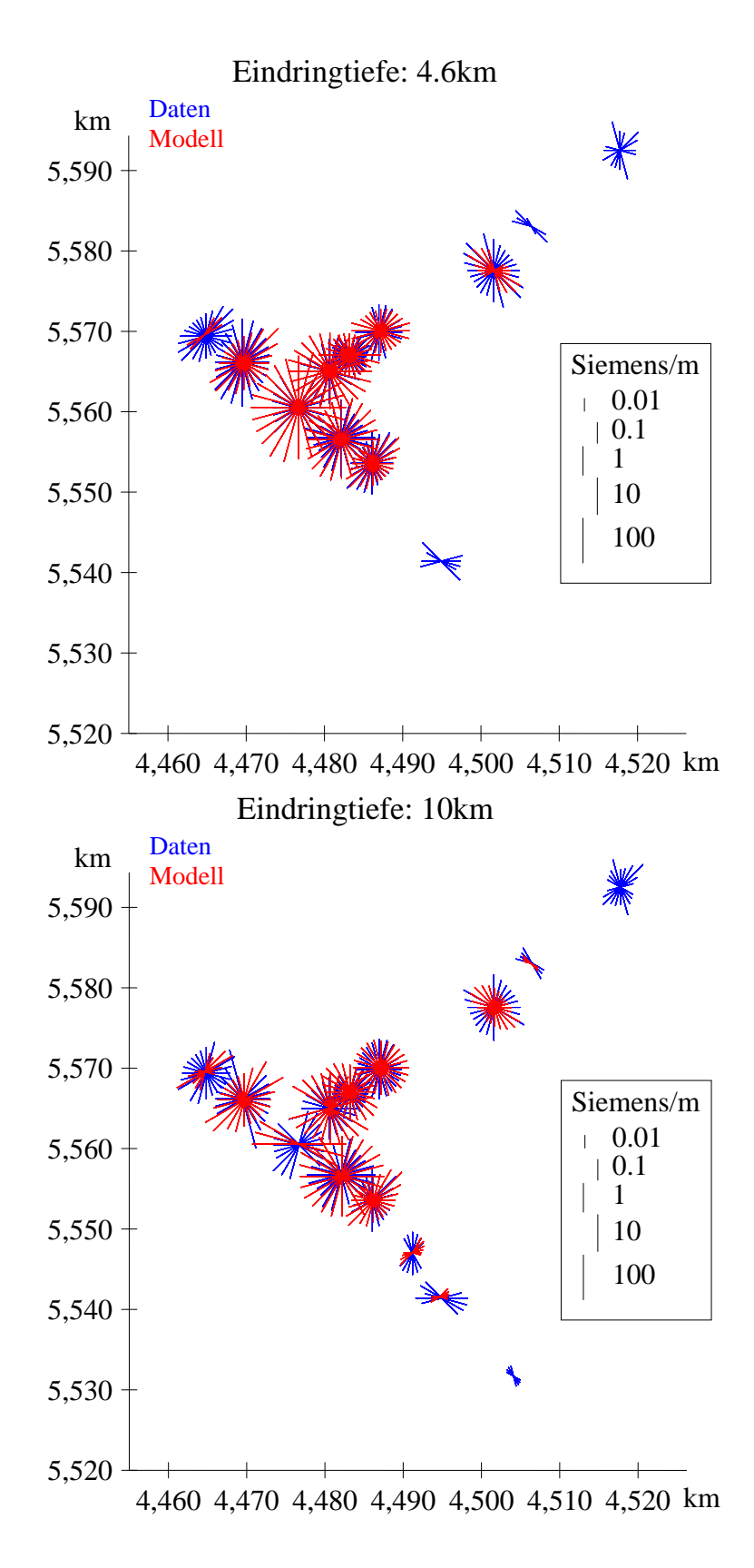

<span id="page-56-0"></span>Abbildung 4.19: Teil 3 von 4 der Modellantwort als Sterntransformation im Vergleich mit den Daten. Der horizontale Leiter unter der MM im Modell spiegelt die realen Verhältnisse gut wieder. Nur bei den Stationen FOER und OTTE verursacht der interne senkrechte Leiter einen schlechte Anpassung.

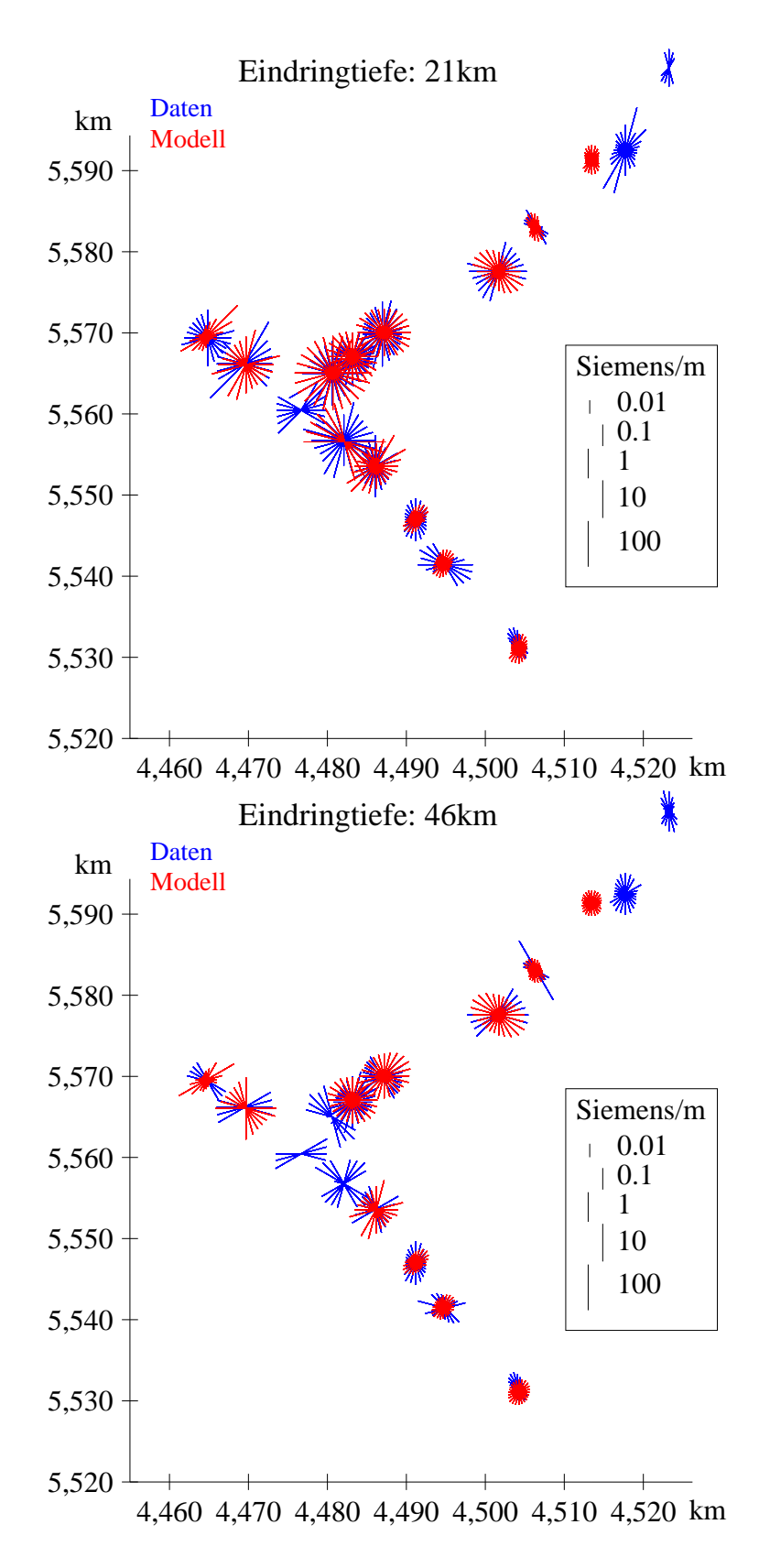

<span id="page-57-0"></span>Abbildung 4.20: Teil 4 von 4 der Modellantwort als Sterntransformation im Vergleich mit den Daten. Die Informationsdichte nimmt im Bereich der MM ab, da das Feld durch die hochleitfähigen Strukturen hindurch nicht mehr diese Tiefen erreicht. Die anisotrope Kruste wird bei 21 km Tiefe von den Stationen wahrgenommen, die genügend weit von der Anomalie entfernt sind.

# <span id="page-58-0"></span>**4.6 Wertung der Modellierung**

Das gefundene 3D-Modell erklärt die wesentlichen Eigenschaften der Daten. Die einzelnen Aspekte des Modells können wie folgt gewertet werden:

- Der Leitfähigkeitskontrast zwischen der MM und den umliegenden Gebieten wird gut wiedergegeben. Die integrierte Leitfähigkeit von über 6000 Siemens kann als Richtwert für Überlegungen zum Leitfähigkeitsmechanismus angesehen werden.
- Die Position der Leitfähigkeitsstrukturen kann mit hoher Genauigkeit angegeben werden. Alle Stationen wurden bei der räumlichen Verteilung der Leitfähigkeiten berücksichtigt. Die Ungenauigkeit von Ortsangaben ist auf jeden Fall kleiner als der Stationsabstand, der an den meisten Stellen ca 5 km beträgt.
- Bereiche, die durch die beiden Profile nicht abgedeckt werden, stellen natürlich eine Unsicherheit im Modell dar. So kann die komplette Fortsetzung des senkrechten Leiters am Rand der MM zu einer Ringstruktur nicht bewiesen werden. Dennoch bleibt sie Bestandteil des Modells, da das Weglassen von Teilen des senkrechten Leiters zu einer Verschlechterung der Modellantwort geführt hat. Das leitfähige Material könnte an diesen Stellen jedoch räumlich anders verteilt sein, ohne daß die Modellantwort dadurch verschlechtert wird.
- Es kann als gesichert angenommen werden, daß ein Krustenleiter existiert, der eine Vorzugsrichtung der Leitfähigkeit von N15◦O±10◦ hat. In welcher Tiefe sich dieser befindet, kann nur ungenau bestimmt werden. Die Modellantwort deutet darauf hin, daß der Krustenleiter sich in größeren Tiefen als den im Modell angenommenen 20 km noch fortsetzt. Ungewiß ist auch, ob der Krustenleiter auch unterhalb der MM existiert. Die Daten an der Station AHOR lassen dies vermuten, allerdings konnte im Modell der Krustenleiter an der entsprechenden Position nicht erkannt werden.
- Die senkrechten Leiter am Rand der Leitfähigkeitsanomalie stehen stellvertretend für alle Verwerfungen im Randbereich der Münchberger Masse. Es wurde nicht untersucht, inwiefern ein schräger Einfall von leitfähigen Klüften die Modellierung beeinflussen würde. Die Mächtigkeit der Leiter ist mit durchschnittlich ca. 2 km größer als dies in der Realität möglich ist. Hier sollte ein horizontal integrierter Leitfähigkeitswert im Bereich 4000-6000 Siemens als Ausgangspunkt für Überlegungen zum Leitfähigkeitsmechanismus angesehen werden. Eine Modellierung mit realistischeren

Mächtigkeiten und entsprechend höheren Leitfähigkeitswerten konnte aus numerischen Gründen nicht durchgeführt werden, da eine Verfeinerungen des Gitternetzes mit der vorhandenen Computerausstattung nicht möglich war.

• Der senkrechte Leiter innerhalb der Münchberger Masse ist ein erforderlicher Bestandteil des Modells. An gleicher Stelle wurde schon durch eine 2D-Inversion der AMT-Daten eine erhöhte Leitfähigkeit an der Oberfläche gefordert (RITTER et al. [1999\)](#page-87-0). Die Anpassung an die Daten ist in diesem Bereich allerdings so schwierig, daß Angaben zur Mächtigkeit und genauen Form nicht möglich sind. Auch hier könnten nur weitere umfangreiche Rechnungen mit verfeinerten Gitternetzen weiter helfen.

# <span id="page-60-0"></span>**Kapitel 5**

# **Die Eigenpotentialanomalie**

An der Grenze zwischen dem metamorphen Deckenkomplex der Münchberger Masse (MM) und den Graniten des Fichtelgebirges wurden in der Umgebung der MT-Station WALP Eigenpotentialmessungen durchgeführt, um zu klären, ob die Leitfähigkeitsanomalie unter der MM am Rand bis an die Oberfläche reicht. Eigenpotentialanomalien können Hinweise auf graphitisierte Scherflächen sein. Diese könnten die Ursache der stark leitfähigen Zone im Bereich der MT-Station sein und die Streichrichtung der MT erklären. Die Abbildung [5.1](#page-61-0) zeigt die Lage der MT-Station am Rand der MM. Eine Beschreibung der lokalen MT-Ergebnisse findet sich in Abschnitt [4.1.2](#page-29-0) auf Seite [30.](#page-29-0)

## **5.1 Eigenpotentialmessungen**

Mit Cu-CuSO4-Elektroden kann die Potentialdifferenz zwischen zwei Punkten im Gelände gemessen werden. Der Verlauf des elektrischen Potentials wird ermittelt, indem die Potentialdifferenzen entlang eines Profils von Punkt zu Punkt aufsummiert werden. Bei der vorliegenden Untersuchung wird ein Punktabstand von 30 m gewählt.

Als Startpunkt für ein Profil wird ein in der topographischen Karte gut bestimmbarer Punkt gewählt (z.B. eine Wegkreuzung). An diesem Punkt befindet sich die hintere Elektrode der ersten Einzelmessung. Bei jeder Einzelmessung wird ausgehend von der hinteren Elektrode mit dem Kompass zur Vorderen gepeilt und der Winkel zur Nordrichtung bestimmt. Bei der Auswertung der Protokolle können mit diesen Werten die Koordinaten der Meßpunkte ermittelt werden.

Im Gebiet um die MT-Station WALP wurden auf vier Profilen Eigenpotentialmessungen

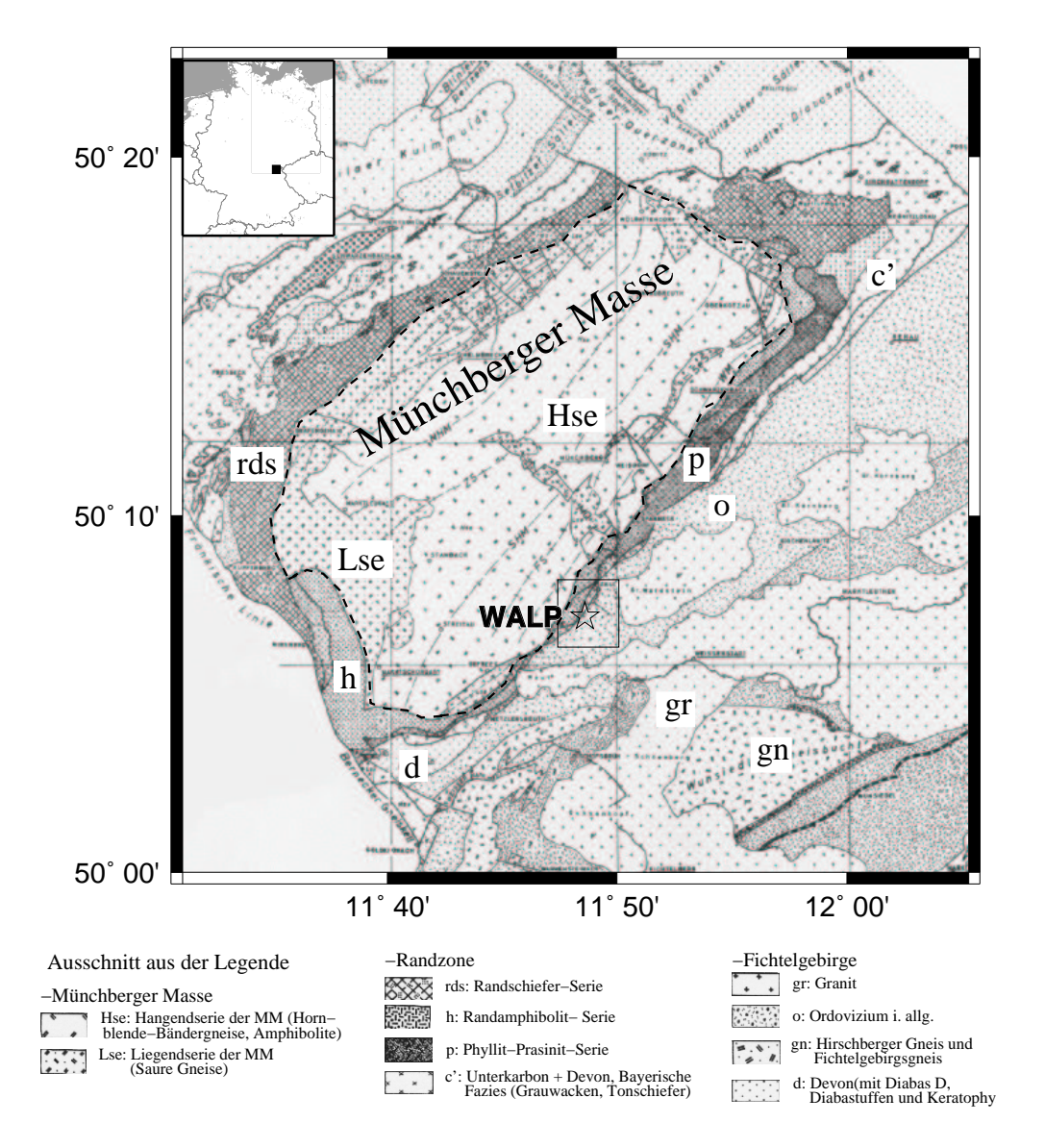

<span id="page-61-0"></span>Abbildung 5.1: Geologische Karte der Münchberger Masse (WURM [1961\)](#page-89-0) mit Position der MT-Station Walp (Stern) und Kartenausschnitt der Abb. [5.3](#page-63-0) (Rechteck). Oben links eine Karte von Deutschland mit der Position der MM (gefülltes Rechteck).

durchgeführt (siehe Abb. [5.2\)](#page-62-0), wobei die Koordinaten der Knotenpunkte mit einer topographischen Karte bestimmt werden konnten. Wichtig ist, daß alle Teilstücke zusammenhängen, damit das Potential von parallel verlaufenden Profilen vergleichbar ist.

Es wurde ein Programm entwickelt, das für solche Teilstücke den Potentialverlauf sowie die Koordinaten der Meßpunkte berechnet (siehe Anhang [A.2\)](#page-78-0). Profile, die in etwa parallel verlaufen (z.B. NW nach SO), können mit gedrehten Koordinaten verglichen werden (Abbildung [5.4\)](#page-64-0).

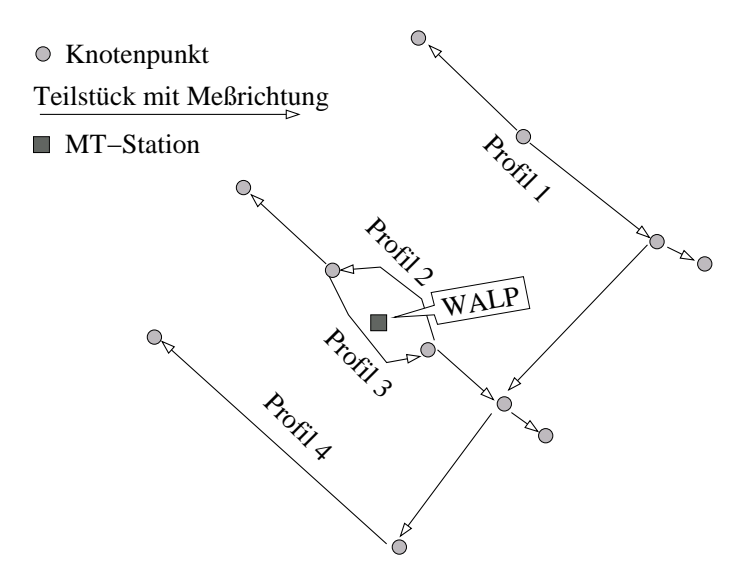

<span id="page-62-0"></span>Abbildung 5.2: Schematische Darstellung des Meßnetzes mit Knotenpunkten und Teilstücken. Aus den Teilstücken können vier etwa parallel verlaufende Profile zusammengesetzt werden.

### **5.2 Meßergebnisse**

Das Eigenpotential (EP) zeigt auf jedem der Profile ein auffälliges Minimum (siehe Abbildung [5.3\)](#page-63-0). Auf dem zweiten und dritten Profil existiert noch ein zweites Minimum nordwestlich davon. Die Hauptminima lassen sich gut durch eine Gerade verbinden, deren Richtung gegenüber Nord einen Winkel von 32◦ einnimmt.

Der Eigenpotentialverlauf der einzelnen Profile  $V(x')$  kann grundsätzlich für beliebig gedrehte Koordinaten  $(x', y')$  dargestellt werden. Aufgrund des flächenhaften Verlaufs des Eigenpotentials in Abb[.5.3](#page-63-0) wird ein Rotationswinkel von 32◦ gewählt (siehe Abb. [5.4\)](#page-64-0), für den die Minima am besten zur Deckung gelangen. Für den Bereich der MT-Station WALP ergibt sich aus den MT- und EP-Messungen eine SW-NE streichende Störungszone.

## **5.3 Entstehung der Eigenpotentialanomalie**

Es gibt verschiedene Ursachen für Eigenpotentiale in der Erdkruste. Beispielsweise bewirkt ein Druckgradient im fluidgefüllten, permeablen Gestein eine Flüssigkeitsbewegung, die wiederum eine Ladungsbewegung auf den Gesteinsoberflächen verursacht. Entlang der Fließstrecke entsteht ein elektrischer Potentialgradient. Solche Strömungspotentiale können 1-100 mV betragen und werden z.B. dort beobachtet, wo Fluide in eine Bohrung hineinfließen (STOLL [1995\)](#page-88-0).

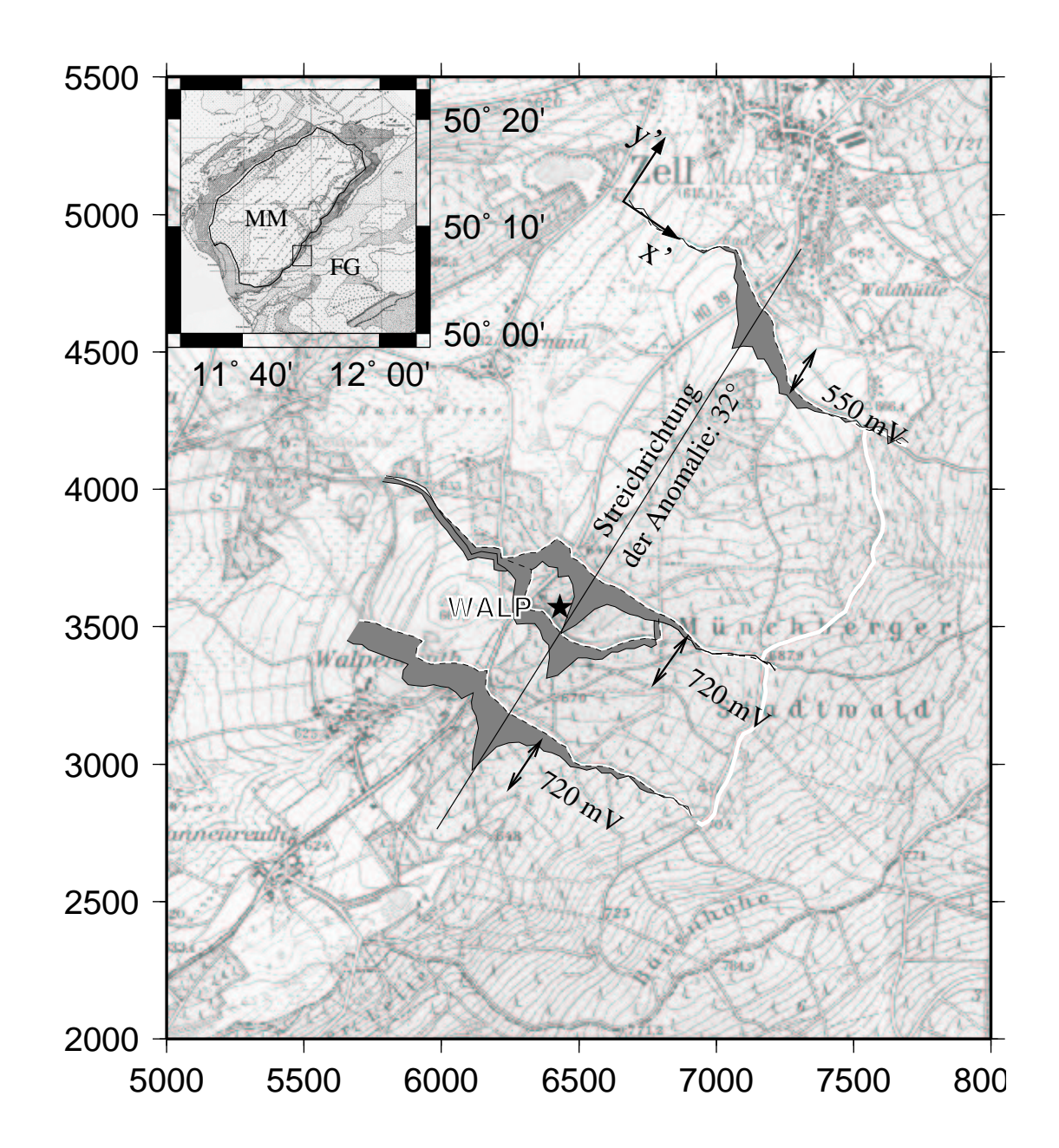

<span id="page-63-0"></span>Abbildung 5.3: Karte mit dem Verlauf des Potentials. Die gestrichelte Linie beschreibt den Profilverlauf. Das Potential wurde senkrecht zur Streichrichtung aufgetragen (grau schattiert). Die Koordinaten beziehen sich auf das Gauß-Krüger-Netz, wobei der Eckpunkt links unten den Rechtswert 4485000 und den Hochwert 5552000 besitzt. In Abb. [5.4](#page-64-0) ist der Potentialverlauf aller Profile für das gedrehte Koordinatensystem  $(x', y')$  dargestellt.

Stärkere Anomalien wie die hier behandelte werden durch Änderung des chemischen Potentials mit der Tiefe verursacht. Wird eine elektrisch leitende Verbindung zwischen zwei

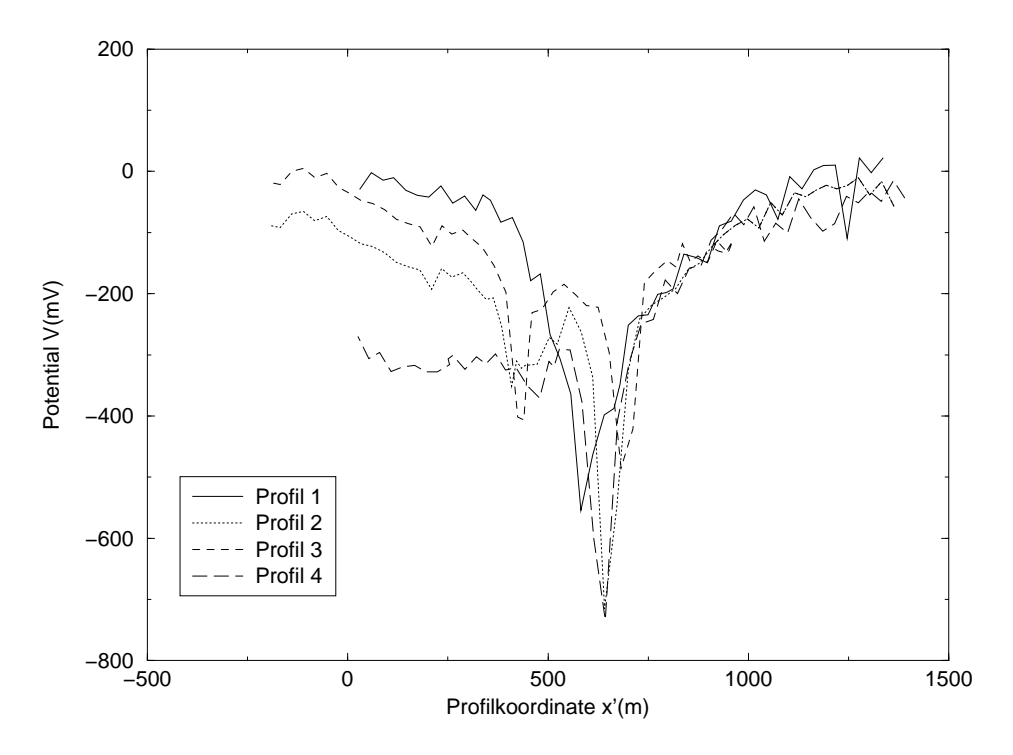

<span id="page-64-0"></span>Abbildung 5.4: Eigenpotentialverlauf der Profile bei 32◦ Koordinatenrotation

Zonen mit unterschiedlichem chemischen Potential beispielsweise durch eine graphitisierte Verwerfungsfläche hergestellt, so erzeugt dies eine elektrochemische Zelle. An der Oberfläche des Elektronenleiters finden Redoxreaktionen statt, die zum Austausch von Elektronen führen. Im unteren Teil des Elektronenleiters werden die Elektronen aufgenommen (Anode) und im oberen Teil wieder abgegeben (Kathode). Dieser Elektronenstrom wird im Gesteinkörper durch einen Ionenstrom geschlossen. Das Potentialfeld des Ionenstroms wird an der Oberfläche als Eigenpotentialanomalie wahrgenommen (STOLL et al. [1995\)](#page-88-1).

Unter Annahme eines Linienelektrodenmodells wurden Inversionsrechnungen durchgeführt, die verdeutlichen, daß die hier gezeigte Anomalie mit dem V-förmigen Verlauf des Eigenpotentials durch eine graphitisierte, schräg einfallende Verwerfung erklärt werden kann (S[CHNEIDER](#page-88-2) und STOLL 2000).

## **5.4 Vergleich zur MT-Messung**

Bei der MT-Messung ergab sich für die kleinsten Eindringtiefen des elektromagnetischen Feldes ein Swift-Winkel von 50◦ . Der Bahr-Winkel variiert schon bei kurzen Perioden (8 s-16 s) zwischen 45◦ und 35◦ . Somit weicht die daraus resultierende Vorzugsrichtung der Leitfähigkeit leicht von der Richtung der Eigenpotentialanomalie ab. Der Vergleich mit der geo-

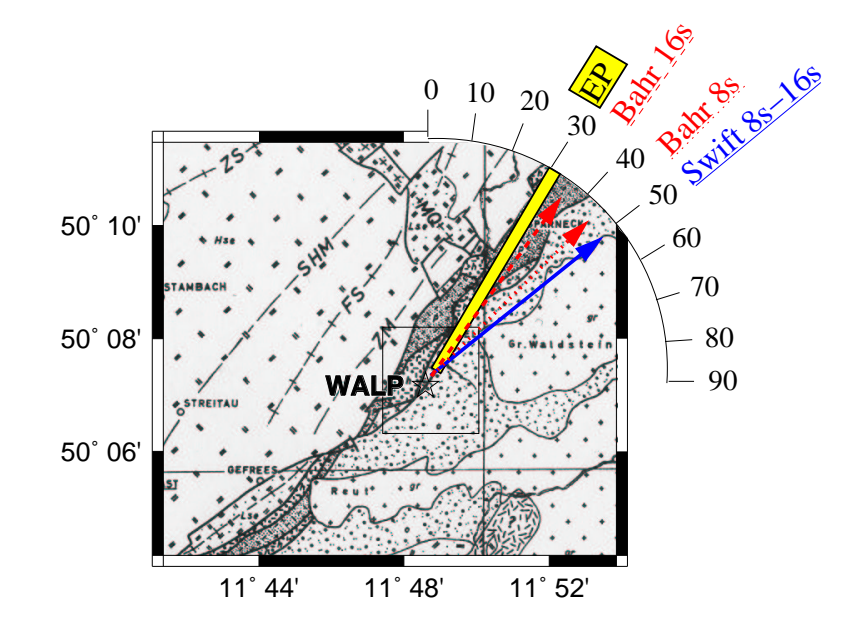

<span id="page-65-0"></span>Abbildung 5.5: Richtung der Eigenpotential-Anomalie (EP) im Vergleich mit den Vorzugsrichtungen der MT bei kurzen Perioden

logischen Karte (siehe Abb. [5.5\)](#page-65-0) zeigt, daß die Eigenpotentialanomalie mit der lokalen Grenze zwischen Ordovizium (o) und der Bayerischen Fazies (u.a. Tonschiefer) korreliert, welche die Hauptüberschiebungsfläche bildet. Die EP-Messungen geben daher deutliche Hinweise auf den lokalen Verlauf der Leitfähigkeitsstruktur. Der Induktionsraum der MT ist schon bei den niedrigsten Perioden größer als das Meßgebiet und wird damit durch weiter entfernte Strukturen beeinflußt. Die Änderung des Bahr-Winkels im Periodenbereich 8 s-16 s macht dies deutlich. Bei der Periode von 8 s scheint sich die Einbuchtung des Granits in Richtung Gefrees (südlich der Station Walp) auszuwirken, während bei 16 s der Verlauf der Randzone im gesamten Kartenausschnitt gut widergegeben wird. Der Swift-Winkel ist stark von der statischen Verzerrung abhängig.

## **5.5 Zusammenfassung zur Eigenpotentialanomalie**

- Es wurde eine Eigenpotentialanomalie gefunden, die mit der Hauptüberschiebungsfläche zwischen dem Saxothuringikum und dem Deckenstapel der MM korreliert.
- Die Streichrichtung der EP-Anomalie ist vergleichbar mit der Vorzugsrichtung der MT.

• Wahrscheinlich existieren auf der Überschiebungsfläche starke Akkumulationen von Graphit, die als Ursache sowohl für die EP-Anomalie als auch für die ausgeprägte Vorzugsrichtung in den MT-Daten anzusehen sind.

# **Kapitel 6**

# **Diskussion zur Leitfähigkeitsursache**

In den vorangegangenen Kapiteln wurde gezeigt, daß die Münchberger Masse eine Leitfähigkeitsanomalie aufweist, die eine enorme Menge an leitfähigem Material voraussetzt. Dies ist grundsätzlich überraschend, da Gesteine, insbesondere die im Meßgebiet vorhandenen Plutonite und metamorphe Gesteine, sehr hohe Widerstände besitzen.

Ein Krustenleiter, wie er im Fichtelgebirge und im Vogtland gefunden wurde, stellt keinen Einzelfall dar. Auch in vielen anderen Meßgebieten wurde ein solcher Leiter gefunden (HAAK und H[UTTON](#page-86-0) 1986). Im südlich angrenzenden Gebiet um die  $KTB<sup>1</sup>$  wurde ebenfalls ein anisotroper Krustenleiter gefunden, der allerdings in geringerer Tiefe liegt (ca. 10 km) und eine andere Richtung (N40◦W) der Anisotropie aufweist (EISEL [1994\)](#page-85-0). Die Richtungsabhängigkeit von Krustenleitern spielt auch in anderen Meßgebieten eine entscheidende Rolle (K[ELLETT](#page-86-1) et al. 1992; EISEL [1992;](#page-85-1) EISEL und BAHR [1993;](#page-85-2) KURTZ et al. [1993;](#page-86-2) OSELLA und M[ARTINELLI](#page-87-1) 1993; PEK [1994;](#page-87-2) T[EZKAN](#page-88-3) et al. 1992). Eine oberflächennahe Leitfähigkeitsanomalie wie die im Bereich der Münchberger Masse hat hingegen schon eher Seltenheitswert.

Einen Erklärungsansatz für die leitfähige Kruste bietet die Modellvorstellung einer schlecht leitenden Gesteinsmatrix, die durchzogen ist von einer hochleitfähigen Phase (VAN'YAN und H[YNDMAN](#page-88-4) 1996). Die daraus resultierende Leitfähigkeit eines solchen Modells kann durch Widerstandsnetzwerke simuliert werden, die eine fraktale Geometrie aufweisen (BAHR [1997\)](#page-84-0). In einem solchen Netzwerk ist der Gesamtwiderstand nicht nur von den Widerständen der beiden Phasen abhängig, sondern insbesondere auch von der Konnektivität der hochleitfähigen Phase. Auch Anisotropie kann durch solche Netzwerke simuliert

<sup>&</sup>lt;sup>1</sup>Die KTB ist die Kontinentale Tiefbohrung in der Oberpfalz, wenige km südlich er Station GEIS, siehe Abb. [2.1.](#page-21-0)

werden, indem unterschiedlich hohe Wahrscheinlichkeiten für die Vernetzung der leitfähigen Phase in verschiedenen Richtungen angenommen werden (L[ABENDZ](#page-86-3) 1999).

Solche Modelle dienen als Grundlage für die Frage nach der eigentlichen Ursache der Leitfähigkeit. Denn welches Material als leitfähige Phase dienen kann, hängt dann von der integrierten Leitfähigkeit einer Schicht, der möglichen Porösität des Gesteins und der spezifischen Leitfähigkeit der hochleitfähigen Phase ab. Bei bekannten Leitfähigkeiten der gut leitfähigen Phase  $\sigma_m$  und der Gesteinsmatrix  $\sigma_s$  sowie deren Volumen-Mischungsverhältnisses

$$
\beta = \frac{V(\sigma_m)}{V(\sigma_s)}
$$

kann eine untere und obere Grenze für die resultierende Leitfähigkeit des gesamten Gesteinsblock angegeben werden (HASHIN und S[HTRIKMAN](#page-86-4) 1962). Für die Abschätzung einer minimalen Porösität des Gesteins bei bekannten Leitfähigkeiten ist nur die obere Grenze notwendig. Die Porösität kann für einfache Abschätzungen mit dem Mischungsverhältnis gleichgesetz werden. Weiterhin kann mit kleinen Porösitäten ( $\beta \ll 1$ ) gerechnet werden. Unter dieser Annahme lautet die obere Hashin-Shtrikman Grenze

$$
\sigma_{eff}=\sigma_s+\frac{2}{3}\beta\sigma_m
$$

(BAHR [1997\)](#page-84-0). Für die Leitfähigkeitsanomalie ist die effektive Leitfähigkeit bei perfekter Vernetzung mit Sicherheit groß im Vergleich zur Leitfähigkeit der Gesteinsmatrix ( $\sigma_{eff} \gg$  $\sigma_s$ ). Somit kann die effektive Leitfähigkeit folgendermaßen berechnet werden:

$$
\sigma_{eff} = \frac{2}{3}\beta\sigma_m \tag{6.1}
$$

Dies entspricht der Abschätzung, die Waff für eine perfekt verbundene leitfähige Phase gemacht hat (WAFF [1974\)](#page-89-1).

Bei den im Rahmen der KTB untersuchten Bohrproben wurde eine Verteilung der Leitfähigkeitswerte über drei Größenordnungen gefunden (RAUEN und L[ASTOVICKOVA](#page-87-3) 1995). Dies läßt eine große Vielfalt von Leitfähigkeitsmechanismen als Ursache zu. Allgemein werden als leitfähige Materialien für die Kruste alternativ salinare Fluide (BRACE [1971;](#page-84-1) S[HANKLAND](#page-88-5) und WAFF 1974; S[HANKLAND](#page-88-6) und ANDER 1983; GOUGH [1986;](#page-85-3) B[AILEY](#page-84-2) et al. 1989; H[YNDMAN](#page-86-5) und SHEARER 1989; FROST et al. [1994\)](#page-85-4) oder hochleitfähige Minerale, wie z.B. Graphit, diskutiert (G[LOVER](#page-85-5) und VINE 1994; FROST et al. [1989;](#page-85-6) DUBA [1992;](#page-84-3) KATSUBE und M[ARESCHAL](#page-86-6) 1993; RAAB et al. [1998\)](#page-87-4). Partielle Schmelze spielt bei einigen Autoren (WAFF [1974;](#page-89-1) L[ESHOU](#page-86-7) et al. 1996;

|         | $\sigma_m(S/m)$ | Mächtigkeit       | $\sigma_{eff}(S/m)$ | Mächtigkeit     |
|---------|-----------------|-------------------|---------------------|-----------------|
|         |                 | $(\beta = 100\%)$ | $(\beta = 1\%)$     | $(\beta = 1\%)$ |
| Graphit | 10 <sup>4</sup> | 60cm              | 66                  | 90 <sub>m</sub> |
|         | 10 <sup>5</sup> | 6cm               | 666                 | 9m              |
| Fluide  | 3               | (2km)             | 0.02                | 300km           |
|         |                 | (1.5km)           | 0.026               | 230km           |

<span id="page-69-0"></span>Tabelle 6.1: Schichtmächtigkeit bei einer integrierten Leitfähigkeit von 6000 S

S[HANKLAND](#page-88-7) et al. 1997) eine Rolle, jedoch nur in tektonisch oder vulkanisch aktiven Zonen. Für die Münchberger Masse kann partielle Schmelze als Ursache für die erhöhte Leitfähigkeit ausgeschlossen werden. In der Hauptbohrung der KTB wurden sowohl Fluide als auch Graphit gefunden [\(ELEKTB](#page-85-7) GROUP 1994). Somit können grundsätzlich beide Materialien eine Rolle als Ursache für erhöhte Leitfähigkeiten in der Region spielen.

Die Porösität der vorhandenen Gesteine kann auf höchstens 1% eingeschätzt werden (G[LOVER](#page-85-5) und VINE 1994; KATSUBE und M[ARESCHAL](#page-86-6) 1993). Für eine Fallunterscheidung seien als Leitfähigkeitswerte für Graphit  $\sigma_m = 10^4 - 10^5$  Siemens/m und für Fluide  $\sigma_m = 3 - 4$  Siemens/m angenommen. In Tabelle [6.1](#page-69-0) ist aufgelistet, welche Mächtigkeit die leitfähige Schicht des MT-Modells bei einer integrierten Leitfähigkeit von 6000 S haben müßte. Die Mächtigkeit für eine Porösität von 100% wurde ohne Mischungsgesetz errechnet und zeigt, wie dick eine massive Schicht des leitfähigen Materials seien müßte, um die gemessene Leitfähigkeit zu erklären. Ein sinnvoller Wert ist dabei nur die für Graphit errechneten 6-60 cm, denn Fluide können keine eine komplette Gesteinsmatrix ersetzen. Bei Verwendung der Mischungsgesetze mit eine Porösität von 1% erhält man Mächtigkeiten unter 100 m für Graphit und unrealistische Mächtigkeiten von mehreren 100 km für Fluide. Dieser Vergleich zeigt eindeutig, daß Fluide als wesentliche Ursache der Anomalie ausgeschlossen werden können. Graphit hingegen bietet gute Erklärungsmöglichkeiten. Für eine massive Anreicherung ( $\beta = 100\%$ ) auf wenigen vereinzelten Klüften müßten in der Summe einige Dezimeter Platz ausreichen, um die geforderte Leitfähigkeit zu erzeugen. Diese Möglichkeit stellt vor allem für die Randverwerfungen eine sinnvolle Erklärung dar, da die dort gefundene Eigenpotentialanomalie (Kapitel [5\)](#page-60-0) durch einzelne, stark ausgeprägte Leiter verursacht wird. Bei einer gleichmäßigen Verteilung in einer schlecht leitenden Gesteinsmatrix reichen wohl etwa 100 m Schichtmächtigkeit aus. Diese Möglichkeit ist als zusätzliche Alternative für die horizontale Schicht unter dem Gneismassiv interessant.

# **Kapitel 7**

# **Geologische Interpretation**

## **7.1 Die Münchberger Masse**

Das variszische Gebirge ist durch das Aufeinandertreffen des nördlichen Europa mit Gondwana zur Zeit des unteren Karbon vor ca. 400 Ma entstanden.

Es kam zu Kollisions- und Subduktionsprozessen mit den zwischen den Kontinenten vorhandenen vorvariszischen Blöcken. Dabei entstanden metamorphe Gesteine, die teilsweise über weite Strecken befördert und in eine allochthone Lage gebracht wurden (BEHR et al. [1984\)](#page-84-4). Die Münchberger Masse im Saxothuringikum besteht aus metamorphen Gesteinen, die demnach aus dem Gebiet südlich der Erbendorflinie, dem Moldanubikum stammen. Die Theorie dieser horizontalen Tektonik stand bis zu den 80er Jahren in Konkurrenz zu Erklärungen, die eine autochthone Lage der MM annahmen und die Anordnung der umliegenden Gesteinsformationen auf eine vertikale Tektonik zurückführen. Die Klärung dieses Disputs hat eine große Bedeutung für das allgemeine Verständnis der Varisziden.

Die Münchberger Masse (MM) ist ein Deckenstapel, bei dem die metamorphen Isograde invers sind. Von oben nach unten finden sich folgende Gesteine (F[RANKE](#page-85-8) 1984):

- Gneise, Amphibolite und Eklogite (zentrales Gneismassiv)
- Randamphibolit
- grünschieferfaziell überprägte Gesteine
- Paläozoikum der Bayerischen Fazies: 1. Sedimente und Vulkanite aus dem Ordovizium, 2. Radiolarien des Silurs und Devon, 3. Flyschsedimente des Unterkarbon

Dieser gesamte Stapel ist überschoben auf die Thüringische Fazies des Unterkarbon. In der Umrahmung der MM ist die Überschiebung meist nahe der Oberkante der mechanisch resistenten Devon-Diabase (F[RANKE](#page-85-8) 1984).

Die Überschiebung kann gut kartiert werden, da Thüringische und Bayerische Fazies völlig unterschiedliche Ablagerungscharakteristika zeigen. Das Thüringische Karbon ist durch relativ ruhigen, ungestörten Faltenbau gekennzeichnet, während das Bayerische Karbon eine Wildflysch-Charakteristik aufweist, die durch klastische Ablagerung an einem Kontinentalrand entsteht (BEHR et al. [1982\)](#page-84-5). Innerhalb des Flysch finden sich Linsen von karbonischen Kalken, die als Gleitschollen, Schlammstrom- oder Konglomerat-Komponenten in das Flysch-Becken verfrachtet wurden. Die klare Unterscheidung zwischen Thüringischer und Bayerischer Fazies setzt sich für das Prä-Karbon fort, wo die die Bayerischer Fazies einen bathymetrische deutlich tieferen Ablagerungsraum aufweist (F[RANKE](#page-85-8) 1984).

Das tektonische Modell wird durch die Interpretation seismischer Daten des DEKORP4- Profils unterstützt (V[OLLBRECHT](#page-88-8) et al. 1989).

## **7.2 Die Entstehung der Leitfähigkeitsanomalie**

Die Modellrechnungen zur Magnetotellurik zeigen, daß im Bereich der MM eine Struktur mit sehr stark erhöhter elektrischer Leitfähigkeit vorhanden ist. Die Form der Struktur läßt darauf schließen, daß sich im Bereich der Überschiebungsfläche zwischen Bayerischer und Thüringischer Fazies Graphit befindet.

Für die Entstehung von Graphit werden grundsätzlich zwei Mechanismen diskutiert (LUQUE et al. [1998\)](#page-87-5): Zum einen die metamorphe Bildung aus lokal (in situ) vorhandenem organischen Material, zum anderen die Ablagerung aus den in Fluiden vorhandenen Gasen Methan und Kohlendioxid.

Die erste Möglichkeit benötigt eine Erklärung zur Herkunft des konzentriert vohandenen Kohlenstoffs. Ausgangspunkt ist die Erkenntnis, daß die Überschiebungsfläche, auf der sich laut Modellierung der Graphit konzentriert, im Unterkarbon entstanden ist. In dieser Epoche des Erdgeschichte wurden etliche Kohlevorkommen der Welt gebildet, u.a. das Ruhrgebiet am Nordrand des Rheno-Hercynikums. Theoretisch könnte auch das Moldanubikum Lieferant sein für organisches Material, das sich bei der Überschiebung auf das Saxothuringikum in dem entstandenen Flyschbecken (BEHR et al. [1982\)](#page-84-5) abgelagert hat. Für eine massive Ablagerung finden sich allerdings keinerlei Belege.
Die zweite Möglichkeit ist die Ablagerung aus den kohlenstoffhaltigen Gasen, die in Fluiden gelöst sind. Als Quelle des Kohlenstoffs kommen alle an der Überschiebung angrenzenden Bereiche, vor allem die Metasedimente, in Frage. Die Konzentration des Kohlenstoffs in den Gesteinen muß nicht überdurchschnittlich erhöht sein. Entscheidend bei dieser Graphitgenese sind die thermischen Ereignisse, die den Kohlenstoff aus den Ausgangsgesteinen mobilisiert haben (LUQUE et al. [1998\)](#page-87-0), die Charakteristik der Fluide, die den Kohlenstoff in Form von CO<sub>2</sub> und CH<sub>4</sub> transortieren und schließlich die tektonischen Prozesse, die durch Variation von Druck und Temperaturverhältnissen das Ausfällen des Graphits bewirken. Dabei wird der Zustand des Kohlenstoffs im System C-O-H beschrieben (FROST [1979\)](#page-85-0). Für die Metamorphosegrade im Randbereich der Müchberger Masse können Temperaturen unter 400° angenommen werden, bei denen die Fluide entweder  $CO<sub>2</sub>$  oder  $CH<sub>4</sub>$  beinhalten (H[OLLOWAY](#page-86-0) 1984). Zur Ausfällung des Kohlenstoffs kann es durch Mischung von CO2 haltigen und CH4-haltigen Fluiden kommen. Die dominierenden chemischen Gleichgewichte der beiden Fluide sind  $C+O_2=CO_2$  und  $C+2H_2O=CH_4+O_2$ , jeweils zugunsten der Gasphase. Bei der Mischung der beiden Fluide wird im System C-O-H der Bereich erreicht, in dem Graphit stabil ist. Im Gemisch ist die dominierende Reaktion  $CO_2 + CH_4 \rightarrow 2C + 2H_2O$ (LUQUE et al. [1998\)](#page-87-0).

Für die zweite Art der Graphitgenese finden sich mehr Ansätze in den geologischen Untersuchungen zur Münchberger Masse (F[RANKE](#page-85-1) 1984). Dennoch kann die erste Möglichkeit nicht ausgeschlossen werden. Auch ein Einfluß durch die spätere Intrusion der Granitkörper im Bereich des Fichtelgebirges ist möglich, da magmatische Ereignisse die Bildung von Graphit auf Korngrenzen bewirken kann (FROST et al. [1989\)](#page-85-2).

In dieser Arbeit kann nicht geklärt werden, welche Art der Graphitgenese entscheidend für die Bildung der Leitfähigkeitsanomalie war, in jedem Fall spielt aber die Überschiebung und der lange Transportweg zwischen dem Ursprungsgebiet in der Böhmischen Masse und der jetzigen Position der MM eine wichtige Rolle. Entweder als Auslöser für die Ausfällungsreaktion bei Ablagerung aus Fluiden oder als Ursache für die metamorphen Bedingungen, unter denen organische Kohlenstoff zu Graphit wird. Außerdem wird durch den langen Transportweg eine gute Vernetzung des entstehenden Graphits bewirkt.

### **Zusammenfassung**

Im Bereich der Münchberger Masse (MM) wurden 1998 und 1999 elektromagnetische Messungen durchgeführt mit dem Ziel, die dort aus AMT-Messungen (R[ITTER](#page-87-1) et al. 1999) bekannte Leitfähigkeitsanomalie in ihrer gesamten Ausdehnung zu erfassen. Insbesondere sollte die Ausdehnung in die Tiefe durch Abschätzung einer integerierten Leitfähigkeit eingeschränkt werden. Um dieses Ziel zu erreichen, wurden zwei Meßprofile gewählt, die die MM nach NO und SO weit überragen. In der vorliegenden Arbeit wurde durch Modellierung von magnetotellurischen (MT-) Daten und durch die Vermessung einer Eigenpotentialanomalie ein Einblick in die Leitfähigkeitsstruktur im Bereich der Münchberger Masse gewonnen.

Bei der Vorwärtsmodellierung erwieß sich eine Weiterentwicklung von Schmucker's  $\rho^*(z^*)$ -Darstellung, die Sterntransformation genannt wird, als sehr hilfreich. Bei dieser Transformation wird der frequenzabhängige Impedanztensor in eine richtungs- und tiefenabhängige Leitfähigkeitsinformation überführt. Die Darstellung dieser Information als Sternsymbole der scheinbaren Leitfähigkeit kann für die oberflächennahen Eindringtiefen direkt in ein dreidimensionales Startmodell übernommen werden. Dabei werden in den Richtungen, in denen die MT schon bei geringeren Tiefen Leitfähigkeiten ermittelt, senkrechte Leiter in das Modell eingesetzt. Die Richtungsinformationen sind dabei sehr zuverlässig, so daß unter Umständen schon die Variation der Leitfähigkeitswerte im Modell ausreicht, um eine zufriedenstellende Anpassung an den Datensatz zu erzielen. Aufgetretene Probleme bei der Modellanpassung sind eher numerischer Natur: Da senkrechte, oberflächennahe Leiter ein sehr feines Gitternetz bei der Modellierung erforderlich machen, muß ständig in der Nähe der Leitstungsgrenze des 3D-Algorithmus gearbeitet werden.

Das Hauptmerkmal des dreidimensionalen Modells ist eine Struktur im Bereich der Münchberger Masse, die einen sehr geringen Widerstand von 0.3 Ωm hat. Die Struktur hat die Form einer Schale, deren Boden sich in drei bis fünf Kilometer Tiefe befindet und deren Rand bis in die Nähe der Oberfläche reicht. Die Schale ist 2 km mächtig und besitzt somit eine integerierte Leitfähigkeit von 6666 Siemens. Der Boden der Schale muß im nordöstlichen Teil der MM großräumig unterbrochen sein, um die Daten an zwei dort befindlichen Stationen

#### ZUSAMMENFASSUNG 75

zu erklären. Der Rand korrelliert mit der Überschiebungsfläche zwischen dem Deckenstapel und dem Saxothuringikum im Unteren Karbon.

Die Korrelation zwischen Überschiebungsfläche und hoher Leitfähigkeit kann durch die Eigenpotentialanomalie bestätigt werden, die im Umfeld der Station WALP an der Grenze zwischen MM und Fichtelgebirge vermessen wurde. Durch die V-förmige Form des Potentalverlaufs wird klar, daß sich das elektronisch leitfähige Material auf einen sehr schmalen Bereich konzentriert.

Um die Ursache für die hohe Leitfähigkeit zu untersuchen, wurden Schichtmächtigkeiten für verschiedene Leitfähigkeitsmechanismen errechnet. Danach kommt für die MM nur ein elektronisch hochleitfähiges Material, wie z.B. Graphit in Frage. In der unweit gelegenen Kontinentalen Tiefbohrung gibt es genügend Hinweise auf die Existenz von Graphit.

Für die geologische Interpretation ist die entscheidene Frage, wie eine Anreicherung von kohlenstoffhaltigem Material auf der Überschiebungsfläche im Unterkarbon entstehen konnte. Hierzu werden zwei Möglichkeiten diskutiert: Die metamorphe Genese aus lokal vorhandenem Kohlenstoff und die Ausfällung von Graphit aus kohlendioxid- und methanhaltigen Fluiden. Welche der beiden Möglichkeiten die größere Rolle spielt, kann hier nicht festgestellt werden. In beiden Fällen ist der Überschiebungsprozeß über eine weite Entfernung (mind. 200 km) ein entscheidender Faktor. Bei der Überschiebung treten Scherspannungen auf, die bei der Genese von Graphit ein wichtiger Katalysator sein können.

Diese Überlegungen machen deutlich, daß die Entstehung von leitfähigem Material ein ganz natürlicher Prozeß ist, der jede Orogenese begleitet. Die Besonderheit der Münchberger Masse besteht darin, daß die Leitfähigkeitsanomalie so nah an der Oberfläche liegt. Dies sollte Anreiz genug sein, diese Leitfähigkeitsstruktur noch detaillierter zu untersuchen, denn die daraus zu gewinnenden Erkenntnisse können beim Verständnis der gesamten variszischen Gebirgsbildung sehr hilfreich sein.

## <span id="page-75-1"></span>**Anhang A**

### **Rechnerische Details**

#### **A.1 Rotation der elektrischen Feldkomponenten**

Beim Aufbau der MT-Stationen auf dem ersten Profil wurden die elektrischen Felder wie die Einspeisungsdipole von Nordwest nach Südost  $(E_x)$  bzw. senkrecht dazu  $(E_y)$  ausgerichtet, um bei der Aufzeichnung eine möglichst hohe Auflösung für das geoelektrische Rechteck-Signal parallel zum Profil zu erreichen. Deswegen müssen für die MT-Auswertung die elektrischen Felder getrennt von den magnetischen gedreht werden.

Die Felder  $E = (E_x, E_y)$  und  $B = (B_x, B_y)$  können einzeln in der horizontalen Ebene gedreht werden

$$
E = D(\phi_E)E
$$
  

$$
B' = D(\phi_B)B
$$

mit der Drehmatrix D für die mathematisch positive Richtung:

<span id="page-75-0"></span>
$$
D = \begin{pmatrix} \cos \phi & \sin \phi \\ -\sin \phi & \cos \phi \end{pmatrix}
$$
 (A.1)

Die Drehung erfolgt bei einem mathematischen Koordinatensystem (x-Achse nach rechts, y-Achse nach oben) gegen den Uhrzeigersinn, bei dem in der Magnetotellurik verwendeten Koordinatensystem (x-Achse nach Nord, y-Achse nach Ost) erfolgt die Drehung **im Uhrzeigersinn**.

Bei der ersten Meßkampagne auf der Münchberger Masse wurden die tellurischen Felder um 45◦ im Uhrzeigersinn gedreht. Da die Drehmatrix [A.1](#page-75-0) die Drehung im Uhrzeigersinn

bewirkt, müssen die E-Felder also um

$$
\phi_E=-45^\circ
$$

gedreht werden.

Da es sich bei der Stapelung um eine lineare Operation handelt, kann die Drehung mit bereits gestapelten Spektren durchgeführt werden. Bei der Drehung der Spektren werden zunächst beide Drehwinkel berücksichtigt. Als Beispiel wird hier nur  $\left\langle E_{x}B_{y}^{*}\right\rangle$  $\left(\frac{1}{y}\right)^{\prime}$ berechnet

$$
\langle E_x B_y^* \rangle' = \langle (E_x c_E - E_y s_E)(-B_x s_B + B_y c_B)^* \rangle
$$
  
=  $\langle -E_x B_x^* c_E s_B + E_x B_y^* c_E c_B - E_y B_x^* s_E s_B + E_y B_y^* s_E c_B \rangle$   
=  $-\langle E_x B_x^* \rangle c_E s_B + \langle E_x B_y^* \rangle c_E c_B - \langle E_y B_x^* \rangle s_E s_B + \langle E_y B_y^* \rangle s_E c_B$ 

mit den folgenden Abkürzungen:

$$
\cos \phi_E = c_E \qquad \cos \phi_B = c_B
$$
  

$$
\sin \phi_E = s_E \qquad \sin \phi_B = s_B
$$

Da beim Aufbau der Stationen das Magnetfeld nach dem Erdmagnetfeld ausgerichtet wurde, müssen nur die elektrischen Felder gedreht werden. Für die Drehwinkel der Magnetfelder gilt:

$$
c_B = \cos 0 = 1 \qquad s_B = \sin 0 = 0
$$

Der Index für das elektrische Feld muß dann nicht mehr notiert werden:

$$
c_E = c \qquad s_E = s
$$

Diese Drehung wird für alle Spektren durchgeführt, die eine horizontale E-Feld-Komponente beinhalten:

$$
\langle E_x B_x^* \rangle' = \langle E_x B_x^* \rangle c + \langle E_y B_x^* \rangle s
$$
  
\n
$$
\langle E_x B_y^* \rangle' = \langle E_x B_y^* \rangle c + \langle E_y B_y^* \rangle s
$$
  
\n
$$
\langle E_y B_x^* \rangle' = \langle E_x B_x^* \rangle s + \langle E_y B_x^* \rangle c
$$
  
\n
$$
\langle E_y B_y^* \rangle' = \langle E_x B_y^* \rangle s + \langle E_y B_y^* \rangle c
$$
  
\n
$$
\langle E_x E_x^* \rangle' = \langle E_x E_x^* \rangle c^2 + \langle E_y E_x^* \rangle sc + \langle E_x E_y^* \rangle cs + \langle E_y E_y^* \rangle s^2
$$
  
\n
$$
\langle E_x E_y^* \rangle' = \langle E_x E_y^* \rangle c^2 - \langle E_x E_x^* \rangle cs + \langle E_y E_y^* \rangle sc - \langle E_y E_x^* \rangle s^2
$$
  
\n
$$
\langle E_y E_y^* \rangle' = \langle E_y E_y^* \rangle c^2 - \langle E_x E_y^* \rangle sc - \langle E_y E_x^* \rangle cs + \langle E_x E_x^* \rangle s^2
$$

Die Spektren, die nur magnetische Feldkomponenten kombinieren, bleiben erhalten.

#### <span id="page-78-0"></span>**A.2 Koordinaten der Eigenpotentialanomalie**

Zur Vermessung der Eigenpotentialanomalie werden die Knotenpunkte im Meßnetz (Abb. [5.2\)](#page-62-0) so gewählt, daß deren Koordinaten aus der topografischen Karte abgelesen werden können. Die Messprotokolle der Teilstücke des Meßnetzes beinhalten drei Informationen:

- 1. den Abstand l zum nächsten Punkt (i.a. +30 m)
- 2. den Winkel  $\alpha$  gegenüber Nord (z.B. 135 $^{\circ}$  für Richtung SO)
- 3. die Potentialdifferenz ∆V (in der Einheit mV)

Es wurde ein Programm entwickelt, das für solche Teilstücke den Potentialverlauf sowie die Koordinaten der Meßpunkte berechnet und in einer Datei ablegt. Ausgehend von den Koordinaten des Startpunkts  $(x_0/y_0)$  kann jede weitere Koordinate mit Abstand l und Winkel  $\alpha$  berechnet werden:

$$
\left(\begin{array}{c} x_i \\ y_i \end{array}\right) = \left(\begin{array}{c} x_0 \\ y_0 \end{array}\right) + \sum_{n=1}^i l_n \left(\begin{array}{c} \sin \alpha \\ \cos \alpha \end{array}\right) \quad i = (1, \dots, m)
$$

Wenn die Endkoordinaten angegeben werden, kann die Abweichung zwischen berechneten  $(x_m/y_m)$  und angegebenen Endkoordinaten  $(x_e/y_e)$  gleichmäßig auf alle Meßpunkte verteilt werden:

$$
\begin{pmatrix} x_i \\ y_i \end{pmatrix} = \begin{pmatrix} x_0 \\ y_0 \end{pmatrix} + \sum_{n=1}^i l_n \begin{pmatrix} \sin \alpha + \frac{x_e - x_m}{m} \\ \cos \alpha + \frac{y_e - y_m}{m} \end{pmatrix}
$$

Das Koordinatensystem (xy) kann außerdem um den Winkel  $\beta$  gedreht werden. Dazu wird im gedrehten System  $(x'y')$  der Winkel  $\alpha$  durch  $(\alpha - \beta)$  ersetzt. So können Profile, die in etwa parallel verlaufen (z.B. NW nach SO), miteinander verglichen werden (z.B. um 32° im Uhrzeigersinn  $\Rightarrow$  V(x'), siehe Abb. [5.4\)](#page-64-0).

### <span id="page-79-0"></span>**Anhang B**

# **Software für Elektromagnetische Induktion (SEMI)**

In den Jahren von 1997 bis 2002 wurde ein Softwarepaket entwickelt, das alle Komponenten der Datenauswertung in der Magnetotellurik vereint. Es ist mit der objektorientierten, plattformunabhängigen Sprache Java programmiert. Die Software läuft auf beiden gängigen PC-Betriebssystemen Microsoft Windows und Linux. Insbesondere ist es geglückt, das vorhandene DOS-Datenformat für Zeitreihen (.goe) unter Linux zu lesen und weiterverarbeiten zu können. In diesem Anhang sollen die drei Bedienoberflächen der Software (Zeitreihenselektion, Impedanztensordarstellung, Modellierungsfrontend) kurz beschrieben werden. Für weitere Informationen zur Software sei auf die beiliegende CD (Anhang [C\)](#page-82-0) und auf die Homepage des Autors "<http://www.edgar-schneider.de>" verwiesen. Dort werden beispielsweise folgende Merkmale des Softwarepakets näher beschrieben:

- Automatisierte Fehlerfortpflanzung bei allen Berechnungen machen Formeln zur Fehlerberechnung überflüssig.
- Alle Darstellungen passen sich an die Fenstergröße an.
- Abspeicherung der Darstellungen kann in mehreren Formaten erfolgen, u.a. in das Format für das Programm Xfig. So können Titel, Legenden und sonstige Beschriftungen für Präsentationen nacheditiert werden und in alle denkbaren Formate exportiert werden.
- Es können alle Daten einer Kampagne in Projektdateien abgespeichert und wieder geladen werden.

<span id="page-80-0"></span>• Die Auswahl von Daten erfolgt über einfache Knöpfe (z.B. nächste Station) oder Maussteuerung (z.B. neuen Zeitbereich auswählen).

### **B.1 Organisation von Zeitreihen (SELECT)**

Aufgabe dieses Programmteils ist es, die Zeitreihen der magnetischen und elektrischen Felder darzustellen und dem Benutzer die Möglichkeit zu geben, Zeitabschnitte zu selektieren, die der weiteren Datenauswertung zugeführt werden sollen. Die Abspeicherung der selektierten Zeitabschnitte erfolgt im MSDOS-kompatiblem ORG-Format, damit zur Analyse der Zeitreihen das vorhandene DOS-Fortranprogramm ANALYS verwendet werden kann.

Der Nachfolger der DOS-Fortran-Version SELECT unterscheidetsich von seinem Vorgänger in den folgenden Punkten:

- Es können für jede Station beliebig viele Zeitreihen geladen werden.
- Das dargestellte Zeitfenster kann beliebig groß sein. Bei langen Zeiträumen werden die Daten automatisch für die Anzeige komprimiert. Die Maussteuerung erleichert das Navigieren im Zeitbereich.
- Es können beliebig große Zeitabschnitte markiert werden.
- Zur Abspeicherung in das ORG-File werden die Zeitreihen automatisch in Abschnitte einer festgelegten Zeitlänge zerlegt. Dabei werden die von Hand markierten Abschnitte berücksichtigt.

#### **B.2 Darstellung des Impedanztensors (MTDISP)**

Dieser Teil des Softwarepakets dient der Darstellung des Impedanztensors. Dabei können in einer benutzterdefinierten Darstellung beliebige Kenngrößen (Scheinbare und modifizierte Widerstände, Frequenzen, Koordinaten, Winkel, SChiefen und Induktionspfeile, etc.) kombiniert werden. Es kann bestimmt werden, über welchen Parameter eine Schleife erfolgen soll (bei Frequenzgängen für alle Frequenzen, bei Kartendarstellungen für alle Stationen). Die Zuordnung der Kenngrößen auf Abzisse und Ordinate kann frei gewählt werden. An den zugeordneten Funktionswerten können skalierbare Symbole eingesetzt werden (Kreise, Ellipsen, Pfeile). So sind dem Erfindungsreichtum des Benutzters keine Grenzen gesetzt und

es können Darstellungen entwickelt werden, die der Programmierer gar nicht direkt beabsichtigt hat.

Typische Darstellungen sind vordefiniert und können direkt angewählt werden (Frequenzgang von Scheinbarem Widerstand und Phase bzw. der Drehwinkel und Schiefen, Tiefengang des modifizierten Widerstands  $\rho^*(z^*)$ , etc.).

#### **B.3 Graphisches Frontend für den Mackiecode**

Das Eingabeformat für den Finite-Differenzen-3D-Vorwärtscode von Mackie ist stark an das Gitternetz gebunden. Platzhalter für Leitfähigkeiten werden direkt Gitterzellen zugeordnet. Wegen dieses Konzepts ist der Aufwand zur Änderung des Grids oder zur Änderung der Form von Leitfähigkeitsstrukturen sehr groß.

Das Paket SEMI beinhaltet ein Frontend für die Modellierung, daß das Editieren von Grid und Leitfähigkeitsstrukturen unabhängig voneinander erlaubt. Trotzdem kann die tatsächliche Realisierung des Modells Schicht für Schicht betrachtet werden. Die Leitfähigkeitsstrukturen werden dabei als Polygone in einer Kartendarstellung für einen bestimmten Tiefenbereich definiert. Die einzelnen Strukturen werden in einer festgelegten Reihenfolge in das Modell eingebettet. So können aus mehreren einfachen Strukturen beliebig komplizierte werden (Eine Ringstruktur entsteht z.B. durch einen kreisförmigen Block, in den ein zweiter kreisförmiger Block gesetzt wird.). Die Prgrammeinheit kann sogar im Skriptmodus aufgerufen werden, um Serien von Modellen zu erzeugen.

## <span id="page-82-1"></span><span id="page-82-0"></span>**Anhang C**

### **CD zur Arbeit**

In ausgedruckter und gebundener Fassung liegt dieser Arbeit eine CD bei, auf der die gemessenen Daten und die Software zur Verfügung gestellt wird. Außerdem sind dort die Quelldateien des Latexdokuments vorhanden. Der Inhalt wird durch ein HTML-Dokument dokumentiert, daß mit der Datei index.html in jedem Webbrowser geladen werden kann. Für Minimalisten gibt es zusätzlich die obligatorische README Datei. Je nach Betriebssystem und Konfiguration des CD-Laufwerks können folgende Links zum Start der CD-Dokumentation führen:

Linux-URL, <file://cdrom/index.html>" Windows-URL (Laufwerk D), <file://D:/index.html>", bzw. Laufwerke [E](file://E:/index.html) oder [F](file://F:/index.html)

Auf der Homepage des Autors "<http://www.edgar-schneider.de>" ist auch der Inhalt der CD veröffentlicht. Falls die CD als Beilage fehlt (bzw. falls nur das PDF-Dokument vorhanden ist), kann dort ein Exemplar angefordert werden. Möglicherweise wird es überarbeitete Versionen von der Software SEMI geben.

### **Index**

Ψ-Algorithmus, [34](#page-33-0)  $\rho^*(z^*)$ -Transformation, [12](#page-11-0) 1D Modell, [33](#page-32-0) 3D Modell, [35](#page-34-0) Anisotropie, [68](#page-67-0) Bahr, [15](#page-14-0) Booker, [36](#page-35-0) CD, [83](#page-82-1) Deckenstapel, [71](#page-70-0) DEKORP, [21,](#page-20-0) [72](#page-71-0) Diffusion, [10](#page-9-0) Diskretisierung, [36](#page-35-0) Eigenpotentialanomalie, [61,](#page-60-0) [79](#page-78-0) Event, [25](#page-24-0) Fensterlänge, [25](#page-24-0) Fouriertransformation, [25](#page-24-0) Geoelektrik, [20](#page-19-0) Impedanztensor, [11](#page-10-0) integrierte Leitfähigkeit, [70](#page-69-0) Konnektivität, [68](#page-67-0) KTB, [68](#page-67-0) Leitfähigkeitsursache, [68](#page-67-0) Mackie, [36](#page-35-0) Magnetotellurik, [21](#page-20-0)

Maxwellgleichungen, [9](#page-8-0) Mischungsverhältnis, [69](#page-68-0) Modellantwort, [47](#page-46-0) Moldanubikum, [71](#page-70-0) MTDISP, [81](#page-80-0) Porösität, [69](#page-68-0) Rotation, [76](#page-75-1) Saxothuringikum, [71](#page-70-0) scheinbare Leitfähigkeit, [16](#page-15-0) scheinbarer Widerstand, [11](#page-10-0) Schmucker, [12,](#page-11-0) [34](#page-33-0) SELECT, [81](#page-80-0) Selektion, [24](#page-23-0) SEMI, [37,](#page-36-0) [80](#page-79-0) Skintiefe, [11](#page-10-0) Störung, [25](#page-24-0) Static-Shift-Effekt, [14,](#page-13-0) [47](#page-46-0) Sterntransformation, [15,](#page-14-0) [53](#page-52-0) Streichrichtung, [13](#page-12-0) Swift, [14](#page-13-0) Vernetzung, [69](#page-68-0) Vorwärtscode, [36](#page-35-0) Vorwärtsrechnung, [36](#page-35-0) Vorzugsrichtung, [13,](#page-12-0) [35](#page-34-0)

### **Literaturverzeichnis**

- BAHR, K. (1988). *Interpretation of the magnetotelluric impedance tensor: regional induction and local distortion*. J. Geophys., 62:119–127.
- BAHR, K. (1991). *Geological noise in magnetotelluric data: a classification of distortion types*. Phys. Earth Planet. Int., 66:24–38.
- BAHR, K. (1997). *Electrical anisotropy and conductivity distribution functions of fractal random networks and of the crust: the scale effect of connectivity*. Geophys. J. Int., 130:649–660.
- BAILEY, R.J., J. CRAVEN, J. MACNAE und B. POLZER (1989). *Imaging of deep fluids in Archean crust*. Nature, 340:136–138.
- BEHR, H.-J., W. ENGEL und W. FRANKE (1982). *Variscan Wildflysch and Nappe Tectonics in the Saxothurigian Zone*. American Journal of Science, 282:1438–1470.
- BEHR, H.-J., W. ENGEL, W. FRANKE, P. GIESE und K. WEBER (1984). *The Variscan Belt in Central Europe: Main Structures, Geodynamic Implications, Open Questions*. Tectonophysics, 109:15–40.
- BERDICHEVSKY, M.N. und V. DMITRIEV (1976). *Basic Principles of Interpretation of Magnetotelluric Curves*. In: ADAM, A, Hrsg.: *Geoelectric and geothermal studies*, S. 165–221. Akad. Kiado, Budapest.
- BRACE, W. (1971). *Resistivity of saturated crustal rocks at 40 km based on laboratory studies*. In: HEACOCK, J., Hrsg.: *The structure and physical properties ot the earth's crust*, S. 169–184. AGU, Washington D.C.
- DUBA, A. (1992). *Grain-boundary carbon can cause conductivity anomalies*. Eos Trans., 73(43). 240. Abstract.
- EISEL, M. (1992). *Effekte lateral anisotroper Leitfähigkeitsstrukturen in der MT*. In: HAAK, V. und H. RODEMANN, Hrsg.: *Prot. 14. Koll. Elektromagnetische Tiefenforschung Borkheide*, S. 279–288.
- EISEL, M. (1994). *Ein anisotropes Leitfähigkeitsmodell der ZEV*. In: BAHR, K. und A. JUNGE, Hrsg.: *Prot. 15. Koll. Elektromagnetische Tiefenforschung Höchst im Odenwald*, S. 40–46.
- EISEL, M. und K. BAHR (1993). *Electrical Anisotropy in the Lower Crust of British Columbia: an Interpretation of a Magnetotelluric Profile after Tensor Decomposition*. J. Geomag. Geoelectr., 45:1115–1126.
- ELEKTB GROUP (1994). *Untersuchungen zur elektrischen Leitfähigkeit in der Kontinentalen Tiefbohrung und ihrem Umfeld- Was bringen sie uns Neues?*. DGG Mitteilungen, 4/94:2–40.
- FILLOUX, J.H. (1973). *Techniques and Instrumentation for Study of Natural Electromagnetic Induction at Sea*. Phys. Earth and Planet Int., 7:323–338.
- <span id="page-85-1"></span>FRANKE, W. (1984). *Variszischer Deckenbau im Raume der Münchberger Gneismasse - abgeleitet aus der Fazies, Deformation und Metamorphose im umgebenden Paläozoikum*. Geotekt. Forschungen, 68:1–253.
- <span id="page-85-0"></span>FROST, B.R (1979). *Mineral equilibria involving mixed-volatiles in a C-O-H fluid phase: The stabilities of graphite and siderite*. American Journal of Science, 279:1033–1059.
- <span id="page-85-2"></span>FROST, B.R., W. FYFE, K. TAZAKI und T. CHAN (1989). *Grain-baoundary graphite in rocks and implications for high electrical conductivity in the lower crust*. Nature, 340:134–136.
- FROST, B.R., W. FYFE, K. TAZAKI und T. CHAN (1994). *Is water responsible for geophysical anomalies in the deep continental crust? A petrological perspective*. Tectonics, 231:293–309.
- GLOVER, P.W.J. und F. VINE (1994). *Electrical conductivity of the continental crust*. Geophys. Res. Letters, 21:2357–2360.
- GOUGH, D.I. (1986). *Seismic reflectors, conductivity, water and stress in the continental crust*. Nature, 323:143–144.
- HAAK, V., T. BLÜMECKE, G. FISCHER, P. SCHNEGG und V. RATH (1985). *Electrical conductivity studies, Oberpfalz*. In: *Abstract 2nd Int. Symp. on Observation of the Continental Crust through Drilling*, S. 55, Seeheim, Germany.
- HAAK, V. und R. HUTTON (1986). *Electrical resistivity in continental lower crust*. In: DAWSON, J.B. et al., Hrsg.: *The Nature of the Lower Continental Crust*, S. 35–49. Geological Society Special Publication.
- HASHIN, Z. und A. SHTRIKMAN (1962). *A variational approach to the theory of effective magnetic permeability of multiphase materials*. J. Appl. Phys., 33:3125–3131.
- <span id="page-86-0"></span>HOLLOWAY, J.R. (1984). *Graphite-CH*4*-H*2*O-CO*<sup>2</sup> *equilibria at low-grade metamorphic conditions*. Geology, 12:455–458.
- HYNDMAN, R.D. und P. SHEARER (1989). *Water in the lower continental crust: modelling magnetotelluric and seismic reflection results*. Geophys. J. Int., 98:343–365.
- KATSUBE, T.J. und M. MARESCHAL (1993). *Petrophysical model of deep electrical conductors: Graphite lining as a source and its disconnection due to uplift*. Journal of Geophys. Res., 98(B5):8019–8030.
- KELLETT, R.L., M. MARESCHAL und R. KURTZ (1992). *A model of lower crustal electrical anisotropy for the Pontiac Subprovince of the Canadian Shield*. Geophys. J. Int., 111:141–150.
- KURTZ, R.D., J. CRAVEN, E. NIBLETT und R. STEVENS (1993). *The conductivity of the crust and mantle beneath the Kapuskasing Uplift: electrical anisotropy in the upper mantle*. Geophys. J. Int., 113:483–498.
- LABENDZ, D. (1999). *Zwei- und dreidimensionale Widerstandsnetzwerke zur Beschreibung des Leitfähigkeitsmechanismus in der mittleren Kruste*. Doktorarbeit, Universität Göttingen.
- LARSEN, J.C. (1975). *Low Frequency (0.1-0.6 cpd) Electromagnetic Study of Deep Mantle Electrical Conductivity Beneath the Hawaiian Islands*. Geophys. J. R. astr. Soc., 43:17– 46.
- LESHOU, C., J. BOOKER, A. JONES, W. NONG, M. UNSWORTH, W. WENBO und T. HAN-DONG (1996). *Electrically conductive crust in southern Tibet from INDEPTH magnetotelluric surveying*. Science, 274:1694–1696.
- <span id="page-87-0"></span>LUQUE, F.J., J. PASTERIS, B. WOPENKA, M. RODAS und J. BARRENECHEA (1998). *Natural fluid-deposited graphite: Mineralogical characteristics and mechanisms of formation*. American Journal of Science, 298:471–498.
- MACKIE, R.L. und J. BOOKER (1999). *Documentation for mtd3fwd and d3 to mt*. GSY-USA, Inc., 2261 Market St., Suite 643, San Francisco, CA 94114.
- MACKIE, R.L., T. MADDEN und P. WANNAMAKER (1993). *Threedimensional magnetotelluric modeling using difference equations- theory and comparisonsto integral equation solutions*. Geophysics, 58:215–226.
- MACKIE, R.L., J. SMITH und T. MADDEN (1994). *Threedimensional electromagnetic modeling using finite difference equations: The magnetotelluric example*. Radio Science, 29:923–936.
- MAXWELL, J.C. (1873). *Treatise on Electricity an Magnetism*. dt. Lb der Elektrizität und des Magnetismus, 1883.
- OSELLA, A.M. und P. MARTINELLI (1993). *Magnetotelluric response of anisotropic 2-D structures*. Geophys. J. Int., 115:819–828.
- PEK, J. (1994). *2-D numerical modelling of magnetotelluric fields in anisotropic structures - an FD algorithm*. In: BAHR, K. und A. JUNGE, Hrsg.: *Protokoll 15. Koll. elektromagnetische Tiefenforschung Höchst im Odenwald*, S. 27–39.
- RAAB, S., P. HOTH, E. HUENGES und H. MÜLLER (1998). *Role of sulfur and carbon in the electrical conductivity of the middle crust*. Journal of Geophys. Res., 103(B5):9681– 9689.
- RAUEN, A. und M. LASTOVICKOVA (1995). *Investigation of electrical anisotropy in the deep borhole KTB*. Surv. Geophys., 16:37–46.
- <span id="page-87-1"></span>RITTER, O., V. HAAK, V. RATH, E. STEIN und M. STILLER (1999). *Very high electrical conductivity beneath the Münchberg Gneiss area in Southern Germany: Implictions for horizontal transport along shear planes*. Geophys. Journal Int., 139:161–170.
- SCHMUCKER, U. (1970a). *Anomalies of geomagnetic variations in the southwestern United States*. Bulletin Scripps Inst. of Oceanography, La Jolla, CA, 13:1–165.
- SCHMUCKER, U. (1970b). *An Introduction to Induction Anomalies*. Journal of Geomagnetism and Geoelectricity, 22(1-2).
- SCHNEIDER, E. und J. STOLL (2000). *Die Eigenpotentialanomalie an der Verwerfung zwischen Münchberger Masse und Fichtelgebirge*. In: HÖRDT, A. und J. STOLL, Hrsg.: *Protokoll 18. Koll. elektromagnetische Tiefenforschung in Altenberg*, S. 81–89.
- SHANKLAND, T.J. und M. ANDER (1983). *Electrical conductivity, temperatures and fluids in the lower crust*. J. Geophys. Res., 88:9475–9484.
- SHANKLAND, T.J., A. DUBA, E. MATHEZ und C. PEACH (1997). *Increase of electrical conductivity with pressure as an indicator of conduction through a solid phase in midcrustal rocks*. J. Geophys. Res., 102(B7):14741–14750.
- SHANKLAND, T.J. und H. WAFF (1974). *Conductivity in fluid bearing rocks*. J. Geophys. Res., 79:4863–4868.
- STEVELING, E. (1996). *Erweiterung des aus Magson-Magnetometer und RAP-Datenloggers bestehenden Meßsystems*. In: BAHR, K. und A. JUNGE, Hrsg.: *Prot. 16. Koll. Elektromagnetische Tiefenforschung Burg Ludwigstein*, S. 173–178.
- STEVELING, E. und M. LEVEN (1994). *Stand der RAP-Geräteentwicklung*. In: BAHR, K. und A. JUNGE, Hrsg.: *Prot. 15. Koll. Elektromagnetische Tiefenforschung Höchst im Odenwald*, S. 431–438.
- STOLL, J., J. BIGALKE und E. GRABNER (1995). *Electrochemical modelling of selfpotential anomalies*. Surv. Geophys., (16):107–120.
- STOLL, J.B. (1995). *Beobachtung der Dynamik von Eigenpotentialen in der Kontinentalen Tiefbohrung Oberpfalz*. Doktorarbeit, Goethe-Universität Frankfurt am Main.
- SWIFT, C.M. (1967). *A magnetotelluric investigation of an electrical conductivity anomaly in the Southwestern United States*. Doktorarbeit, MIT, Cambridge, MA.
- TEZKAN, B., V. CERV und J. PEK (1992). *Resolving anisotropic and shielded high conductive layers using 2D electromagnetic modelling in the Rhine Graben and the Black Forest*. Physics of the Earth and Planetary Interiors, 74:159–172.
- VAN'YAN, L.L. und R. HYNDMAN (1996). *On the Origin of Electrical Conductivity in the Consolidated Crust*. Izvestiya, Physics of the Solid Earth, 32:266–271.
- VOLLBRECHT, A., K. WEBER und J. SCHMOLL (1989). *Structural model for the Saxothuringian-Molanubian suture in the Variscan basement of the Oberpfalz(Northeastern Bavaria, F.R.G.) interpreted from geophysical data*. Tectonophysics, 157:123– 133.
- WAFF, H.S. (1974). *Theoretical Considerations of Electrical Conductivity in a Partially Molten Mantle and Implications for Geothemometry*. J. Geophys. Res., 79(26):4003– 4010.
- WAIT, J.R. (1953). *Propagation of radio waves over a stratified ground*. Geophysics, 18:416–422.
- WURM, A (1961). *Geologie von Bayern: Frankenwald, Münchberger Gneismasse, Fichtelgebirge, Nördlicher Oberpfälzer Wald.*. Gebrüder Borntraeger, Berlin-Nikolassee.

#### **Danksagung**

Mein Dank gilt Prof. Dr. Karsten Bahr für die Betreuung der Arbeit - auch über manchmal weite Entfernungen - sowie die wertvollen Anregungen und Diskussionen. Weiterhin danke ich Dr. Johannes B. Stoll für die intensive Zusammenarbeit und seine Beharrlichkeit gegenüber der DFG. Bedanken möchte ich mich auch bei Prof. Dr. U. Christensen, der sich als Korreferent der Dissertation zur Verfügung gestellt hat.

Für den Einsatz an den umfangreichen Meßkampagnen danke ich Arno Buysch, Alexander Gatzemeier, Manfred Herden, Christiane Jantos, Martin Leven, Kerstin Roden, Elmar Rothert, Johannes B. Stoll, Changchun Yin und Rene Wendt. Ich danke den Förstern aus Bayern und Sachsen, die mich bei der Durchführung der Meßkampanen unterstützt haben.

Herzlichen Dank an Johannes Wicht für das Korrekturlesen der Arbeit und die vielen guten Hinweise.

Vielen Dank allen Mitarbeitern des Instituts für Geophysik, die den Laden am Laufen halten, stellvertretend möchte ich M. Herden, W. Steinhoff, E. Steveling, M. Leven, J. Schliebe und E. Eggert-Heise nennen. Ein extra Dank gilt Ulrich Einecke, der meine Daten von der zerstörten Festplatte gerettet und einen Ersatzcomputer organisiert hat.

In guter Erinnerung wird mir die Zusammenarbeit mit dem "Kellerteam", Alexander und Jörg bleiben (es war ein teuflisches Vergnügen).

Meinen Eltern möchte ich dafür Dank sagen, daß sie mir diese Ausbildung ermöglicht haben und mich während des gesamten Weges unterstützt und gefördert haben. Ein besonderer Dank gilt Susanne und Pia, die es geschafft haben, in meiner Freizeit die Gedanken an die Arbeit zu zerstreuen und mir viele schöne Momente geschenkt haben.

#### **Lebenslauf**

Mein Name ist Edgar Schneider. Ich wurde am 27.09.1971 in Salzkotten als drittes Kind von Ingrid und Hubert Schneider geboren. Ich habe die deutsche Staatsbürgerschaft. Mein Vater ist Grundschulrektor im Ruhestand, meine Mutter ist Hausfrau. Seit Februar 2001 habe ich mit meiner Lebensgefährtin Susanne Reinholtz, Rechtsanwältin aus Göttingen, eine Tochter.

Ich wurde im August 1978 in die Grundschule in Geseke eingeschult. Im August 1982 wechselte ich an das Geseker Gymnasium Antonianum. Im Juni 1991 legte ich an dieser Schule die Abiturprüfung ab, und im Oktober des gleichen Jahres schrieb ich mich an der Georg-August-Universität in Göttingen für den Studiengang Geophysik ein. Am 07.02.1994 legte ich das Vordiplom ab. Mein Studium beendete ich im Juli 1998 mit der Diplomprüfung. Meine Diplomarbeit fertigte ich am Institut für Geophysik unter Betreuung von Prof. Dr. K. Bahr an. Im Anschluß daran schrieb ich mich an der Georg-August-Universität in Göttingen für den Aufbaustudiengang Geophysik ein. Ich bin seit August 1998 als wissenschaftlicher Mitarbeiter angestellt, und seither befasse ich mich mit meinem Dissertationsvorhaben.